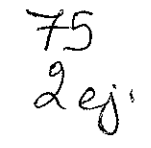

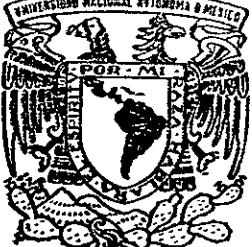

# UNIVERSIDAD NACIONAL AUTONOMA UNIVERSIDAD NAC<br>DE MI DE MEXICO

FACULTAD DE CIENCIAS POLITICAS Y SOCIALES CENTRO DE EDUCACION CONTINUA

REQUERIMIENTOS INFORMATICOS Y DE TELECOMUNICACIONES DE LOS USUARIOS DE LA COMISION FEDERAL DE ELECTRICIDAD PARA LA CREACION DE UNA PAGINA DE AYUDA A TRAVES DE LA RED INTERNA DE CFE (INTRANET).

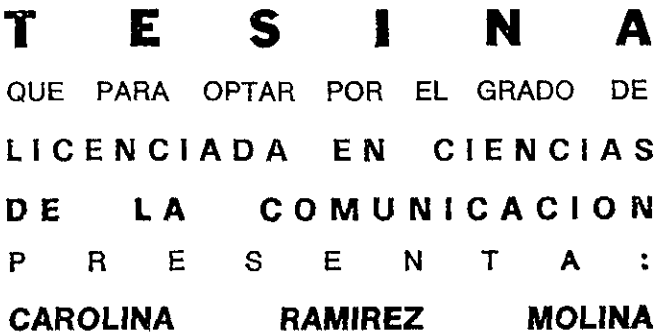

ASESOR: LIC. FRANCISCO PORTILLO RUIZ  $\mathcal{M}_{\gamma}$ 

wg oe CN aa

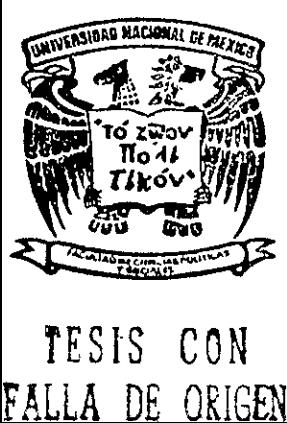

TESIS CON

MEXICO, D. F. 1999.

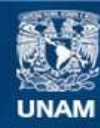

Universidad Nacional Autónoma de México

**UNAM – Dirección General de Bibliotecas Tesis Digitales Restricciones de uso**

# **DERECHOS RESERVADOS © PROHIBIDA SU REPRODUCCIÓN TOTAL O PARCIAL**

Todo el material contenido en esta tesis esta protegido por la Ley Federal del Derecho de Autor (LFDA) de los Estados Unidos Mexicanos (México).

**Biblioteca Central** 

Dirección General de Bibliotecas de la UNAM

El uso de imágenes, fragmentos de videos, y demás material que sea objeto de protección de los derechos de autor, será exclusivamente para fines educativos e informativos y deberá citar la fuente donde la obtuvo mencionando el autor o autores. Cualquier uso distinto como el lucro, reproducción, edición o modificación, será perseguido y sancionado por el respectivo titular de los Derechos de Autor.

### INDICE

 $\sim 10^{-4}$ 

 $\sim 10^{-1}$ 

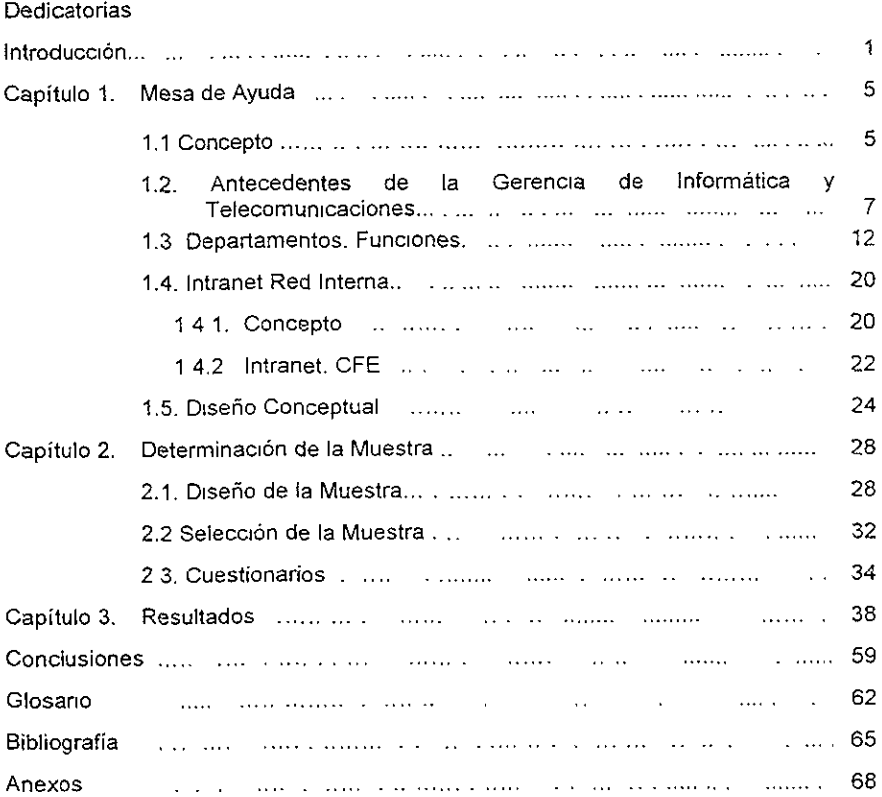

#### Dedicatorias

A mis padres Celia y José que me dievan la vida, por el amor dia con dia me brindan, por los sacrificios y obstáculos que se han tenido que enfrentar.

> A mis hermanos Jorge, Cristina, Rubén, Belén y Maricela que con su ejemplo me han motivado para seguir adelante

A Maco, Alma, Elias y Julio de la misma manera amis sobrinos Victor Hugo, Pamela, Alin y Erick por el cariño y las travesuras que me brindan

> A Victor Gerardo Lépez por el entusiasmo, la confianza, paciencia y cada momento que hemos compartido para conseguir una de mis metas. Abora,..;Continuames con la tuyal

Al Ing. Luts Silva, quien por él me encuentro laborando en la Comusién Federal de Electricidad.

A la Dra. Yolanda Rendén y el Dr. Eduardo Ceja.

A Teresa Téffer por todo el apoyo que me ha brindado desde que la conozco.

<sup>(1)</sup>Marcos y profa. Silvia

Agradecimientos:

A Fernando Cortés por la valiosa ayuda prestada, el apoyo incondicional y todas las facilidades ofrecidas para realizar mi trabajo de investigacidn.

> Al profesor Francisco Portillo, por la asesoria brindada para la elaboracién de esta tesina.

Ing. Carlos Martinez, Ing. Alberto Oliva e Ing. Rafael Olivera por las aportaciones proporcionadas.

> A Enriqueta Flores y Adriana Rodriguez por la colaboracién en el Levantamiento de la Informacion

A la Lic. Olga Ramirez por las aportaciones proporcionadas.

> A todos mis profesores que han contribuido en mi formacién profesional.

#### Reconocimiento

Quiero manifestar mi gratitud a la máxima Casa de Estudios, la Universidad Nacional Auténoma de México y en especial a la Facultad de Ciencias Politicas y Sociales que me acogió en los brazos de la enseñanza, brindando conocimientos y me abrigó como universitaria formándome como profesionista.

Asimismo agradezco a la Comisién Federal de Electricidad y en forma particular a Ja Gerencia de Informatica y Telecomunicaciones, que me brindaron el apoyo y las facilidades para este trabajo de investigación.

# **INTRODUCCIÓN**

Uno de los medios de comunicación que la Comisión Federal de Electricidad (CFE) tiene a su aicance, en ja actualidad es la Red interna (Intranet), este medio de comunicacién es aprovechado por las diferentes areas que forman la CFE en toda la Republica Mexicana por la informacién de interés que trasmite, lo que se manifiesta en el cada vez mayor número de usuarios que la consultan diariamente.

En la actualidad las herramientas informaticas cambian constantemente, de ahi que los usuarios requieran apoyo y asesoría de manera rápida y eficiente para poder enfrentar dichos cambios.

Help Desk o Mesa de Ayuda es una oficina de reciente creación que pertenece a la Gerencia de Informática y Telecomunicaciones (GIT); su función principal es ser un punto único de contacto para la atención de requerimientos informáticos que consiste: en la solicitud del servicio, registrar la información en una base de datos, determinar el tipo de servicio requerido. resolver y/o canalizar la solicitud al Departamento o área correspondiente y dar seguimiento hasta el cumplimiento del servicio solicitado a satisfacción del usuario

Por esta razén, una inquietud de la Mesa de Ayuda es que se detecten jas necesidades de servicio Informatico y de Telecomunicaciones que son prioritarias para los usuarios en las diferentes areas de CFE

La Mesa de Ayuda integra y forma parte de las areas adscritas a la Gerencia de informatica y Telecomunicaciones de fa CFE, entre las que se encuentran

- Departamento de Desarrollo Informatica
- Departamento de Sistemas Corporativos
- Departamento de Soporte Técnico
- Departamento de Operacién
- Departamento de Administración de Redes
- Departamento de Servicios
- Unidad de Proyectos de Telecomunicaciones
- Planeacién

En el desarrollo de este trabajo se consideré la informacién proporcionada por cada area de servicio de la Gerencia de Informatica y Telecomunicaciones, es decir, se consulté a los usuarios directamente sobre sus necesidades y requerimientos. Por ser el universo muy grande y costosa su cobertura total se consideró trabajar con base a muestras representativas que garantizará la confiabilidad de la informacién

La Gerencia de Informática y Telecomunicaciones (GIT) es un área de la Subdireccién Técnica. Una de sus funciones principales es la de proporcionar servicios informáticos y de telecomunicaciones a toda la Comisión Federal de Electricidad: sin embargo, cuando las diferentes areas solicitan un servicio, no saben a quién se pueden dirigir para sotucionar su problema, a menudo se generan traslapes de funciones en las oficinas, duplicidad de informacién en la base de datos tanto de usuarios como de equipos y malestar en cuanto a tiempo de respuesta

En la GIT el Help Desk es el area dedicada a recibir, atender, anaiizar y resolver problemas o requerimientos informáticos.

Entre los principales problemas a resolver con el diseño de la página de ayuda

en la Intranet está la ubicación geográfica que existe entre uno y otro edificio, la Gerencia de Informática y las áreas usuarias, lo que provoca pérdidas de tiempo; otro aspecto a resolver es que no se cuenta con el suficiente personal especializado para cubrir fa demanda de los usuarios, por lo que se busca eficientar la asignación del recurso humano

Como una de jas preocupaciones que tiene la Mesa de Ayuda es brindar atencién al usuario con mayor rapidez. La propuesta que se plantea en el presente estudio consiste en la creación de una Página de Ayuda en la Red Interna por medio de fa Intranet.

Hoy en dia los elementos de comunicacién han sido rebasados por las computadoras y las redes de comunicación que las enlazan

Las prácticas de producción de mensajes, esencialmente se constituyen por operaciones de recoleccion, procesamiento y transmisi6n de datos en forma de mensajes comunicativos, tienen poco espacio para comunicadores universitarios en los medios masivos de mayor cobertura, tienden a saturarse

Al utilizar este instrumento de comunicacién (Intranet ) como medio de comunicacion, se busca una nueva alternativa para que los egresados de ja Carrera de Ciencias de la Comunicacién puedan vincular los conocimientos adquiridos y las nuevas tecnologías, para tener más campos de acción en el desarrollo de las practicas profesionales y no pensar que solo se puede ejercer la profesión en los grandes medios

Con la Pagina de Ayuda en el servidor de la Comision Federal de Electricidad se pretende que las áreas usuarias tengan acceso a la información sobre productos y servicios informáticos, así como una solución agil, eficaz y oportuna a sus problemas y/o necesidades; disponer de una base de datos con informacion en linea que pueda ser consultada por los usuarios de manera directa, a fin de que ellos mismos resueivan sus problemas y, en todo caso solicitar atención directa a la Oficina de Mesa de Ayuda

En el primer capítulo se ofrece una breve descripción de lo que es la Mesa de Ayuda<sup>.</sup> cómo se está integrando en la Gerencia de Informática y Telecomunicaciones, cuál es su funcionamiento y estructura; cómo se desarrolla en su conjunto la Gerencia de Informatica y Telecomunicaciones; en qué consiste Intranet y su utilidad en la Comisión Federal de Electricidad.

El segundo capitulo se conforma basicamente de una revision metodolégica de campo en la que se determina cémo se disefid, implementé y aplicé la muestra levantada en las diferentes areas de la CFE, en la Ciudad de México, asi como el procesamiento de la informacién.

En el tercer capítulo se realiza una evaluación e interpretación de los resultados obtenidos en el levantamiento de fa informacion.

Finalmente, el glosario esta conformado por palabras de conceptos especificos y terminologías de informática y telecomunicaciones más utilizadas. La bibliografía para su fácil uso está dividida en dos apartados. bibliografía básica y complementaria; los anexos conforman los aspectos complementarios en la investigacion flevada a cabo.

# Capitulo 1. Mesa de Ayuda (Help Desk)

1.1 Concepto.

El término Help Desk es una expresién inglesa, en su sentido amplia significa' Escritorio o Mesa de Ayuda El concepto de Mesa de Ayuda ha existido de diversas maneras desde los primeros dias de la computacién; en forma restringida, se refiere al conjunto de recursos humanos y materiales que interactúan para solucionar los problemas técnicos detectados en e! ambiente de trabajo.

Esta definición hace referencia al área de Soporte Técnico, que se encarga de solucionar los problemas que se suscitan en cuestiones de informatica, desde el mai funcionamiento de un equipo hasta el manejo de la informacién de ia utilizacion de herramientas y aplicación de software

Fue hasta el afio de 1990 cuando la Mesa de Ayuda moderna hizo su aparicion mediante el cambio del manejo manual al automatizado.

En un principio, las empresas tenían que reportar problemas de hardware a un número telefónico, a otro número problemas de software, etc Sin embargo, bajo las nuevas necesidades y debido al crecimiento de la informatica se consolida en una sola area de soporte la correcta asignacién de las labores de varias areas especializadas, con lo cual se pretendia establecer un punto central de contacto para que los usuarios llamaran a fin de consultar sus problemas.

La Mesa de Ayuda resuelve y coordina las soluciones de los problemas del usuario vinculado al staff técnico del Centro de Soporte.

La Mesa de Ayuda inicié su funcién de solucionar problemas cuando éstos se presentaban; en la actualidad esto ha ido cambiando, no sdio se dedica a resolver problemas con sistemas previamente seleccionados, sino que es considerada como un punto único de contacto para múltiples tareas que competen a la empresa

La misién de la Mesa de Ayuda es la de resguardar la productividad de los usuarios para garantizar que los recursos informaticos que requieren al desarrollar su trabajo estén disponibles de acuerdo con los niveles de servicio estabiecidos

Los principales objetivos de la Mesa de Ayuda son

- Ser punto de contacto de servicios de información y atención a problemas
	- para los usuarios.
- Ayudar a los usuarios a resolver sus problemas répidamente, registrando las llamadas y dándoles un seguimiento hasta la solución del problema
- Manejar las prioridades del problema por medio de un mecanismo especifico
- Coordinar los cambios de los avances tecnológicos que se presentan en materia de hardware y software.
- Elaborar reportes estadisticos, en donde se recofectan datos para medir los niveles de servicio y realizar una planeación de las capacidades

El servicio que ofrece debe ser el balance entre el usuario, el departamento y la direccién para mantenerse en optimas condiciones.

# 4.2. Antecedentes de la Gerencia de Informatica y Telecomunicaciones

En 1949 fue creada ia Oficina de Maquinas, en la cual se tenian equipos de Registro Unitario UNIVAC (Tarjetas Perforadas de 90 columnas). El Jefe de esta oficina era el ing Jorge Pérez de Leon. La aplicacion principal del equipo abarcaba aspectos de contabilidad en general, captura de documentos contabilizadores, saldos <sup>y</sup> movimientos

La Comisién Federal de Electricidad (CFE) adquirié en 1960 una computadora Bendix G15, provista de transistores La memoria era de tambor magnético y una perforadora de tarjetas de 80 columnas. Fue una de las tres primeras en llegar a México, las otras fueron adquiridas por la UNAM y PEMEX. Su principal aplicación era realizar cálculos del laboratorio, inventarios

La oficina de Procesos Electrénicos disponia en 1961 de una computadora CDC 160-A que contaba con sólo 4 cintas magnéticas y sin disco duro

De 1967 a 1868 se contaba con equipo IBM 1401, prestado por la empresa VAMSA <sup>y</sup> utilizado en las Divisiones de Morelia y Guanajuato para el rnanejo principaimente en aplicaciones de contabifidad.

Se empled equipo IBM 360 DOS, de 1969 a 1971, prestado por PEMEX y el Banco de México para aspectos contables En ese mismo periodo, para los equipos GE 115/425, se utilizé el Lenguaje Cobo! en las Divisiones Centro Sur y Bajio. Con el apoyo de asesores externos, entre ellos General Electric (GE). Las aspiraciones eran muy ambiciosas para la época y se contrató personal con experiencia para capacitar a programadores como analistas, estos ultimos tenian experiencia en la operacion. Se disefid una bases de datos con archivos maestros y de detalle con base en un sistema integrado que incluia las principales areas de la CFE: némina\_ construccién, abastecimientos, contabilidad y facturación: A partir de esta asesoría fue creado en 1967 el Departamento de Sistematizacion, si bien hasta 1976 se le dio un caracter de nacional

La Unidad de Informática se conformó en 1980. Se presentó un proyecto para la utilizacién de sistemas abiertos, posterior a diversos estudios de tipo técnico y econdémico.

El 12 de diciembre de 1989, en convenio celebrado por el Sindicato y la CFE, en el cual se creó la Subdirección Técnica y dependiendo de éste, se integró la Gerencia de informatica y Telecomunicaciones; asimismo se adicionaron las areas que operan los servicios de Telecomunicaciones.

La CFE tenia una infraestructura informatica basada en cerca de 20 centros de cémputo convencionales con sistemas propietarios, contandose con cerca de 500 computadoras personales de tipo XT

Alrededor de 1990 se pretendió la utilización de algunas estrategias, una de ellas fue incorporar los sistemas abiertos y la intregacion de los sistemas de computo a través de una red, orientados a descentralizar las funciones operativas, desmantelar los equipos de cómputo y la adaptación al TCP/IP como comunicación

Con la utilización del sistema operativo tipo UNIX, se planeó la conexión con equipos de protocolos TCP/IP, se definieron las configuraciones estandar utilizando equipos PC'S (Computadoras Personales); asi como las redes locales LAN's, redes Metropolitanas MAN's y la Red Informática Nacional de la CFE (red de área amplia WAN). Esto fue la base para la conformación de la red que actualmente opera en la CFE

En el aspecto de telecomunicaciones se iniciaron actividades de desarrollo y establecimiento de diversas redes, la red de transmisién de datos X.25, red satelital, red metropolitana, red de fibra óptica, red troncalizada y los proyectos de enlaces urbanos.

La Comisién y el Sindicato en convenio de fecha 24 de diciembre de 1991, definieron la estructura orgánica, funcional y ocupacional de la Gerencia de Informática y Telecomunicaciones

Cabe destacar que en la jefatura de lo que fue en ser principio la Unidad de informatica hasta lo que es en la actualidad la Gerencia de Informatica, esta ha tenido a los siguientes representantes:

#### JEFES DE INFORMATICA EN LA CFE<sup>1</sup>

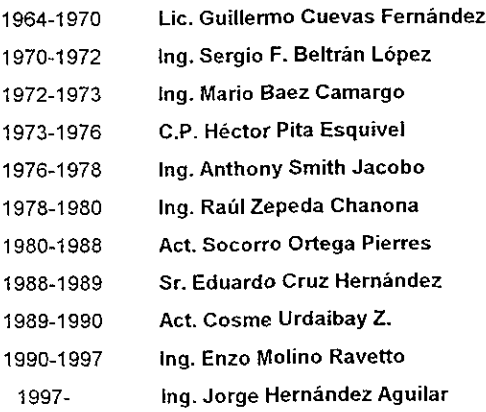

El 26 de agosto de 1992 se hizo formal ia transferencia de plazas de personal asociado ala Unidad de Telecomunicaciones que dependia de la Subdireccién de Produccion, y de la Oficina de Relaciones Telefónicas adscritas a la Subdirección Administrativa. En este mismo afio se adquiné y establecié la red satelital para {a disponibilidad de

<sup>&#</sup>x27;Informacion proporcionada por el Ingeniero Rafael Olwera Puente

enlaces y cobertura de servicios de voz y datos por medio del satélite Morelos Il, de

Telecomm

Los avances que destacan:

Una arquitectura abierta, basada en redes locales descentralizadas, con tecnologias modernas y de bajo costo.

- El desarrollo de sistemas interactivos .
- ~- La sustituci6n de mas de 15 centros de cémpute tradicionales por cerca de 600 redes locales y
- La difusién amplia de una mayor cultura informatica en la empresa

El sistema comercial (SICOM) a nivel nacional. Esto implicd un incremento de más del 100% en la productividad de los lecturistas, además el impacto sobre la motivación del personal, la disminución de las quejas de los usuarios, la teduccién en el tiempo de procese entre la toma de lecturas y la entrega de facturas.

EI desarrollo de una red de datos (red telematica) que permitié:

- La manera ágil del envio de información
- + El intercambio de correo electrénico

- Ef proceso remote y otros servicios que han venido a reducir costos y mejorar la productividad del personal.

La red de las más grandes del país con cerca de 130 nodos bajo el protocolo X.25.

Los logros que se han tenido a partir de la integración de las Telecomunicaciones en 1993 son:

- instalar una red satelital con 31 estaciones
- + Promover la modernizacién de la red de datos
- Desarrollar la red metropolitana de comunicaciones.
- Reorientar las estrategias tecnolégicas hacia esquemas modernos como t*runking* y enlaces digitales.<br>- Promover el desarrollo de normas técnicas entre otros<sup>2</sup>
- 

Hoy, en dia la empresa cuenta con cerca de 2,300 redes asignadas, 1,700 estan integradas a servidores Unix, utilizando protocolos TCP/IP Se tiene 16,000

<sup>2</sup> Plantficacion Estrategica de fa Gerencra de Informatica y Telecomuntcaciones, pag 12 y 13

cémputadoras personales con procesador Intel bajo MS-DOS y Windows. ademas de unas 406 maquinas con procesador RISC para usos técnicos.

Aproximadamente 1,300 de las redes locales se encuentran eniazadas por medio de 600 enrutadores, esto haré que se cuente con un esquema de Intranet en la mayoria de las oficinas, en la que se dispone de servidor de acceso externo a internet, telefonia con servicios avanzados y extendidos para voz y datos integrado por 9 conmutadores digitales interconectados 10 edificios, a través de una red ISDN, con 2200 extensiones digitaies y analégicas, 6 enlaces de microondas con capacidad de 16 Mbits en las bandas de 18 y 23 Ghz.

# 1.3 Departamentos. Funciones

La misión que tiene la Gerencia de Informática y Telecomunicaciones es

"Desarrollar la informatica y las telecomunicaciones para proporcionar la informacién requerida en la toma de decisiones asociada al control de la gestión y planeación de cre"?

De jas funciones clave que existen en la Gerencia de Informatica y de Telecomunicaciones se encuentran: El de proporcionar los servicios informaticos y de telecomunicaciones a los usuarios con ta calidad y oportunidad adecuadas. asi como la coordinación con las áreas usuarias para el diseño, desarrollo, programación, mantenimiento e implantación de los sistemas de información institucionales relacionados con recursos humanos, recursos financieros, recursos materiales, de apoyo operativo y de apoyo a directivos.

La Gerencia de Informática y de Telecomunicaciones<sup>4</sup> está compuesta por la Jefatura de ia Gerencia, tres Subgerencias, siete departamentos y una unidad

-Subgerencia de Informatica

-Departamento de Desarrollo Informatico

-Departamento de Sistemas Corporativos

-Subgerencia de Telecomunicaciones

-Departamento de Administración de Redes<br>-Departamento de Servicios<br>------------------

-Departamento de Servicios

<sup>&</sup>lt;sup>3</sup> Planificación Estratégica de la Gerencia de Informática y Telecomunicaciones, pag 64

<sup>4</sup>Esta es la estructura organizacional que opera en la Gerencia de Informatica y Telecomunieaciones, de 1997 a la fecha, cuando toma el cargo de la Jefatura de la Gerencia el Ingeniero Jorge Hernandez

-Unidad de Proyectos de Telecomunicaciones

-Subgerencia de Planeacion y Servicios.

-Departamento de Soporte Técnico

-Departamento de Operacién

-Planeación<sup>5</sup>

#### Gerencia de Informática y Telecomunicaciones

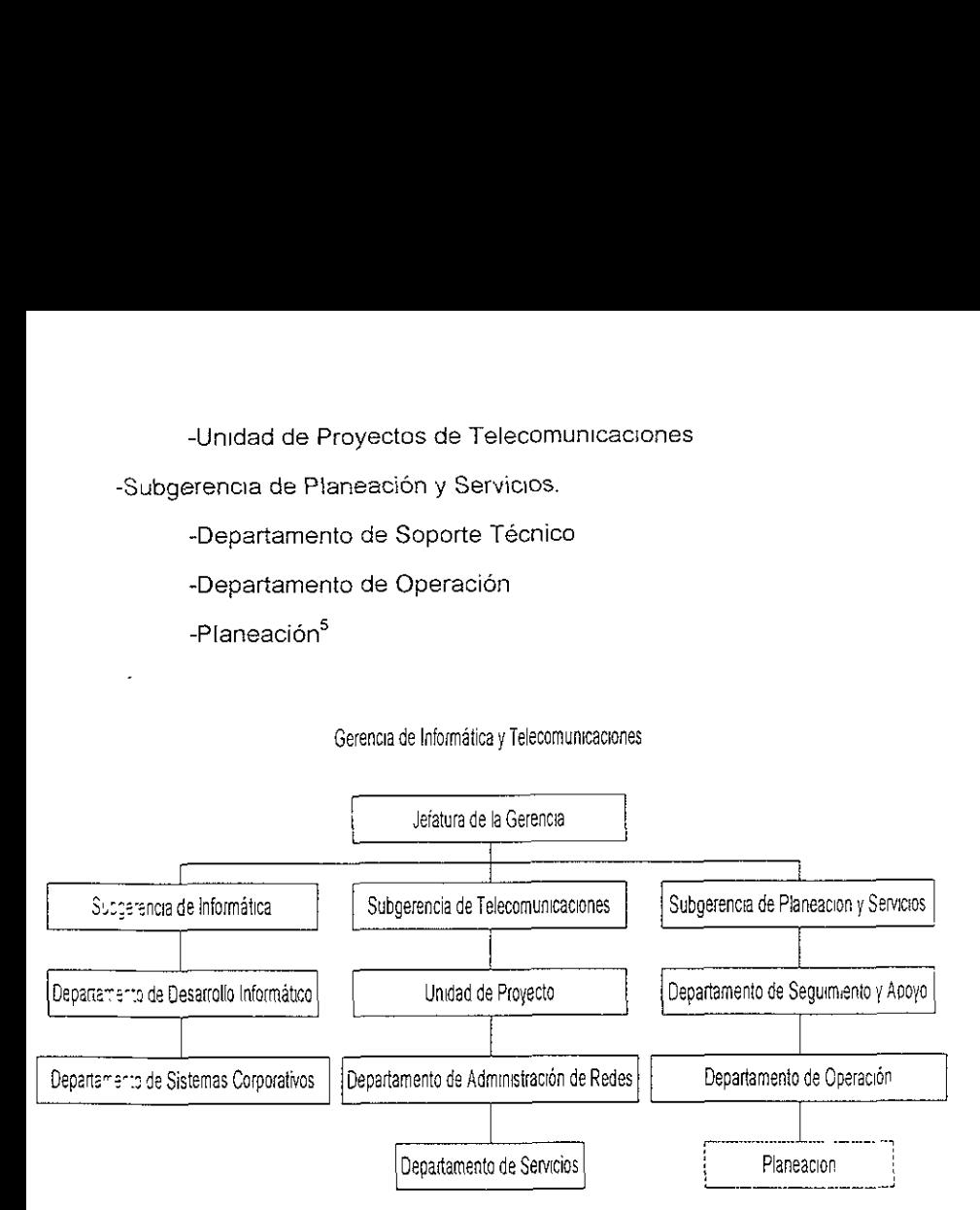

#### Subgerencia de informatica.

 $\ddot{\ }$ 

De acuerdo con las recomendaciones de la Subdirección Técnica las funciones de la Subgerencia de Informática es el "cumplimiento de los objetivos básicos de planeación, coordinación y desarrollo de proyectos para satisfacer las necesidades de información de la empresa" ®

Atiende los requerimientos necesarios de fas áreas Técnicas, Administrativas y de

<sup>&</sup>lt;sup>5</sup> Esta etcina se contempla en la estructura de la institucion, si bien todavia no se encuentra realizando sus funciones como tal <sup>6</sup> Planificación Estrategica de la Gerencia de Informatica y Telecomunicaciones, pag 35

Servicio, de personal como de Procesamiento Informatico de la Comisién Federal de Electricidad, también planea y programa el desarrollo de la red central de datos de la CFE

Por otra parte ofrece servicios de internet e Intranet, procesamientos de datos, y de apoyo técnico, soporte, instalacién y mantenimiento a equipos y redes.

En coordinacién con la Subgerencia de Planeacién y Servicio participa en el desarrollo dei Plan Maestro de Sistemas.

La Subgerencia de Informática cuenta con dos departamentos:

\* Departamento de Desarrollo Informatico: se encarga de la elaboraci6n de normas y procedimientos para el desarrollo de Sistemas, con la finalidad de garantizar el flujo de informacidn entre los sistemas operacionales y la base de datos corporativa, asi como de la asignacién de claves y creacién de estructuras, con la finalidad de regularizar el uso de las mismas en todos los sistemas que sean desarrollados en la institución.

Mantiene la comunicacién con el Departamentos de Sistemas Corporativos para establecer la conexión de las aplicaciones con la base de datos corporativa, desarrolla, redisefia y moderniza estas aplicaciones para que las funciones sustantivas se realicen de manera eficiente

En forma conjunta mantiene comunicacién con las areas foraneas, para garantizar la generacidn e integracién de informacion de los sistemas que se desarrollen en dichas areas

Lleva a cabo la generación y aplicación de la normatividad para el Desarrollo de

Sistemas Institucionales y en coordinación con las áreas foráneas para la aplicación de normas en e! Desarrollo de Sistemas, para establecer un criterio homogéneo en e! Desarrollo de Sistemas Institucionales a nivel nacional.

Asigna las claves oficiales y mantiene actualizados los sistemas de informacion derivados del Catalogo General Areas de Responsabilidad, Productos, Productos de Alta Rotacién, Instalaciones en Proyecto, Instalaciones en Operacién; asimismo asesora a los usuarios de la CFE en el uso de los Sistemas de Informacién basados en el catalogo de claves

\* Departamento de Sistemas Corporativos: desarrolla y mantiene las bases de datos para el SICORP (Sistema de Informacién Corporativo) y establece las estrategias para la conformación, coordinación del diseño de las bases de datos que la integren; el sistema de flujo y captacién de informacidn y las herramientas de explotacion tendientes al analisis y planeacion estratégica del desarrollo de las funciones sustantivas, y define las herramientas informáticas de explotación del mismo. Asimismo coordina la creación de nuevos servicios y tecnologias para aplicacién en Intranet mediante el uso de tenologias de punta que coadyuven el desarrollo informatico de la CFE.

Disefia la arquitectura de la base de datos del SICORP, asi como normalizar los accesos y el flujo de la informacion.

Desarrolla aplicaciones en Intranet de CFE (CFENet) y el uso de nuevas tecnologias para la aprovechamiento del SICORP en el diseño e implantación de estrategias

Disefia, establece e implementa las estrategias y herramientas informaticas para el flujo y captacién de informacion de las bases de datos que conformen el SICORP

Esquematiza las interfaces a la base de datos del SICORP que permitan el andlisis de la informacion.

#### Subgerencia de Telecomunicaciones

La función de la Subgerencia de Telecomunicaciones, de acuerdo a la Subdirección Técnica es el "cumplimiento de los objetivos basicos para Ja planeacién, coordinaci6n, desarrollo y mantenimiento de sistemas de telecomunicaciones de voz y datos de ia empresa".

Es un area técnica, responsable de que se cumpla la normatividad en las diversas areas de CFE que suministran y desarrollan los sistemas en telecomunicaciones. En coordinacion con otras Subdirecciones revisa y valida los planes y programas para el desarrollo de la Red Troncal y las Redes Regionales de Telecomunicaciones

Esta Subgerencia cuenta con dos departamentos y una unidad.

Departamento Administración de Redes aprueba y autoriza la interconexión y expansión de redes locales de datos a la red troncal, la expansión de las mismas

Coordina y asesora la integración de la red troncal de fibra óptica y satelital, da soporte técnico para conectarse las redes tocales a la red nacional de datos y normaliza la interconexién de redes Lan a la red nacional de datos

Asesora y elabora proyectos de interconexión de redes Lan y Wan a nivel metropolitano.

Administra la red X25 a nivel nacional y da asesoria para la configuracion e Interconexién de las redes X.25, TCPAP y satelitai

<sup>?</sup> Planificacron Estrategica de la Gerencia de Informatica y Telecomunicaciones pag 35

#### \* Departamento de Servicios

Este departamento administra y mantiene en operacién la infraestructura de las telecomunicaciones como son red integrada de conmutación, red privada, red de telefonia de Oficinas Nacionales, parque telefénico y diversos servicios para voz y datos, avala las contrataciones de servicios telefónicos. Así como el servicio y mantenimiento de teléfonos directos, radioteléfonos, y teléfonos; troncales para conmutadores, lineas privadas, localizadores de personas

Instala y da mantenimiento a los equipos de transmisión de datos, modem's, ruteadores y multiplexores, asimismo brinda asesoria a las areas usuarias para la instalacion y manienimiento de los mismos equipos.

Instala y pone en servicio fos conmutadores del area metropolitana, radioeniaces, multiplexores, voz y recibe, atiende la red digital en voz y datos nacional y local.

# $*$  Unidad de Proyectos de Telecomunicaciones ${}^{8}$

Es una area encargada del andlisis y desarrollo de especificaciones para los proyectos de Telecomunicaciones.

Atiende la evaluacién técnica y de corto beneficio de las opciones de disefo de redes y enlaces de telecomunicaciones Asimismo participa en la elaboracion de normas técnicas.

Coordina la implantación de los sistemas organizando aspectos de suministro, ambientación, instalación y puesta en servicio

<sup>®</sup> Informacion proporcionada por el Ing Alberto Olva

#### Subgerencia de Planeacion y Servicios

La Subgerencia de Planeación y Servicios tiene encomendado como función el "cumplimiento de los objetivos básicos de disponibilidad operativa, seguridad física v lógica de los datos bajo su custodía y apoyo técnico especializado a la empresa".<sup>9</sup>

Realiza la revisión, evaluación y planeación del desarrollo tecnológico en materia de telecomunicaciones y de transmisién de datos, asi como la planeacién de informatica a corto, mediano y largo plazo.

Cuenta con dos departamentos:

\* Departamento de Soporte Técnico, brinda apoyo para la instalacion, implementacion y mantenimiento preventivo y corrective de equipos de cémputo.Asimismo proporciona el servicio de operacién de los equipos de cémputo y verifica las condiciones de instalacion de estos equipos ya sea de uso personal o conectados en red.

Se encarga de distribuir el software de tipo comercial y el que se realiza en CFE; brinda asesoria del uso e instalacién de estos, de la misma manera controla el antivirus y ofrece asesoria para la prevencion y elimacion del virus informatico.

#### \* Departamento de Operacion.

 $\overline{a}$ 

Asigna, cambios y bajas de usuarios y recursos en fos sistemas de computo centrales IBM RS6000/590 nodos 1 y 2 con sistema operativo AIX, VAXcluster 11/780 nodos 1,2 y 3 del sistema operativo VAX/VMS 4 7

<sup>&</sup>lt;sup>9</sup> Manual de Organizacion Subdireccion Técnica Gerencia de Informática y Telecomunicaciones, pag 24

Instala y configura el software operativo y de aplicaciones en los equipos de compute centrales.

Ofrece servicios de microfilmación, digitalización de planos e imágenes, graficación con Plotter, respaldo de informacion grafica procesada en discos compactos e impresion a color.

Ofrece servicios de operación y atención en sistemas de cómputo RS6000/590 y Vax 11/780, impresién de archivo en impresoras de impacto, realiza respaldos de informacion de fos equipos de cémputo centrales.

### 1.4. Intranet Red Interna

#### 1.4.1. Concepto

"El concepto de Intranet viene de establecer una red corporativa a través de fa tnternet. Su naturaleza global, su bajo costo y la proliferación masiva de software soportado por la familia de protocotos TCP/IP ha propiciado este nuevo servicio que se presenta revolucionando todas las estructuras actuales""".

La intranet puede definirse como el uso del Internet dentro de una organizacién particularmente el World Wide Web (WWW), Correo Electrénico, Transferencia de Archivos y Herramientas de búsqueda.

La estructura minima de tecnologia que ocupa para soportar una Intranet, es una red que tenga implementado los protocolos TCP/IP y una conexién a la Internet, ef equipo minimo necesario es un router que permita diferenciar la red en cuestién del resto

Las ventajas que se tienen con el uso de la Intranet sin que: el software cliente-servidor que utiliza es muy barato, existe una enorme estabilidad y confiabilidad, interfaz gráfica intuitiva basada en paginas, casi no requiere entrenamiento, recupera cualquier tipo de informacién en linea, manejo de multimedios, enlaces intercostruidos a otros documentos locales o remotos, áreas de hipertexto en gráficas, manejo de documentos compuestos e imagenes reutilizables, manejo de consultas, acceso y actualizacion de bases de datos.

Facilita la estandarización de interfaces a nivel corporativo, recuperación y despliegue de reportes generados por aplicaciones externas, maneja formas, captura de datos y comunicacién bidireccional entre usuarios y computadoras, soporta aplicaciones que

<sup>10</sup> INTRANET hitpviwww.ts es/doc/area/produccion/rareaed/INTRANET HTM

usan correo electrónico, puede lanzar sesiones remotas, transferir archivos.

Usa una gran variedad de busqueda, ordenadas por importancia, maneja la administracién centralizada o descentralizada de documentos, funciona come una PC independiente, funciona en todas los sistemas operativos, en cualquier ambiente de red comercial.

Se aplica en sistemas gerenciales, trabajo en grupos, información de referencia en linea.

Utiliza grandes cantidades de informacion que se almacenan en papel. tipos de documentos comunes: Manuales de procedimientos, de control de calidad, de operacion, programas de beneficio a empleados, materiai de orientacién al publico, guias de usuario, referencias rapidas, ayuda en linea, guias de estilo de redaccion <sup>y</sup> otras normas, tutoriales y material de entrenamiento, anuncios y circulares, programación de eventos, mapas y diagramas, reportes de cómputo, datos de los clientes, literatura de ventas y promocidn, especificaciones, tarifas, catalogos, boletines de prensa, directorio telefonico, tramites, organigrama.Datos que tradicionaimente se utilizan en la computadora, comunicacion interactiva

Como parte del Internet, la intranet puede interactuar hacia el exterior un ejemplo claro puede ser el Compranet (servicios ofrecidos, catálogos en línea, gráficos, especificaciones de productos, servicios, promociones y descuentos).

Y de la Internet hacia la organización existe la conexión completa

# 1.4.2. Intranet CFE

La estrategia implementada por la Gerencia de Informatica y Telecomunicaciones en la Comisión Federal de Electricidad, segunda empresa pública de México. fue la concentracién def gran numero de servidores distribuidos en la empresa y fuera de ella

Para 1990 se pretendia establecer una infraestructura basada en sistemas ablertos, ya existían lineamientos para descentralizar la función y un sistema muy disperso integrado a una red. Se planteé la estrategia, una normatividad centralizada orientada, y la operacion dispersa por todo el pais.

En 1996 la Gerencia de Informatica y Telecomunicaciones comenz6 a proporcionar et servicio de Acceso remoto a Internet que permite la conexién via médem a través de la red dé la CFE, no estaba considerado el acceso a CFENet "

La Incorporacion a las plataformas abiertas es un proceso que se esta realizando en diversas organizaciones del gobierno, esto significa, se cumple con un mandato legal para el ejercicio del gasto puiblico

E) considerar la computacién por redes para la CFE, se planted por medio de una serie de proposiciones estratégicas, todas ellas orientadas a descentralizar la funcion operativa, se desmontaron grandes centros de computo y se adopt6 a TCP/IP como alternativa de comunicacidn, éste protocolo para redes locales por tratarse de una norma internacional, esto permite la preparación de la infraestructura para una arquitectura cliente/servidor, la red WAN utiliz6 X.25, una tecnologia confiable, ya que las lineas de comunicacién no podia utilizar otro protocolo

1 Ver anexa |

Aproximadamente 40 ciudades fueron conectadas, y TCP/P era una opcion, para las redes amplias, se utilizó UNIX como sistema abierto, en las máquinas cliente Inicialmente se ocup6 MS-DOS como sistema operativo, porque permitia usar maquinas más económicas y ofrecía elementos necesarios para resolver los problemas de CFE

La red de CFE es ya una red igual, funcionalmente, a la de Internet , "la tecnologia de inter-Intranet ya esta en evolucién dentro de la paraestatal y cuenta hoy con servidores internos en Torreén, Irapuato y Laguna Verde, ademas de varios en la Ciudad de México"<sup>12</sup>.

EI objetivo principal del acceso remoto a CFENet es proveer de un servicio eficaz, seguro y confiable a los trabajadores de la CFE, con el sistema One Time Password (OTP) que genera claves de acceso temporales (se puede utilizar una sola vez), esto permite garantizar la confidencialidad e integridad de tos datos que se transmiten.

 $\ddot{\phantom{a}}$ 

<sup>12</sup> Reyes Z Jorge La Computacién por redes tumina el camino de fa CFE pp 24

#### 4.5. Disefio Conceptual

La Gerencia de Informática y Telecomunicaciones (GIT) es un área que realiza funciones de servicio informatico y de telecomunicaciones a las diferentes areas de la Comisién Federal de Electricidad, esta responsabilidad ia cubre a través de los diferentes servicios que proporcionan los Departamentos y oficinas que la forman, de una manera auténoma, es decir, cada usuario contacta directamente al Departamento u oficina que le puede resolver sus problemas de servicio.

La oficina de Help Desk 0 Mesa de Ayuda surge como una necesidad de darles solucién a los diferentes requerimientos que tienen los usuarios de la Gerencia de Informatica y Telecomunicaciones, el poder integrar tanto a las areas de servicio como a los usuarios que lo solicitan, con la finalidad de observar el flujo del trabajo de servicio y de lograr la forma de hacerlo mas eficiente y automatizarlo.

Es parte del esfuerzo del proceso informático donde se coordina la resolución de los problemas que los usuarios encuentran y responde a las preguntas que se le hacen.

La Mision de la Mesa de Ayuda en fa Gerencia de Informatica y Telecomunicaciones es: "Maximizar la eficiencia operacional en ta organizacién suministrando prontas soluciones a preguntas operativas y manejo efectivo de problemas para la mejora continua de la calidad det servicio, la utilizacién de sistemas y la efectividad del entrenamiento en el uso de los recursos".<sup>13</sup>

Entre las ventajas que se obtienen con la Mesa de Ayuda son, que es un punto único de contacto de los usuarios para cualquier problema de tipo informatico y de telecomunicaciones.<br>\_\_\_\_\_\_\_\_\_\_\_\_\_\_\_\_\_\_\_\_\_

<sup>13</sup> Centro de Alencion a usuanos Departamento de Soporte Técnico Mesa de Ayuda, 1997 pag.14

El Modelo conceptual de la Mesa de Ayuda que opera en la GIT esta dividido en dos niveles:

ter. Nivel. El personal de 1a Mesa de ayuda realiza la administracion de llamadas, en ei sistema administrar eventos, resolver problemas en base a los registros historicos y/o Base de Datos de Conocimientos, canaliza llamadas al segundo nivel (no resueltas en este), establece un sequimiento de las llamadas hasta la completa resolución del probiema, y obtiene un reporte estadistico del servicio prestado.

20 Nivel: Recibe llamadas que competen a su area y no fueron resueltas en el primer nivel, ya sea por complejidad o porque requieren la atención directa de un ingeniero de servicio.

De la misma manera se compone de dos fases para cubrirlo

Primera fase' La GIT establecié sus servicios en base a informacion proporcionada por sus áreas de servicio principalmente.

Segunda fase. Recabar informacién directamente de usuarios La recepcion de solicitudes por medio del Web o de manera remota, sistemas de monitoreo y administracién remota de redes, recepcién y entrega de informacion utilizando ta intranet de CFE.

E! objetivo principal de la Mesa de Ayuda es: Ser una instancia de recepcién, atencidn, registro, resolucién y/o canalizacion de los usuarios que solicitan el servicio, para darle seguimiento y una pronta respuesta a sus necesidades. "Con ta informacién que se obtenga se realizara un mecanismo automatizado que permita desempefiar al personal un incremento en la calidad del servicio" <sup>14</sup>

<sup>&</sup>quot;Centro de Atencion a usuanos Departamento de Soporte Técnico Mesa de Ayuda 1997 pag 5

Como principio se implanta una Mesa de Ayuda, que permita realizar las tareas de soporte inmediato a los usuarios y mejorar la atención de problemas y requerimientos de servicio en las 4reas de soporte de la GIT. Automatizar las funciones de manejo de problemas, requerimientos, escalamiento, seguimiento con ef uso de controles necesarios para obtener tiempos y niveles de servicio optimos en e! ciclo de sofucién de failas.

Al implantarse el proyecto de Mesa de Ayuda se inicia con un sistema que se adectia las necesidades de CFE, que busca sea eficiente y amigable para facilitar la operacién, con una base de datos común que trate de centralizar los problemas, asimismo, crear una base de datos de informacién que contenga !os problemas comunes. para darle solucién cuando lo requieran.

Los resultados esperados son:

- Responder en el menor tiempo posible, hasta la resolución definitiva del problema
- Realizar procedimientos de detección, solución y prevención de problemas, para proporcionar una atencién de tipo proactivo
- Proporcionar respuesta rápida, atenta y efectiva,
- Identificar correctamente las llamadas, asignar prioridades a cada problema.

La Mesa de Ayuda cuenta con:

- Recursos Materiales'

Equipo telefonico de propdsito especial computadoras personales con software multiarea software de administración de problemas, seguimiento y diagnóstico software de monitoreo que permita al personal ver la interaccién de los usuarios documentacién de procedimientos en linea o en carpeta mapas de la red comunicacién equipos de localización skytel directorios telefónicos en línea o impresos fax.

- Recursos Humanos'

El Personal que labora en la Mesa de ayuda: Un administrador o responsable de la Mesa de Ayuda, un supervisor, cuatro analistas de atención y un despachador

Los métodos de recepcién son:

- via telefénica
- correo electrénico
- fax
- correo de voz
- personalmente.

Mantiene relacién con los proveedores de productos estandarizados, dentro de la empresa -sistemas operativos, bases de datos, herramientas de desarrollo, empresas de telecomunicaciones, con órganos del sector público SECODAM, INEGI, COFETEL, etc-.

Capitulo 2. Determinacién de la Muestra.

#### 2.1. Disefo de la Muestra.

Se llevó a cabo un muestreo aleatorio simple por medio de un número determinado al azar que siempre fue el margen superior a! 4 por ciento del universo para garantizar la confiabilidad de fa muestra, se ubicaron las areas en las que se levantaria el cuestionario en la Comisién Federal de Electricidad de la Ciudad de México Dichas areas forman:

- 2 Unidad de Comunicacion Social 32 Division internacional 3 Gerencia de Asuntos Jundroos 33 Subdireccion de Distnbucion, 4 Gerencia de Desarolo Social 34 Unidad de Control Superasion § Coordinacion de Raoonat de Actives 35 Umdad de Etectnficacion 6 Segundad Industnat 36 Unidad de Abastecimentos 7 Programa de Ahorro de Energia 3? Gerencia de Distnbucion \* & Subdineccion Tecnica 38 Subgerencia de Pkineacion 9 Gerençia de Estudios e Ingenieria Civil 39 - 39 Gerencia Comercial 10. Gerencia de Proteccion Ambiental 40 Subdireccion de Programacion 11 Gerancia da Laboratono (enkces} 41 Gerencia de Ststemas Elecincos 12 Gerencie de Informatica y Telecomunicaciones 42 Gerenosa de Estudios Eoonomens 13 Subdiracaon de Adminstracdn y Finanzas: 43 Gerencia de Evaluacion Programacien Inversiones. 14 Gorencia de Créditos 44 Subdireccion de Generacion 15 Gerencia do Prosupuostos 48. Coordmacion do Produceion 16 Gerancia do Contabildad 46 Gerencia Generandn Midroebctnca 17 Gerencia de Operacion Financiera 47 Aprilis 47 Gerencia Generación Termoetscinca 18 Coordinación de Administracion en el estado en el estado en el estado 48 Gerencia de Ingeniena Elscinca 19 Gerencia Admmustratva y Senacios 48. Gorencia da Energetcos 20 Gerencia de Recursos Humanos: 80 Subdirección de Transmisión Transformación y Conial 21 Gorancia de Relaciones Laboraiss 51 Coordinacion CENACE 22 Garencia de Capacitacién y Dosarralo, 52 Unidad de Ingeniene Especiatzada 23. Gerencra gel FHSSTE \$3. Unidad 60 Geston y Proauecon 24 Goroncia de Abastocimantos 54 Gorencia Oparacion SEN 25. Subdiroccion da Construccion 56 Geronci de Sistomas Informatwos y Admon da Energra 26 Coordinacion de Proyectos Hidroelèctricos \$6 Coordinacion de Transmision y Transformacion 27 Gorencia Tocnica Proyoctos Hiidreabetncos, 57 Gorencia - 57 Unidad de Ingenierra 28 Gerencia de Construcción Proyec. Hidrochetncos 58 Unidad de Evatuación y Control 29 Coordinacién de Proyectos Termosisctncos: 59 Gerencia da Subostacones y Linea: 30 Gorencia Tecra de Proy Tormootycincos 60. Gerencia do Proteccion Comunicacion y Control
- + Direccion General 1 Gerencia de Consteuccion Proy Termoetecinoos
	-
	-
	-
	-
	-
	-
	-
	-
	-
	-
	-
	-
	-
	-
	-
	-
	-
	-
	-
	-
	-
	-
	-
	-
	-
	-
	-
	-
	-
	-

De esta lista se eligié un numero al azar que fue el 5, a partir de ahi, se realizé el conteo, cada saito fue de 5 en 5, la primera que le correspondié fue a la Coordinacion de Racionalizacién de Activos, asi sucesivamente hasta completar las 12 areas escogidas aieatoriamente, del total de 60 areas comprendidas en la Ciudad de México, La distribución de las doce áreas quedaron de la siguiente manera<sup>-</sup>

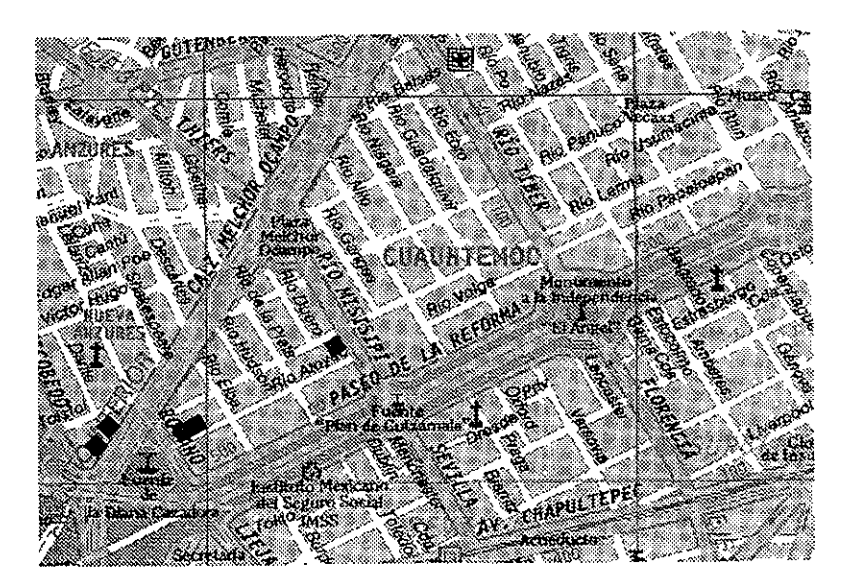

Edificio Reforma:

- Av. Reforma No. 164 esquina Insurgentes
- Gerencia de Presupuestos
- ~ Subdireccién de Construccién
- Subdirección de Programación

Edificio Atoyac:

Atoyac No. 97 Col Cuauntémoc

- Gerencia de Recursos Humanos
- Unidad de Electrificacion

Edificio Mississippi:

Mississippi No. 71 Col Cuauhtémoc

da de Mesquestos<br>rección de Construcción<br>rección de Programación<br>Afoyac:<br>No. 97 Col Cuauhtémoc<br>cia de Recursos Humanos<br>d de Electrificación<br>Mississippi:<br>ppi No. 71 Col Cuauhtémoc<br>cia Técnica de Proyectos Termoele - Gerencia Técnica de Proyectos Termoeléctricos,

Edificios Melchor Ocampo: Melchor Ocampo 463 Col. Nueva Anzures

- Coordinacién de Racionalizacién de Activos

Meichor Ocampo 469 Col Nueva Anzures

- Gerencia de Proteccién Ambiental

Edificio Cenace:

- Avenida Don Manuelito 32
- Col. Olivar de los Padres
- Coordinacién de Produccién
- Subidreccién de Transmision, Transformacién y Control
- Gerencia de Sistemas Informativos y Admon. de Energia
- Gerencia de Proteccién, Comunicacién y Control.

El equipo que se formó fue de tres personas para levantar la información, el cual se llevé a cabo tos dias 18, 19 y 20 de mayo, realizando visitas de ubicacién y reconocimiento en cada uno de los edificios.

Estas personas realizaron su servicio social en la Gerencia de Informatica y Telecomunicaciones, cuentan con experiencia en equipos de cémputo, son Técnicos Programadores y conocen las diferentes áreas que conforman la Comisión Federal de Electricidad.

Las áreas antes mencionadas quedaron divididas en tres zonas:

La primera que comprendia tos edificios de Insurgentes y Mississippi, la segunda establecida en los edificios de Rédano, Atoyac y Melchor Ocampo, finaimente ei edificio
det CENACE Cada integrante del equipo se ubicé en el area correspondiente, realizandose un barrido completo del zona establecida.

Un día antes del levantamiento de la información se realizó un recorrido previo de reconocimiento de la zona y ubicación del área que se encuestó, así como la presentacion a los inspectores de vigilancia de cada edificio. En donde se establecié la manera como se deberian dirigir a los encuestados y la entrega del paquete de cuestionario ha aplicar.

Se diseñó un oficio circular <sup>15</sup> para no tener problema de acceso a cualquier edificios. fue dirigido a todo el Personal que labora en CFE. Lo firmó el Ing. Jorge Hernández Aguilar, Gerente de Informática y Telecomunicaciones.

<sup>15</sup> Ver Anexo III

## 2.2 Selección de la Muestra<sup>16</sup>.

El universo contemplado por el promedio del inventario de equipo de cémputo que hace un total de 831 Pc's, que corresponde al mismo número de personal que ocupa una. 2 Selección de la Muestra<sup>16</sup>.<br>
universo contemplado por el promedio de<br>
total de 831 Pc´s, que corresponde al m<br>
etilizó un nivel de confianza del 98 po<br>
ento.

Se utilizé un nivel de confianza dei 98 por ciento y un margen de error del 7.5 por ciento.

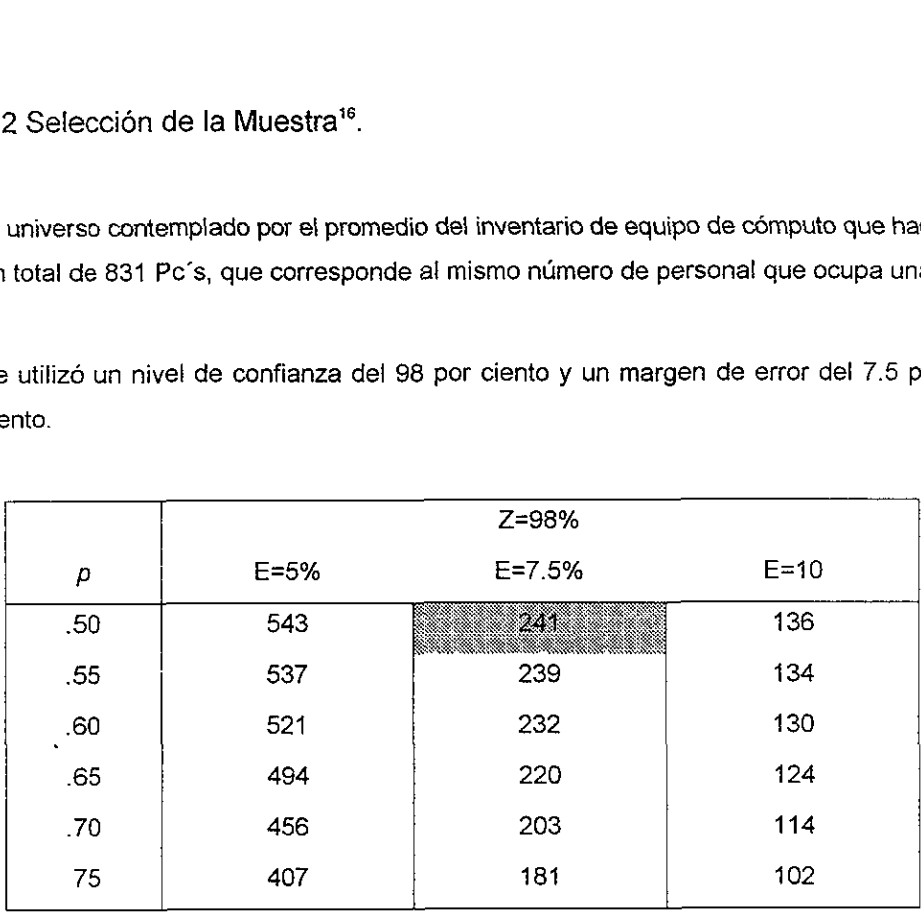

La probabilidad de que los resultados sean idénticos en ta poblacién sera igual al 95 por ciento y habra una diferencia del 5 por ciento.

Esto equivaldria al 98 por ciento de confianza, se divide entre dos este valor, de acuerdo a la curva normal que dividida en dos partes iguales.

confianza, se divide<br>a en dos partes iguale:<br>re cien, porque los v<br>valor localizado en la<br>id, *Guia para realizar investgacio* El resultado de 49, se divide entre cien, porque los valores están dados en proporciones, el resultado es .49 este valor localizado en la tabla de las areas bajo la

<sup>16</sup> De acuerdo al procedimiento descrito por Rojas S Rail, Guia para realzar investgaciones sociales pag 172

curva normal tipificada, es de 2.33 que seria el producto.

Empleando la fórmula:

 $Z^2$  pq  $F^2$ 

Sustituyendo los valores:

 $Z = 2.33$ 

Pq=.5

 $E = 7.5$ 

 $(233)^{2}$  (.5) (.5)  $(.7.5)^2$ 

n= 241

Z es igual al nivel de confianza requerido para generar resultados

pq, es la variabilidad del fendmeno estudiado

E es la precision con que se generalizan los resultados.

n es el tamaño de la muestra

2.3 Cuestionario.

Con el apoyo de los integrantes de la Oficina de Mesa de Ayuda se diseñó el cuestionario en donde aportaron diferentes puntos de vista para valorar cada una de las preguntas que hace referencia el mismo.

Se tomaron en consideración aspectos desde el tipo de paquetería que se utiliza, aspectos técnicos como son la conexién de la red y aspectos de servicio

La presente informacion se realizé mediante un cuestionario, con el cual se permite exponer más adelante los resultados de las fases de diseño, aplicación, codificación y procesamiento de los datos. maron en consideración aspectos de<br>
ctos técnicos como son la conexión de<br>
resente información se realizó median<br>
ner más adelante los resultados de las<br>
cesamiento de los datos.<br>
e la aplicación de los cuestionario que<br>
s

Sobre la aplicación de los cuestionario que se llevaron a cabo en tres días en horarios aproximados entre las 12'00 y 18:00 horas.

Las disponibilidad de los encuestados fue satisfactoria, al acceder a contestarlo, ninguno de ellos se anuld. Monibilidad de los<br>de ellos se anuló.<br>Donario aplicado es<br>Conservado de los<br>Conservadores de los de los de los de los de los de los de los de los de los de los de los de los de los de l<br>Conservadores de los de los de los d

El cuestionario aplicado es el siguiente>

#### COMISION FEDERAL DE ELECTRICIDAD

GERENCIA DE INFORMATICA Y TELECOMUNICACIONES Oficina de Mesa de Ayuda CUESTIONARIO

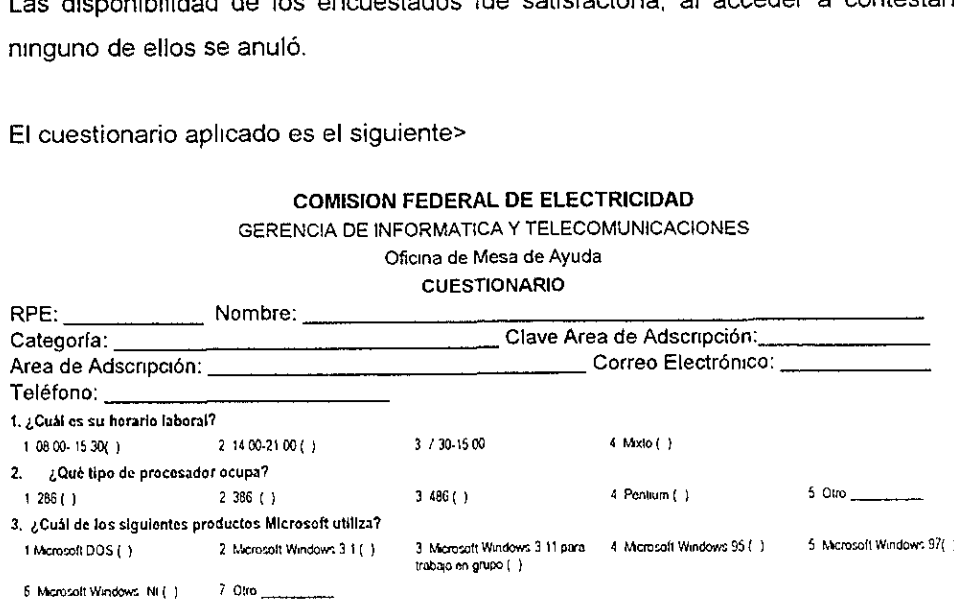

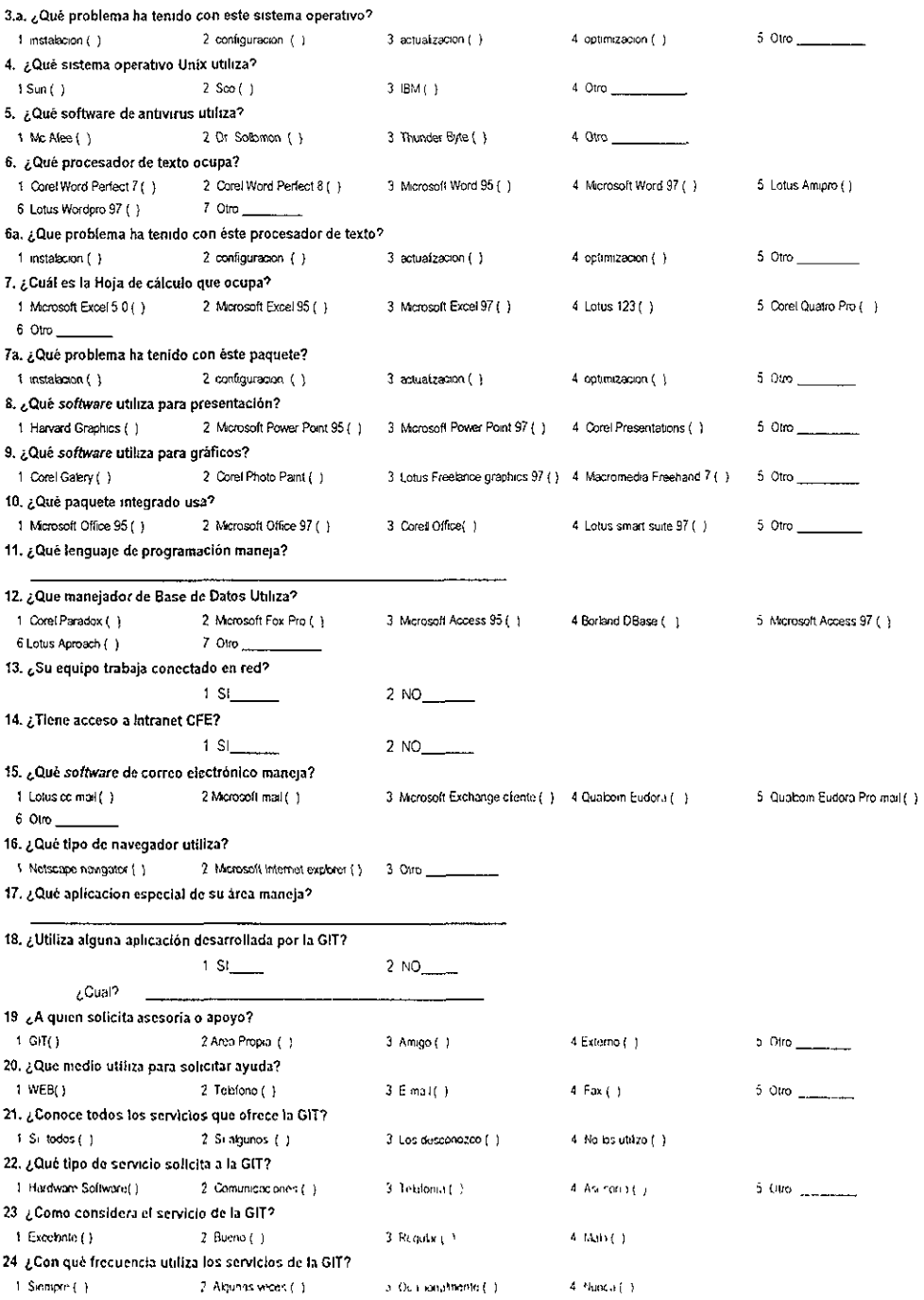

 $\sim$   $\sim$ 

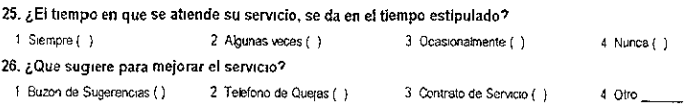

Consideraciones al cuestionario.

A partir de la pregunta 13 )Su equipo trabaja conectado en red?

1 SI\_\_\_\_\_ 2 NO\_\_\_\_\_

Si ia respuesta es SI, se continua con las preguntas 14 ,15 y 16. y si es No la respuesta se continua con la pregunta 17

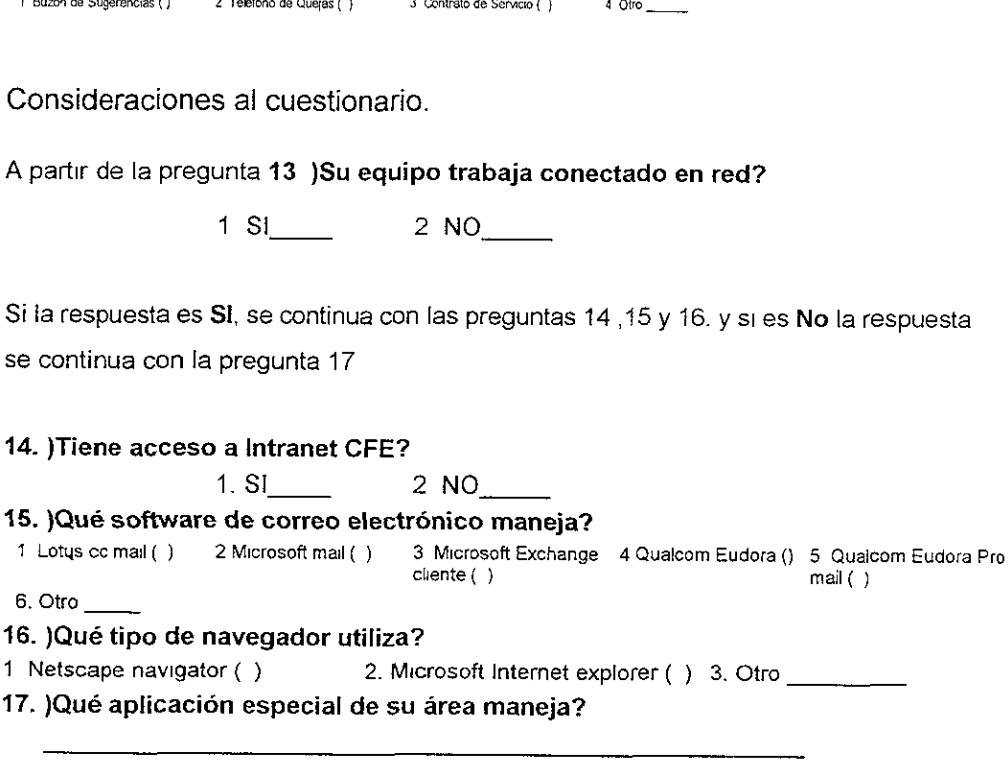

En la pregunta No. 18 )Utiliza alguna aplicacién desarrollada por 1a GIT? Las opciones de respuesta son. Biblos.- Sistema de Fichas Bibliográicas, Clave 17 - Catálogo general de instalaciones en operación, Clave 20.-Catálogo de Areas de Responsabilidad y directorio de funcionarios, Clave 40.- Sistema de Apoyo para la codificacién de productos de la industria eléctrica, Compresi - Sistema de Compromisos Presidenciales, Corec - Correspondencia recibida, Cpie - Catalogos de productos de la industria eléctrica, Seguim.- Sistema de seguimiento asuntos y control de correspondencia, Sicobim - Sistema de control de bienes muebles, Sicaa.- Sistema de contro! y administracién de aimacenes, Sicaca -Sistema de control de anticipos, comprobaciones y operaciones en caja, Sicom.- Sistema comercial, Sicore.- Sistema de Consultas y reportes, Sicotel - Sistema de control telefónico, Sidepres.- Sistema para difusión

electrónica de reportes del Ejercicio Presupuestal, Sigra.- Sistema de Incentivos y Gratificaciones, Siress.- Sistema de registro y seguimiento de solicitudes de servicio, Socla.- Sistemas de otras claves institucionales.

El cuestionario esta estructurado por 26 preguntas cerradas y dividido en tres principales rubros:

La primera parte de Identificacién personal en donde aparece el RPE. Registro Permanente de Empleado, Nombre de la persona quien contesta el cuestionario, Categoría puesto que ocupa, clave del área de adscripción clave alfanúmerica con la que se encuentra registrada el área a la que pertenece, la dirección electrónica y el horario laboral.

La segunda parte esta conformada por el tipo de paqueteria (software y hardware) que ocupa el entrevistado.

Finalmente una parte dedicada a los aspectos de calidad de servicio que ofrece la Gerencia de Informatica y Telecomunicaciones. Esta ultima para conocer las necesidades de servicio que ofrece que tiene la GIT en formas correctivas y preventivas para prevenir y en su defecto corregir.

## Capitulo 3. Resultados

Doce son las áreas que conformaron la muestra, se encuestaron a las personas que trabajaran con una computadora y que perteneciera al area

Se les aplicé el cuestionario a un total de 244 personas, el 36 por ciento representa al personal de confianza entre los que se encuentran 8 Subgerentes, 63 defes de Departamentos, Oficinas, Disciplinas, de Proyecto, el resto det personal de confianza fueron Auxiliares Técnicos, Supervisores, etc. En cuanto al personal de Base un 64 por ciento esta conformado desde secretarias, oficinistas, Analistas Titulados, profesionistas Técnicos Administrativos, Técnicos programadores, Técnicos Especializados y Técnicos Electricistas, etc. fue una muestra muy variada en cuanto al personal, lo que garantizé identificar la informacién a diferentes niveles organizacionales.

Las computadoras que tienen mayor utilidad en CFE, son las de procesadores 486 un treinta y siete por ciento de! personal lo utiliza, el que le sigue el procesador Pentium con un treinta y uno por ciento, el procesador 386 con un 22 por ciento y finaimente con poca utilidad el procesador 286 con un 10 por ciento.

En cuanto los lenguaje de programacion que se utilizan con mayor frecuencia se encuentran: Pascal, Informix, Fortran, Basic y Lenguaje C y C+ y los que tienen menor utilidad estan: Clipper, Qbasic y Cobol.

A continuación se presentan la síntesis y el análisis de la información.

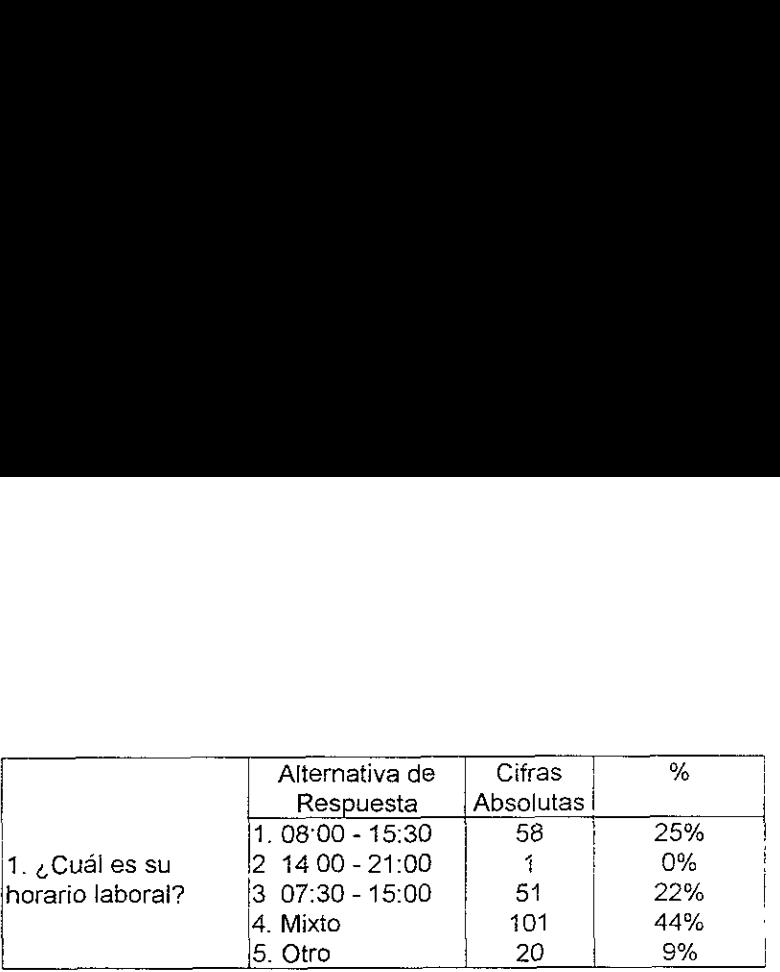

# 1. ¢Cudl es su horario laboral

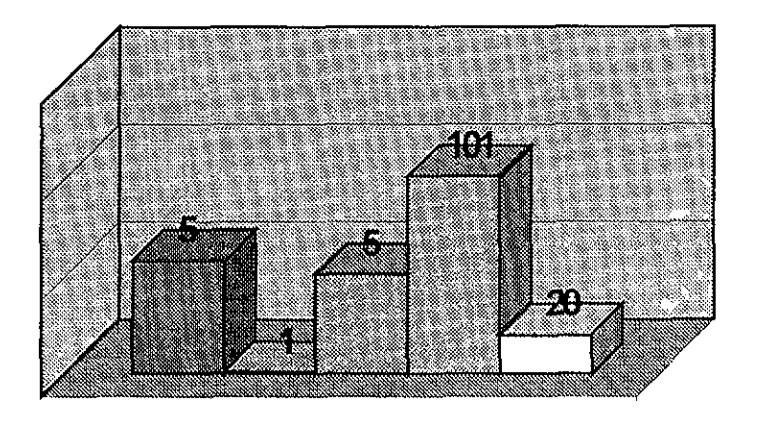

 $11.08:00 - 15:30$  $\Xi$ 2. 14:00 - 21:00 ■3, 07:30 - 15:00 **图4. Mxto**  $\Box$ 5. Otro

El 25 por ciento de los trabaja<br>horario de 7:30 a 15:30 horas,<br>horas) y un 9 por ciento lo reali<br>las 21<sup>:00</sup> horas). El 25 por ciento de los trabajadores que contestaron a los cuestionarios labora en horario de 7:30 a 15:30 horas, el 44 por crento labora en horario (entre las 9:00 y 21 horas) y un 9 por ciento lo realiza en horario especial (en horario nocturno despues de las 21°00 horas).

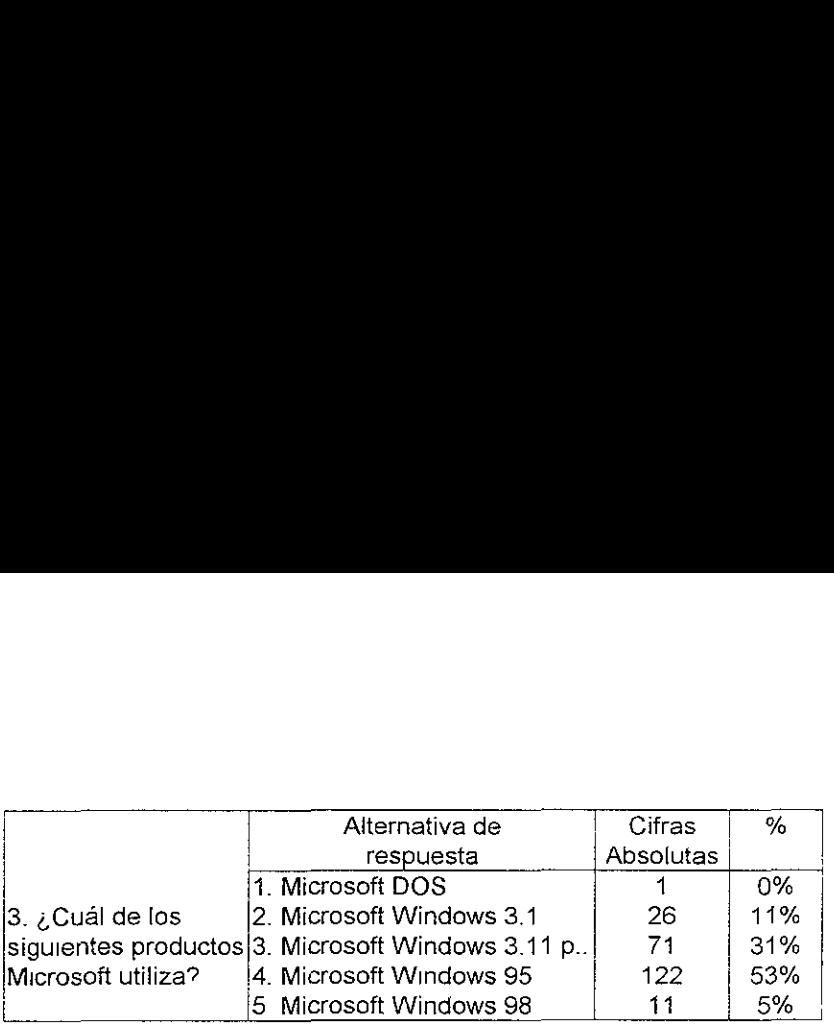

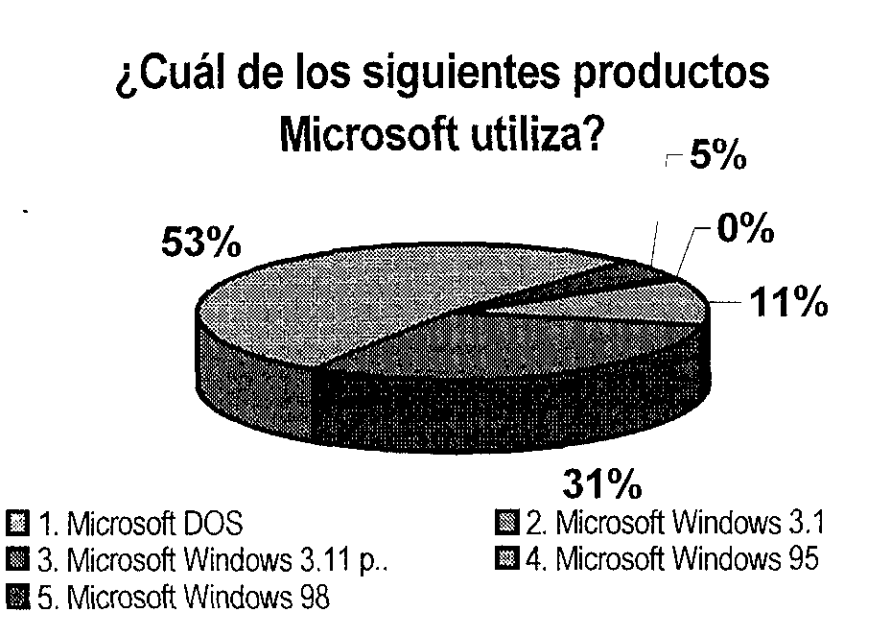

El 53 por ciento del personal utiliza windorws 95, 11 por ciento utiliza windos 3 1, el 31 por ciento utiliza windows 3 1 para trabajo en grupo y el 5 por ciento utiliza windows 98.

En la actualidad ya son muy pocas las personas que trabajan con el sistema operativo DOS

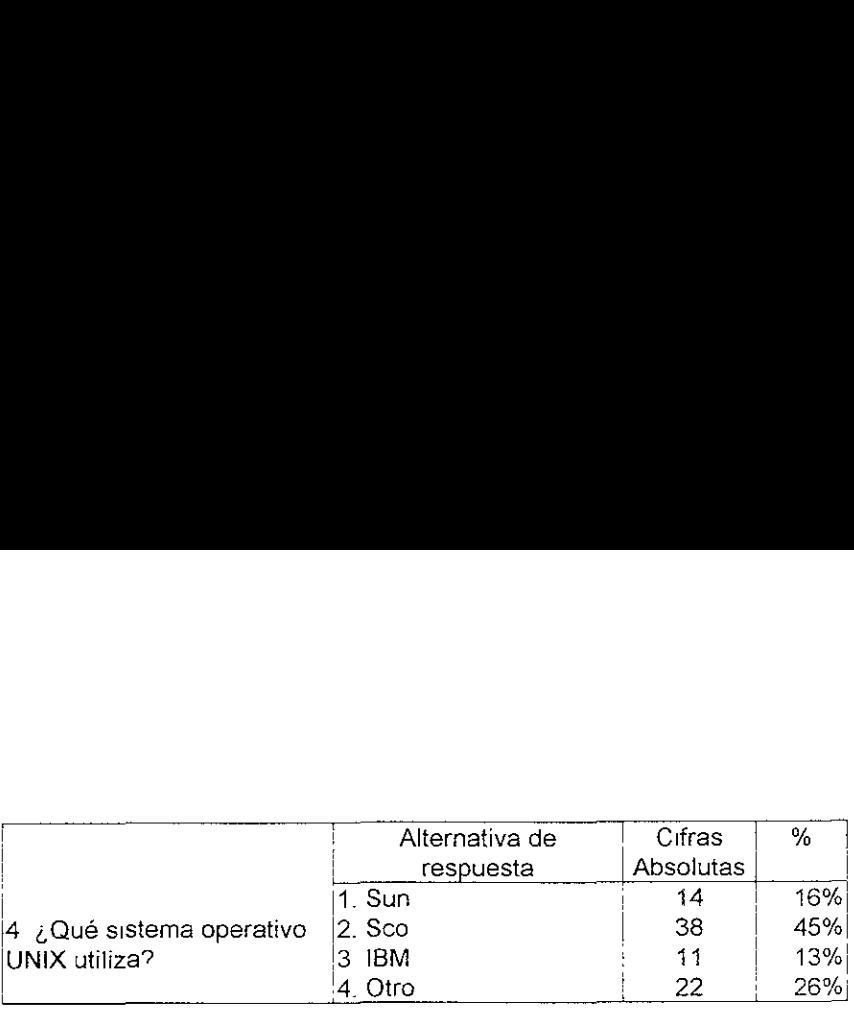

# é Qué sistema operativo UNIX utiliza?

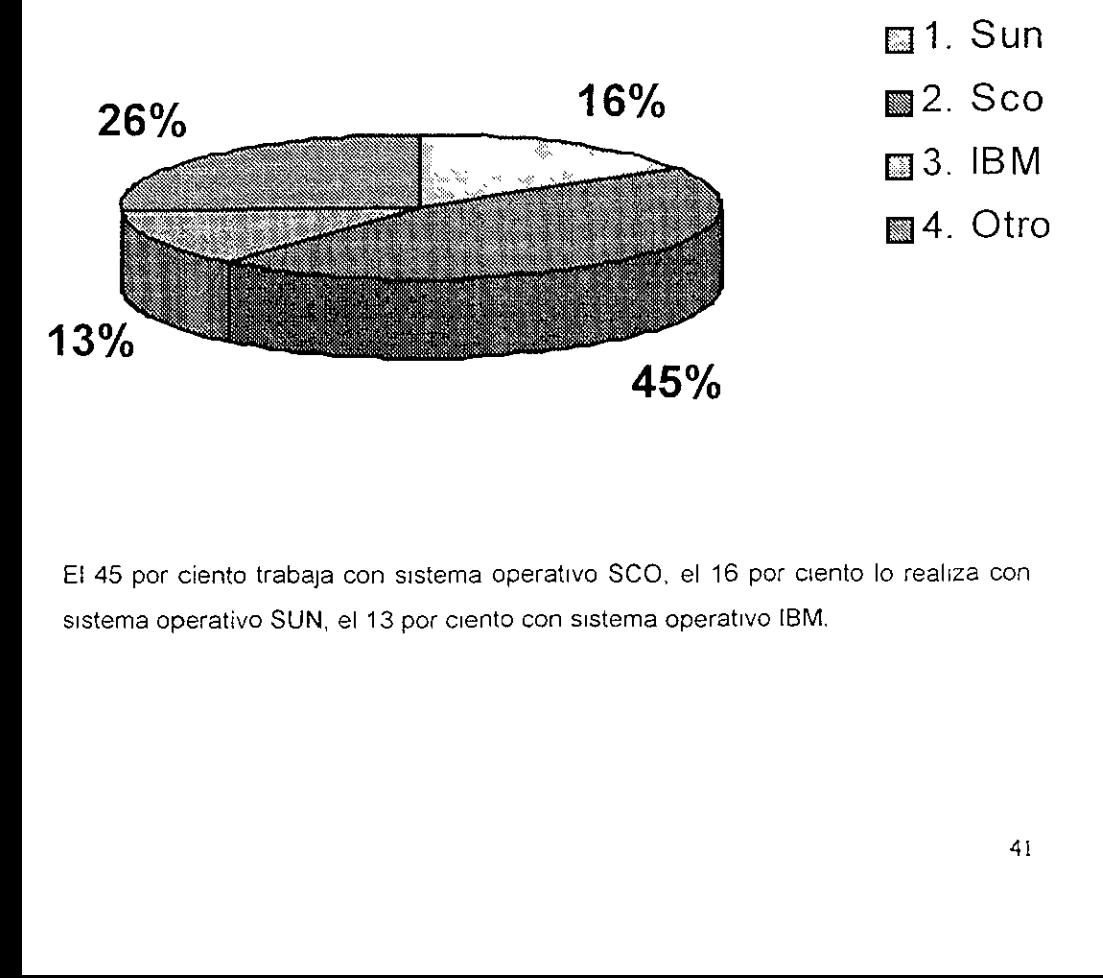

E! 45 por ciento trabaja con sistema operativo SCO, el 16 por ciento lo realiza con sistema operativo SUN, el 13 por ciento con sistema operativo IBM.

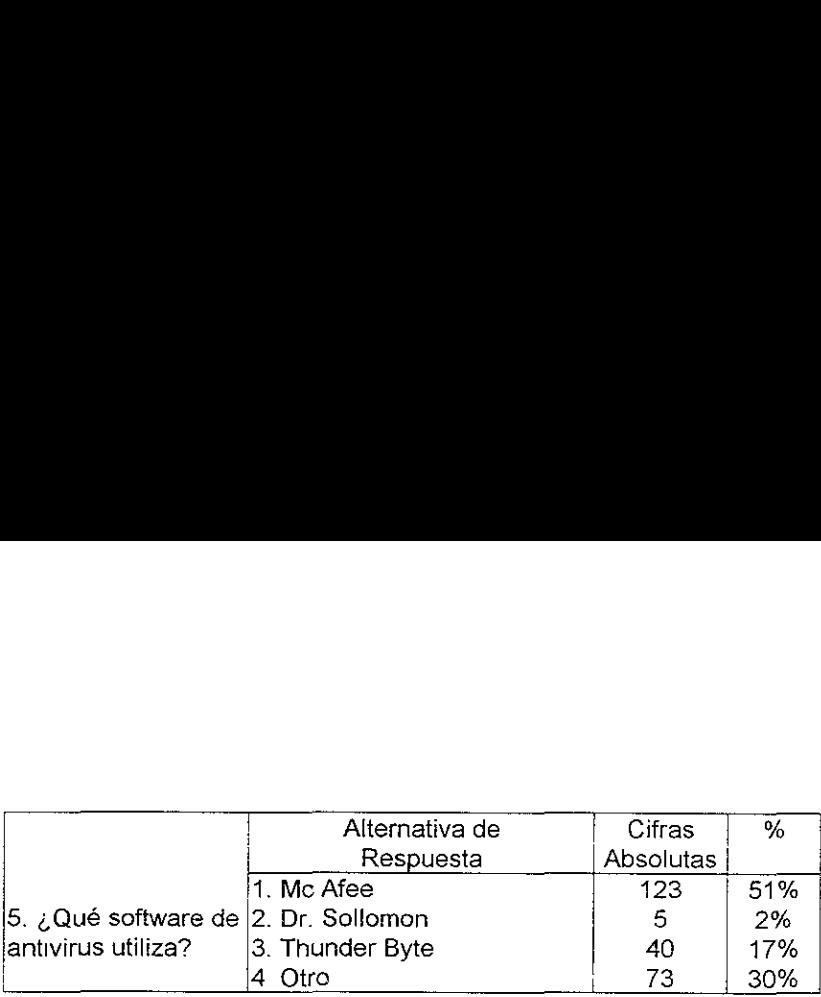

# ¢Qué software dentivirus utiliza

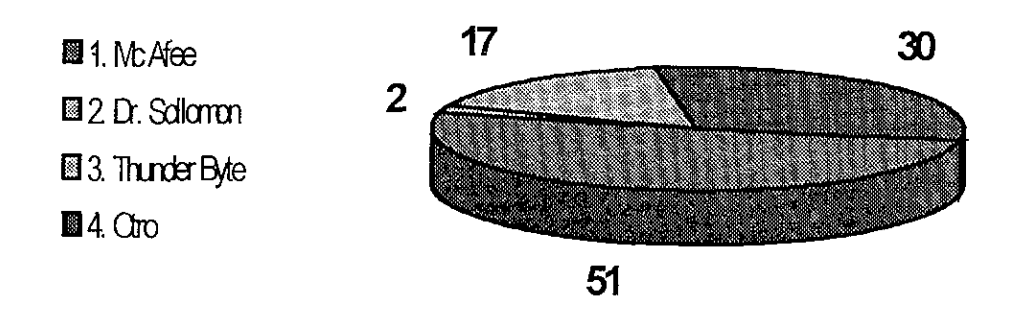

s de Mc Afee, el 30 por cie<br>un 17 por ciento el Thunde<br>} EI 51 por ciento utiliza el antivirus de Mc Afee, el 30 por ciento utilizan otros como son el Norton Antivirus y el Pc cillin, un 17 por ciento el Thunder byte y el resto el antivirus Dr Sollomon

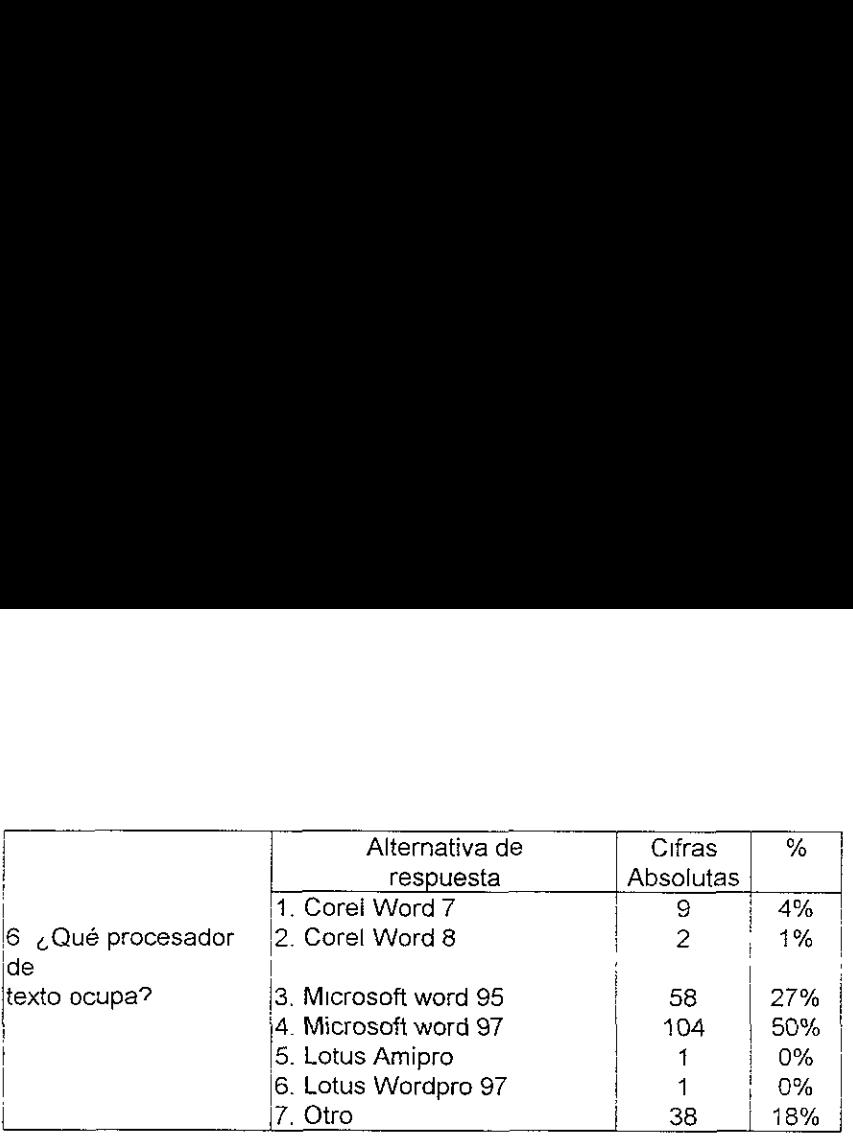

# é Qué procesador de texto ocupa?

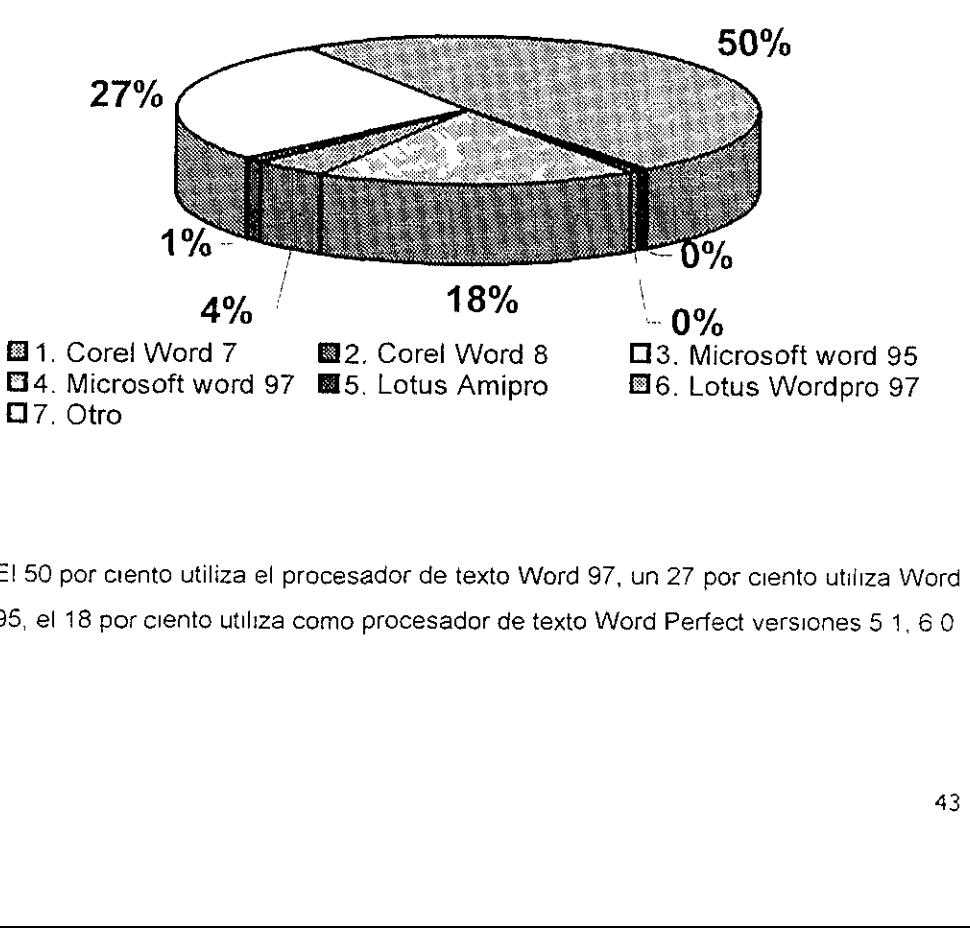

E! 50 por crento utiliza el procesador de texto Word 97, un 27 por ciento utiliza Word 95, el 18 por ciento utiliza como procesador de texto Word Perfect versiones 5 1,60

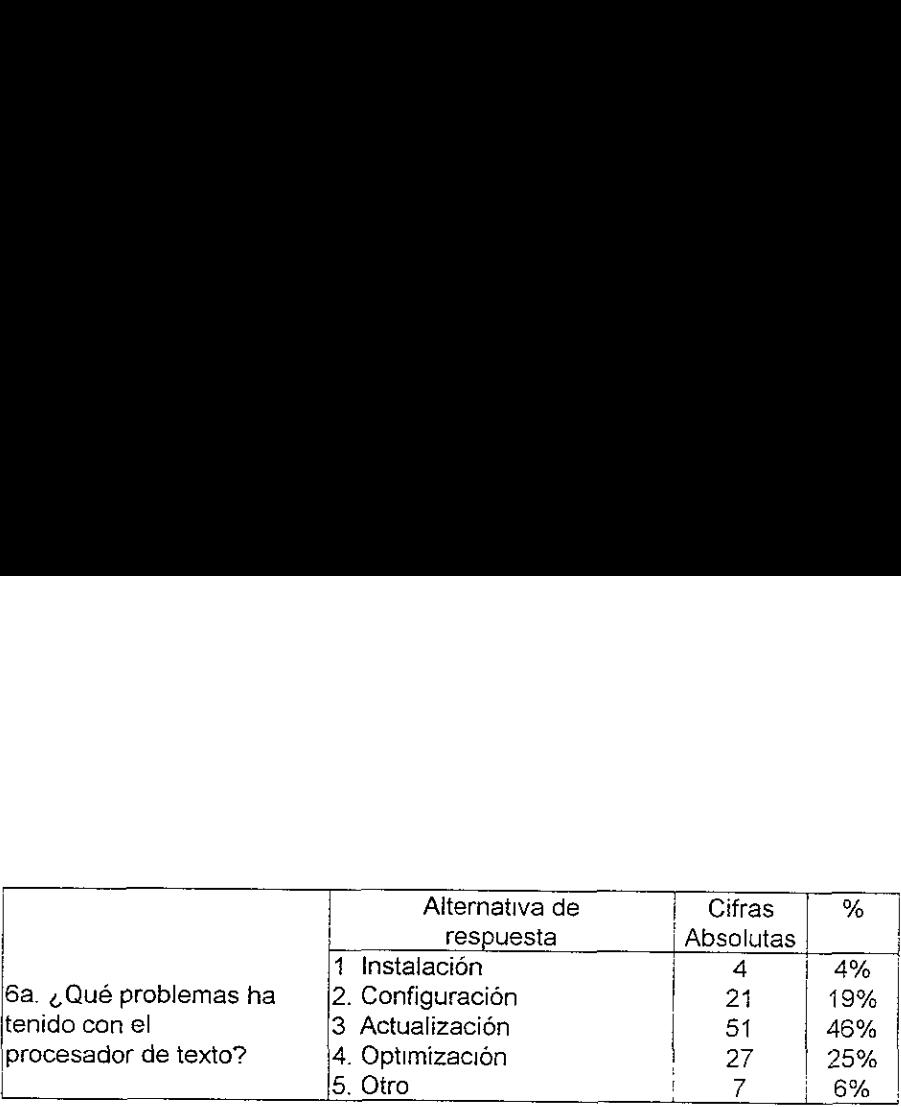

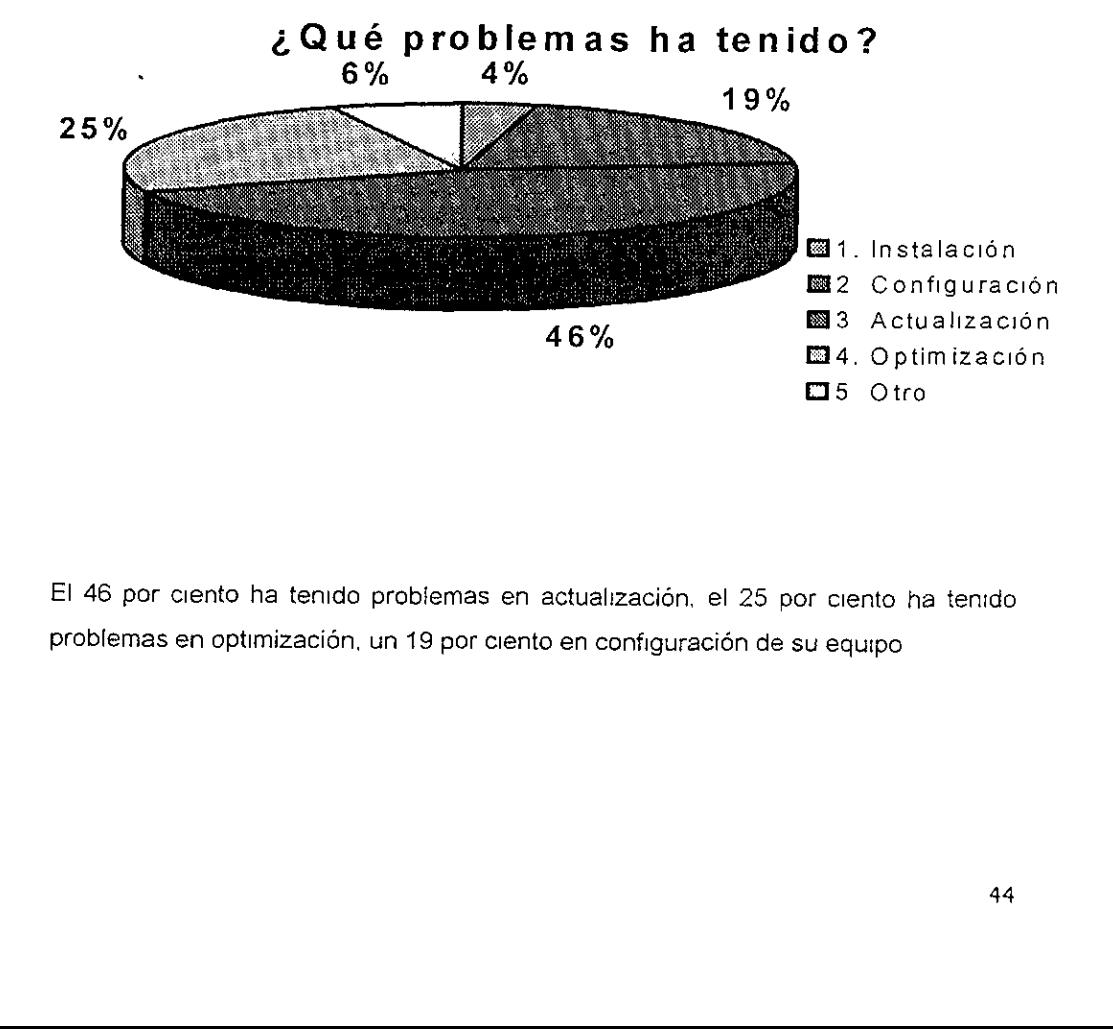

El 46 por ciento ha tenido problemas en actualizacién, el 25 por ciento ha tenido problemas en optimización, un 19 por ciento en configuración de su equipo

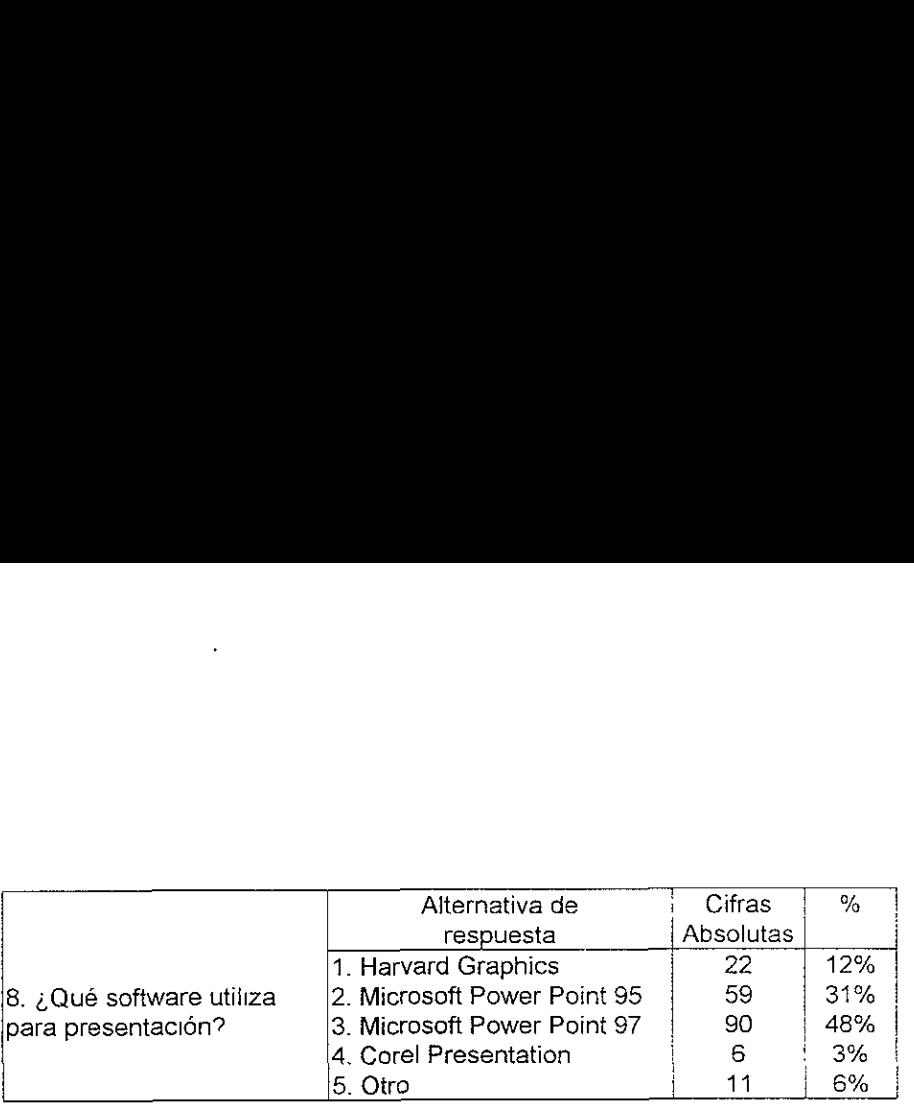

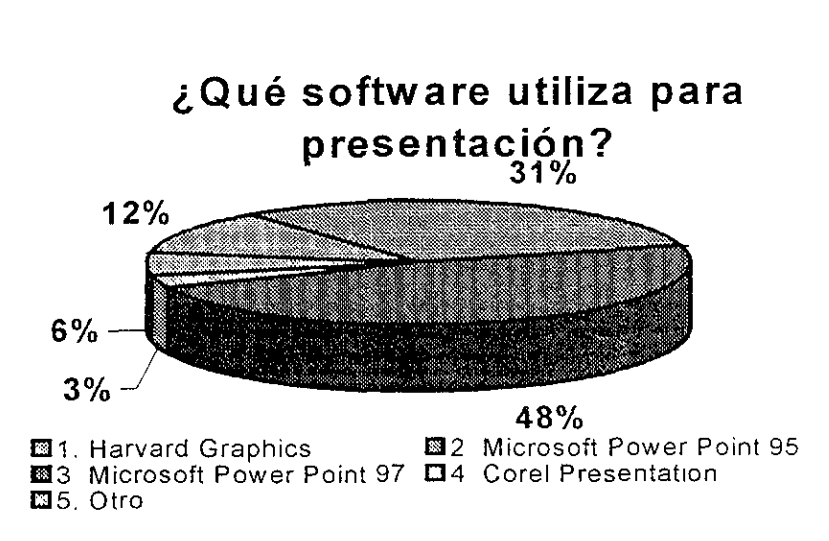

Un 98 por ciento utiliza Power Point 97 para realizar presentaciones, 31 por ciento power point 95, el 12 por ciento utiliza Harvard Graphics

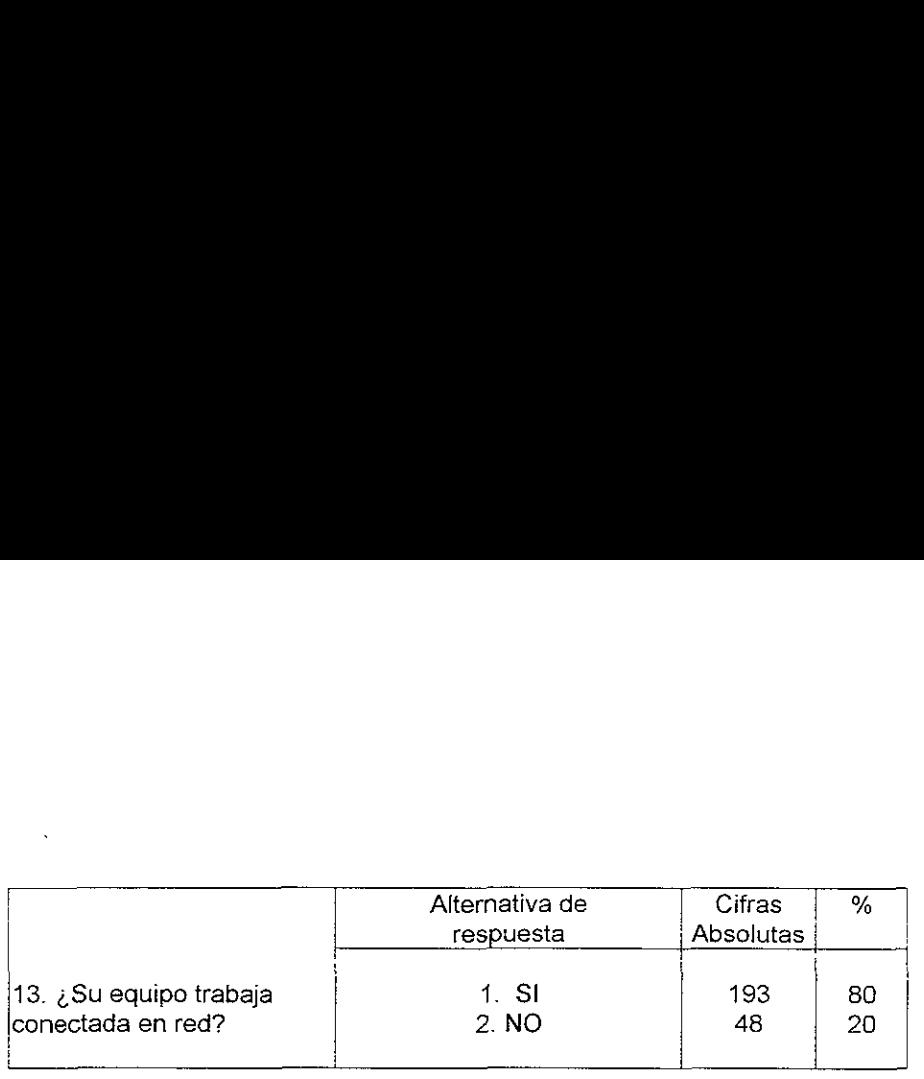

# ¿Su equipo trabaja en red?

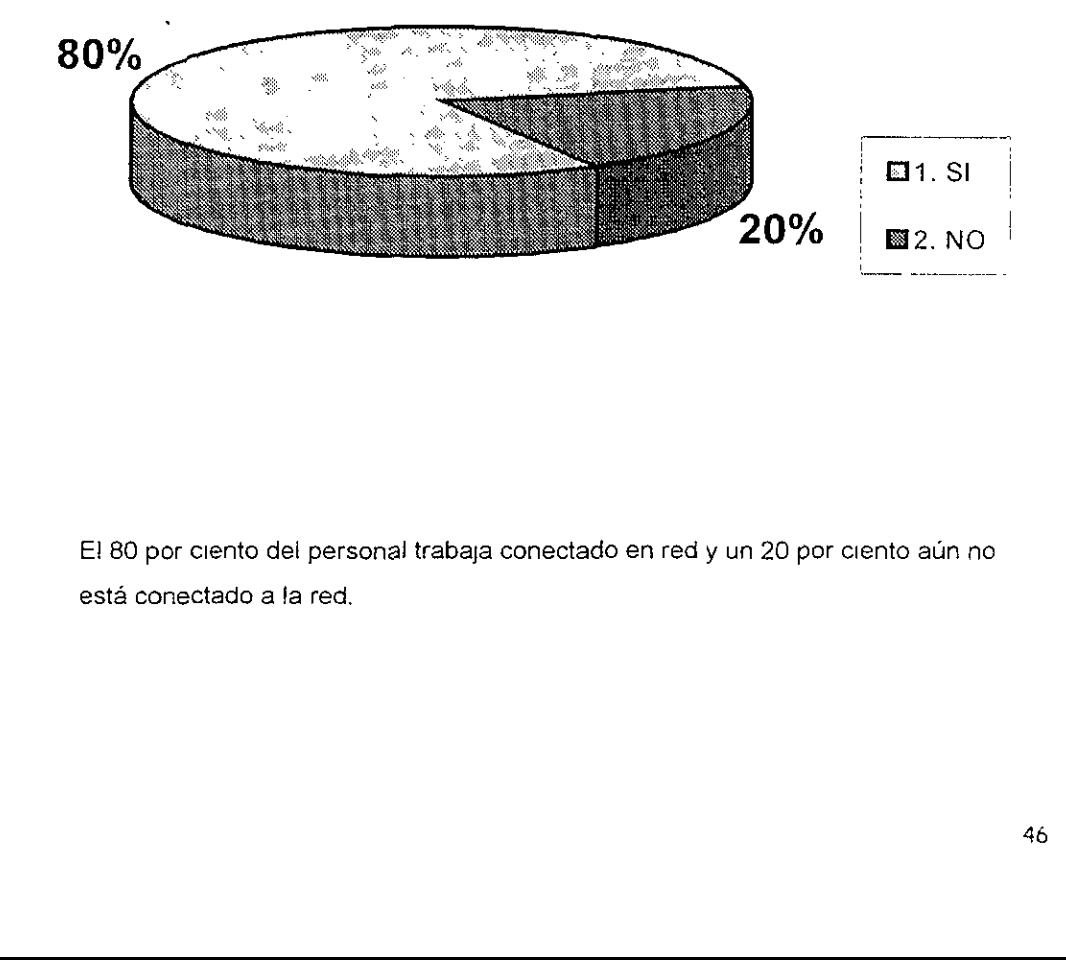

E! 80 por ciento del personal trabaja conectado en red y un 20 por ciento aún no esta conectado a fa red.

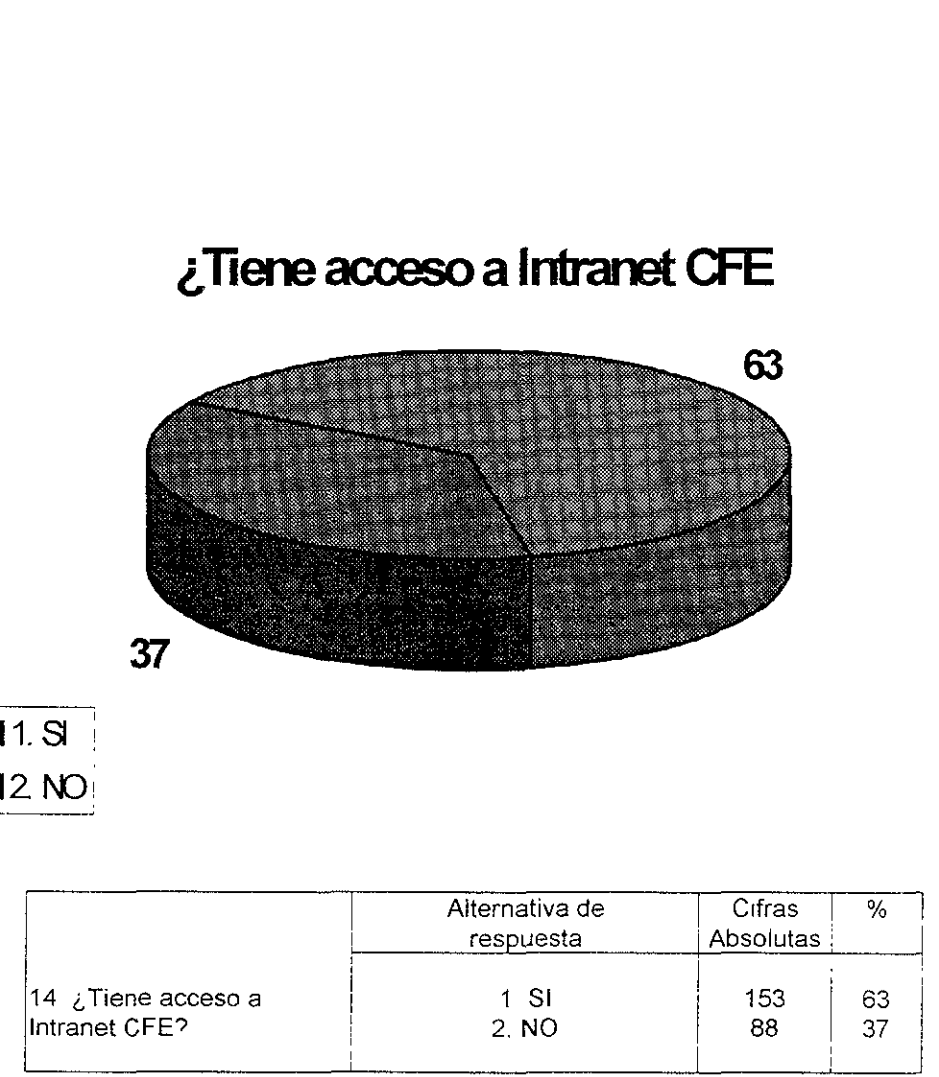

# $1.$ S **2 NO:**

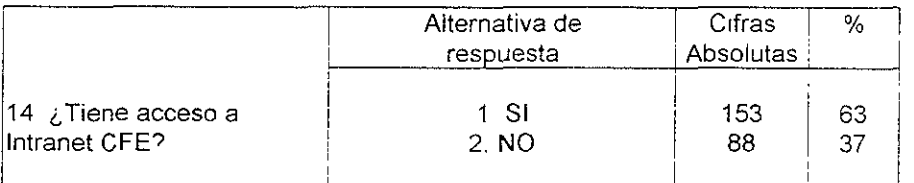

El 63 por ciento de! personal esta conectado a la Intranet CFENet y un 37 por ciento no tiene acceso

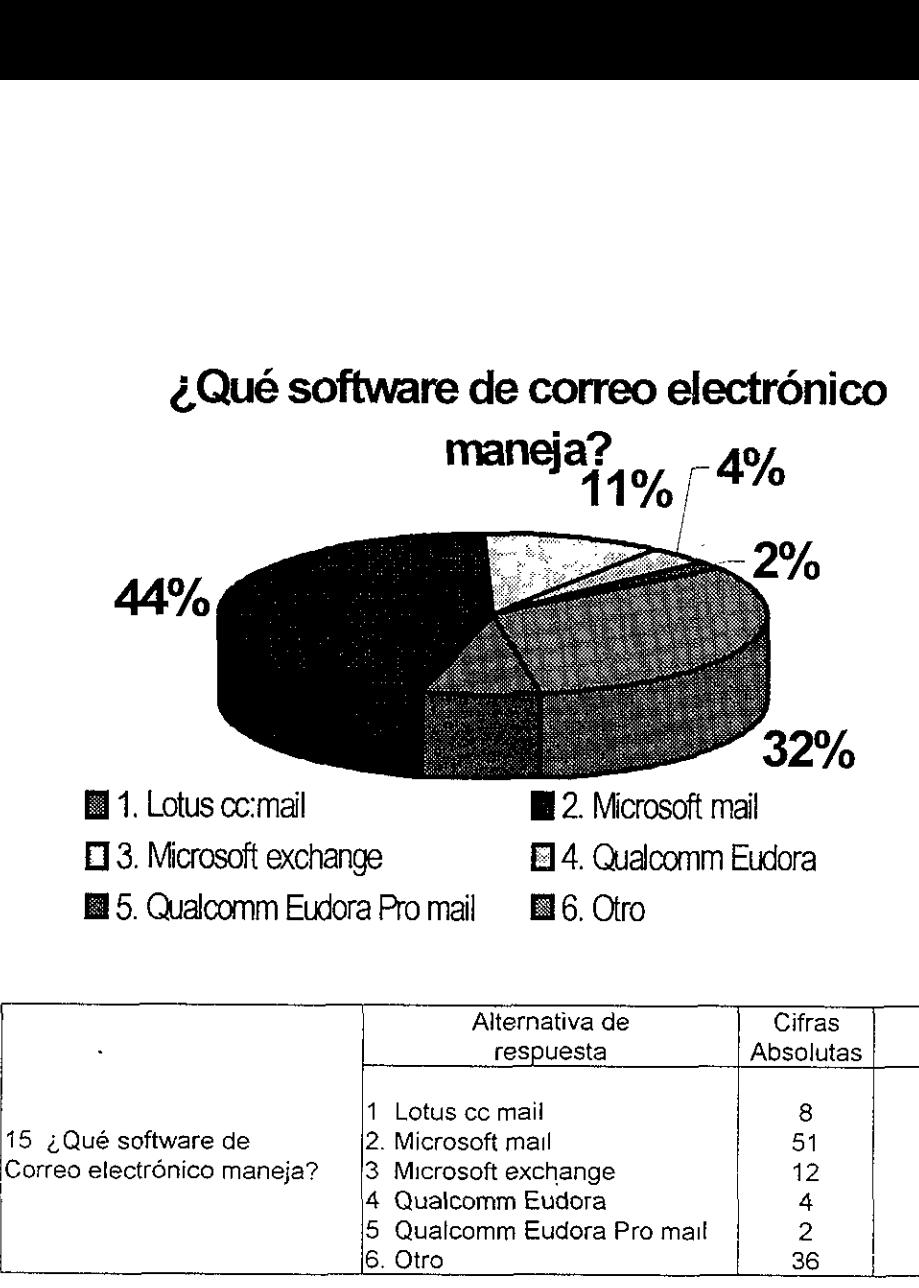

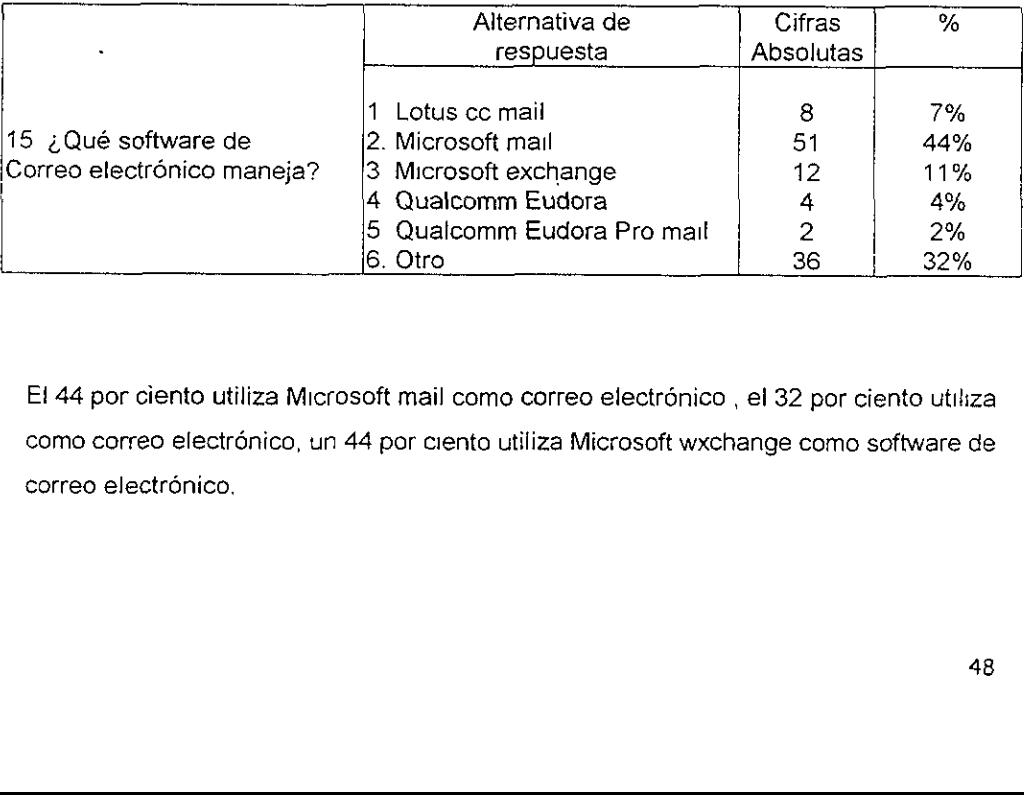

Et 44 por ciento utiliza Microsoft mail como correo electrénico , el 32 por ciento utiliza como correo electrénico, un 44 por ciento utiliza Microsoft wxchange como software de correo electrénico.

# ¿Qué tipo de navegador utiliza? 56% 38  $\frac{1}{2}$  Qué tipo de navegador utiliza?<br>
56%<br>
38%<br>
38%<br>
E1. Nestcape navigator El 2. Mcrosoft Internet exploret El 3. Otro ERRESSERING<br>
Triangle Contract Contract Contract Contract Contract Contract Contract Contract Contract Contract Contract Contract Contract Contract Contract Contract Contract Contract Contract Contract Contract Contract Co Equé tipo de navegador utiliza?<br>
56%<br>
38%<br>
38%<br> **E** 1. Nestcape navigator El 2. Morosoft Internet exploret El 3. Otro<br>
Atternativa de Cifras %<br>
16. ¿Qué tipo de navegador utiliza?<br>
<sup>2. Meccape navigator<br>
<sup>2. Meccape navig</sup></sup>

**E1. Nestcape navigator E12. Microsoft Internet exploret E13. Otro** 

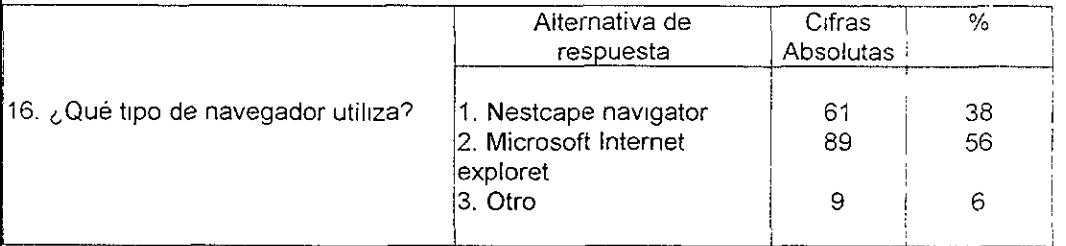

Un 56 por ciento utiliza Microsoft Internet Exploret como navegador de acceso a Internet, un 38 por ciento utiliza Nestcape como navegador de acceso a Internet

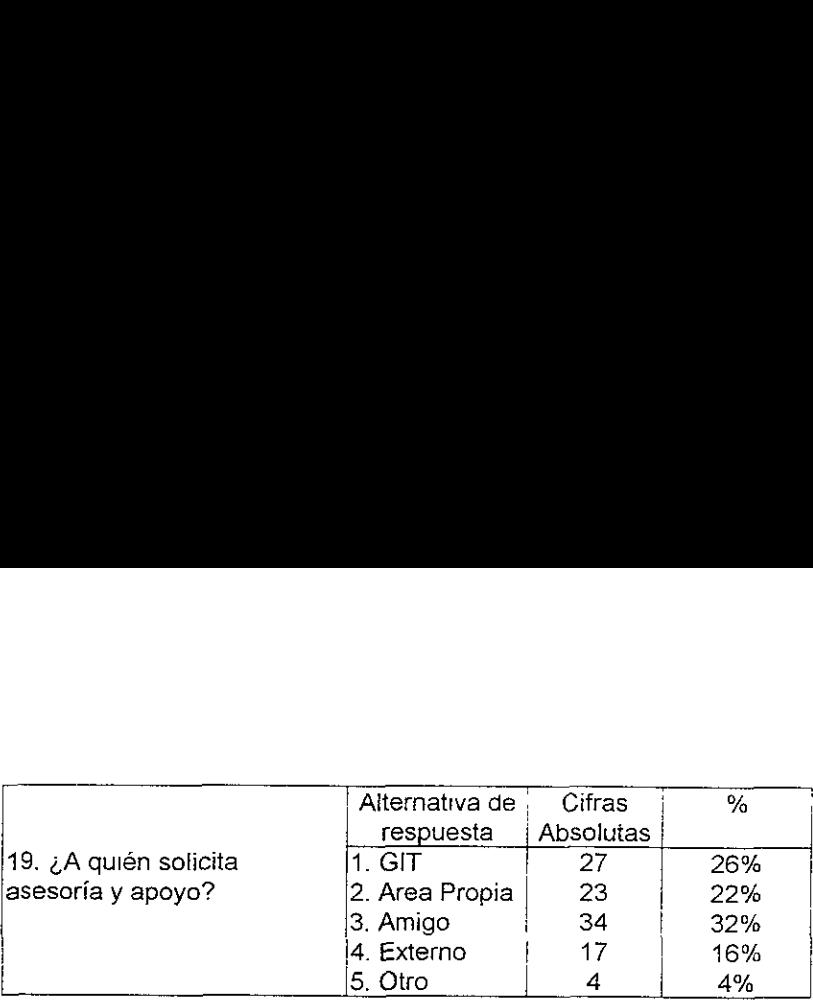

éA quién solicita asesoria y apoyo?

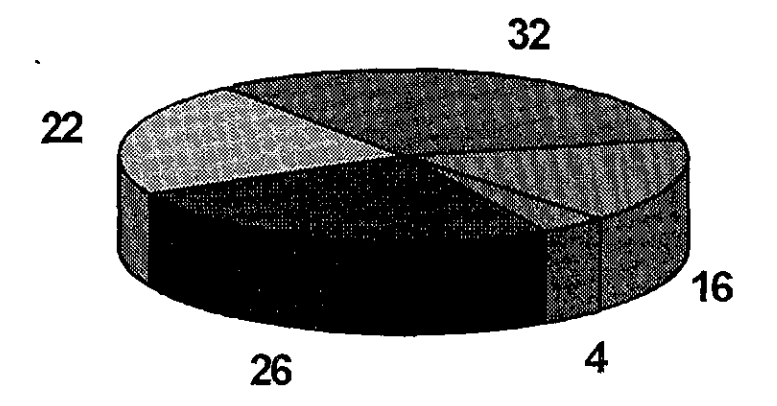

**■1. GIT ■2. Area Propia ■3. Amigo ■4. Externo ■5. Otro** 

26<br>28 2. Area Propia 23. Am<br>or ciento solicita servicios a un apento lo solicita al Area Propia E! 32 por ciento solicita servicios a un amigo, el 26 por ciento lo solicita a Ja GIT, El 22 por ciento lo solicita al Area Propia y 16 por ciento solicita a personal externo de la CFE

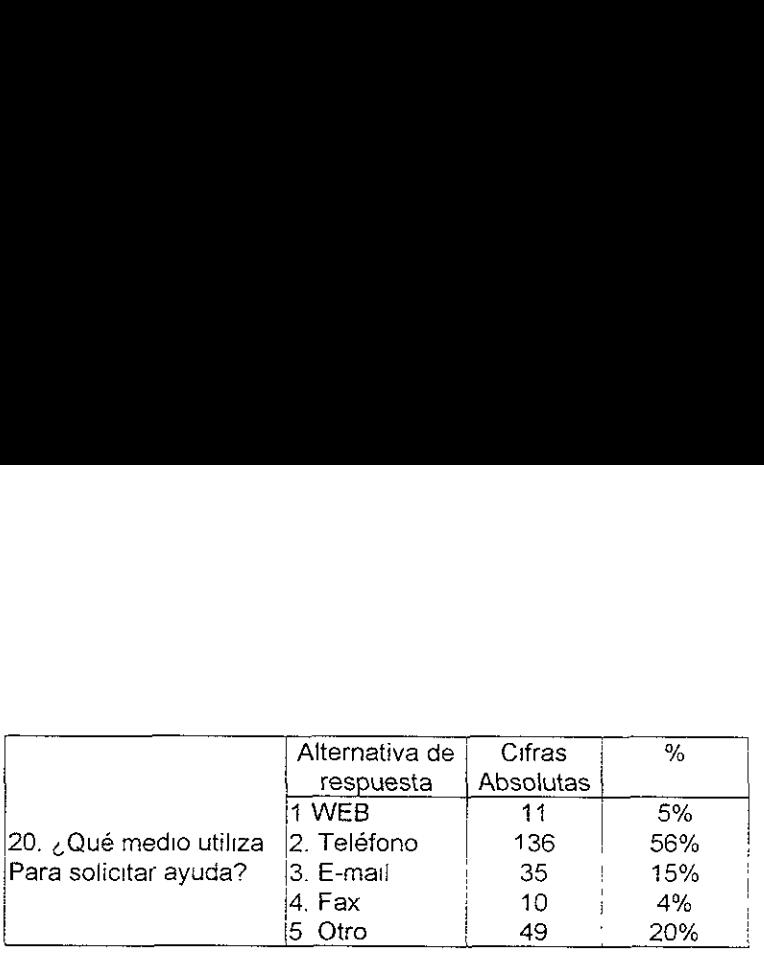

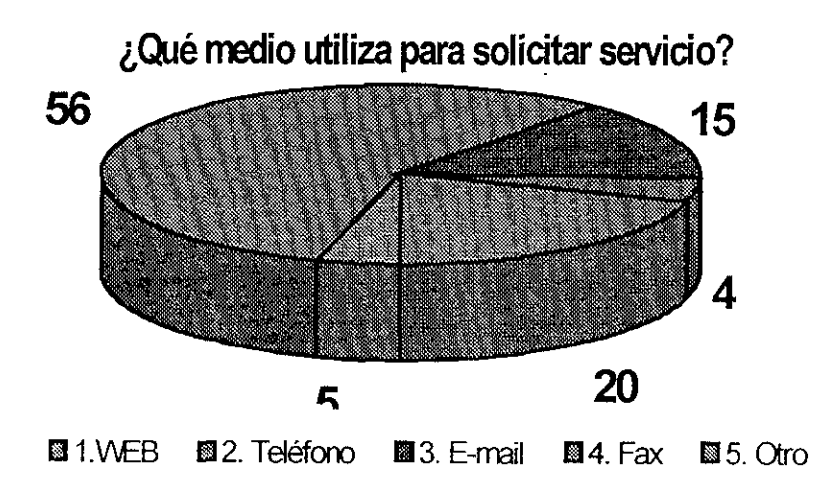

v vED **M**<br>Le solicita servicios por teléfor<br>te o mensajería), un 15 por de vés del WEB. EI 56 por ciento solicita servicios por teléfono, un 20 por ciento lo solicita por otro medio (personalmente o mensajeria), un 15 por ciento lo reatiza por E- mail, un 5 por ciento lo realiza a través del WEB.

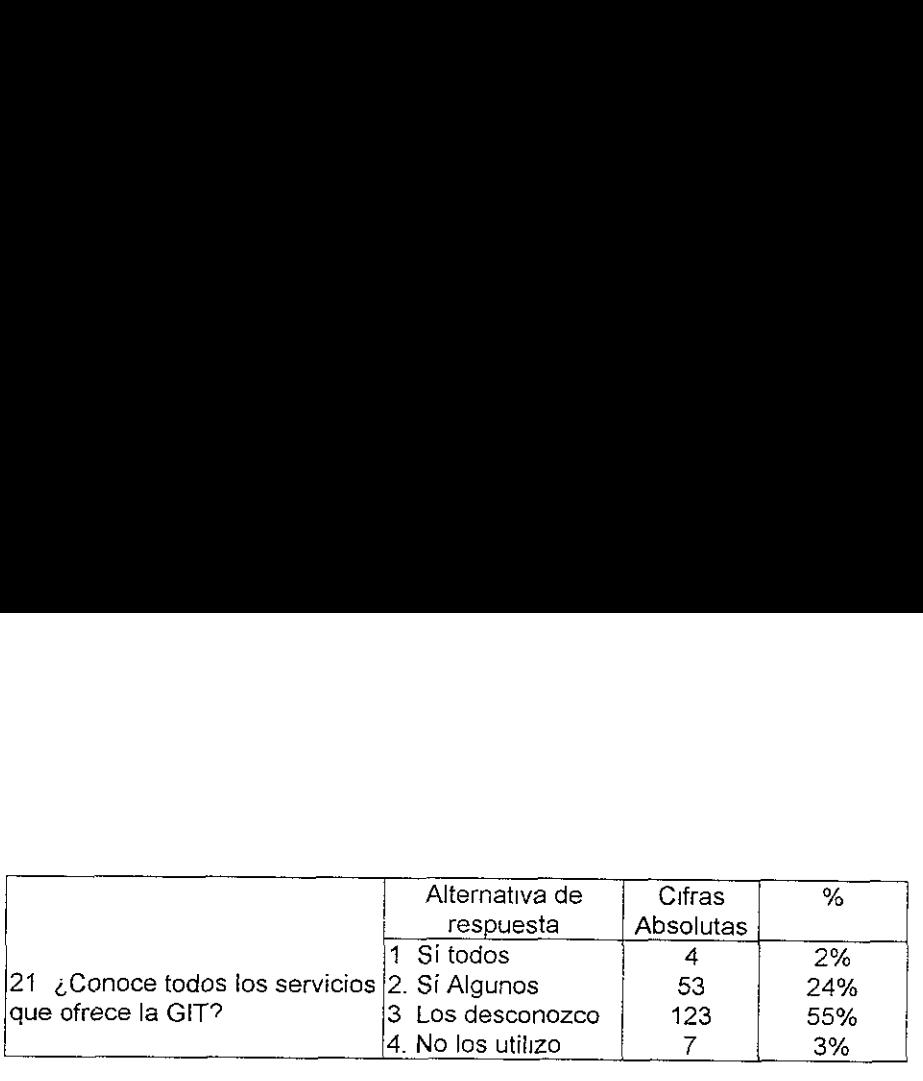

# éConoce todos los servicios que ofrece la GT?

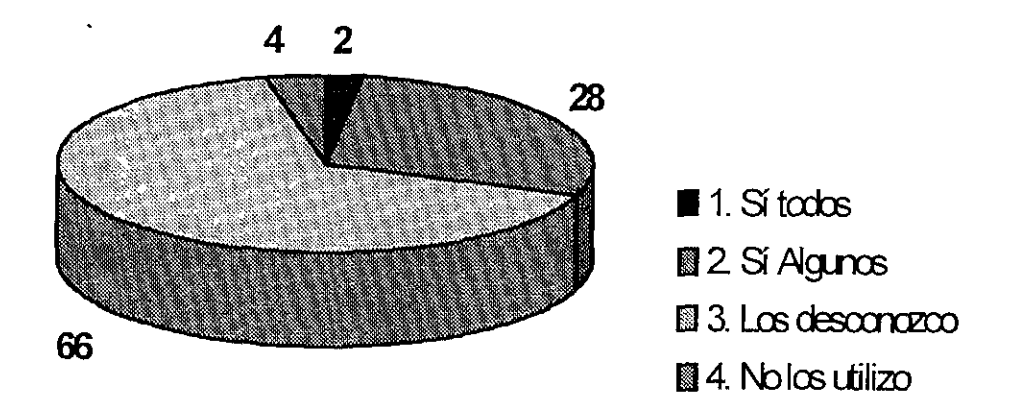

E! 66 por ciento desconoce los servicios que ofrece la GIT, el 28 por ciento conoce algunos, el 4 por ciento no los utiliza y sólo el 2 por ciento conoce todos los servicios.

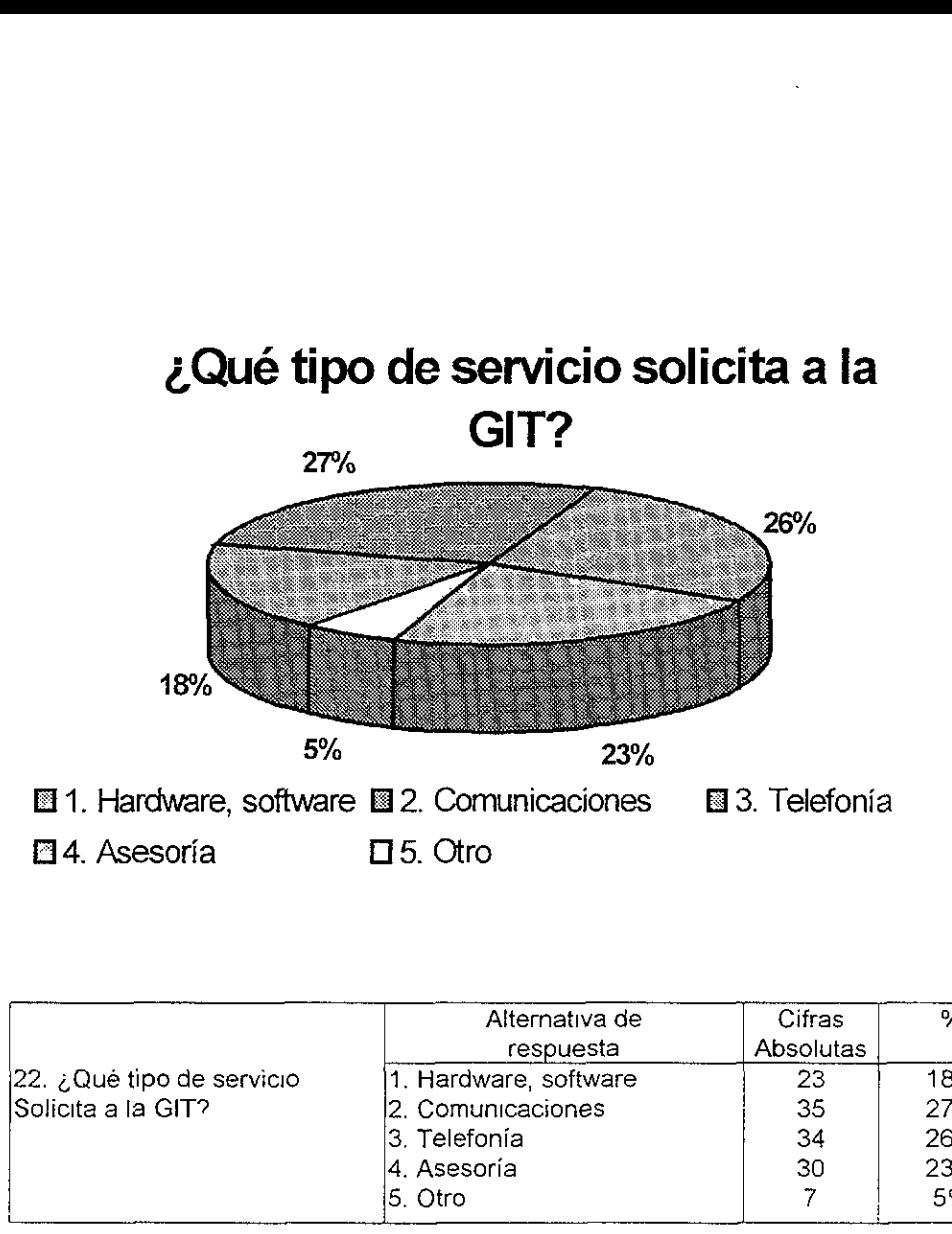

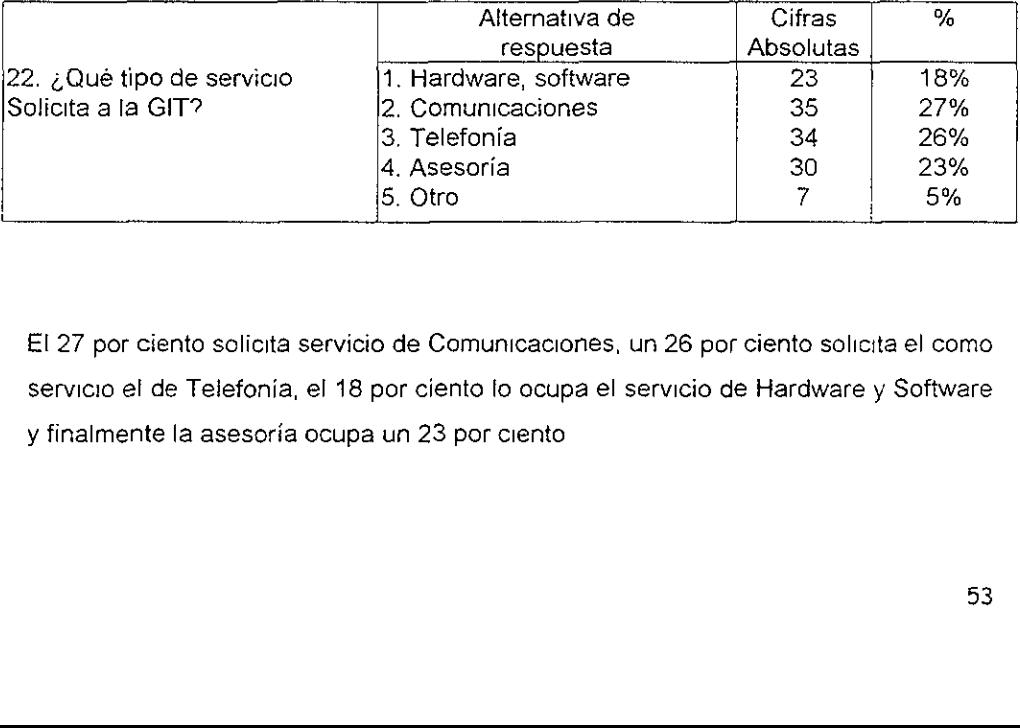

£I 27 por ciento solicita servicio de Comunicaciones, un 26 por ciento solicita el como servicio el de Telefonia, el 18 por ciento lo ocupa el servicio de Hardware y Software y finalmente la asesoria ocupa un 23 por ciento

## ¿Cómo considera el servicio de la GIT?

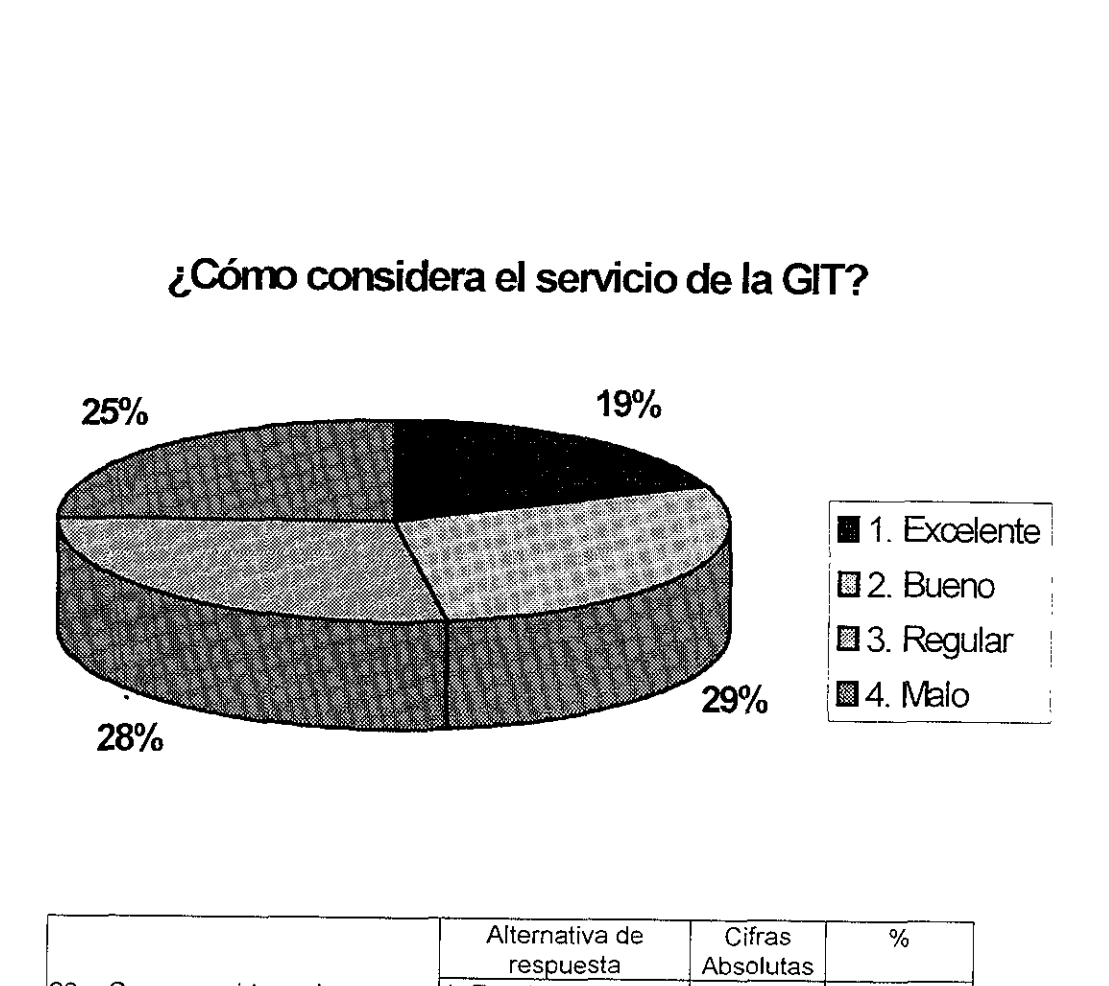

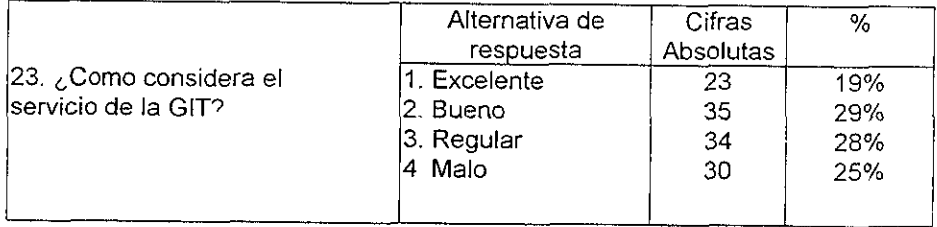

El 29 por ciento considera Bueno el servicio de !a GIT, un 28 par ciento considera regular su servicio, el 25 por ciento considera malo e! servicio que ofrece ia GIT y un 19 por ciento lo considera Excelente.

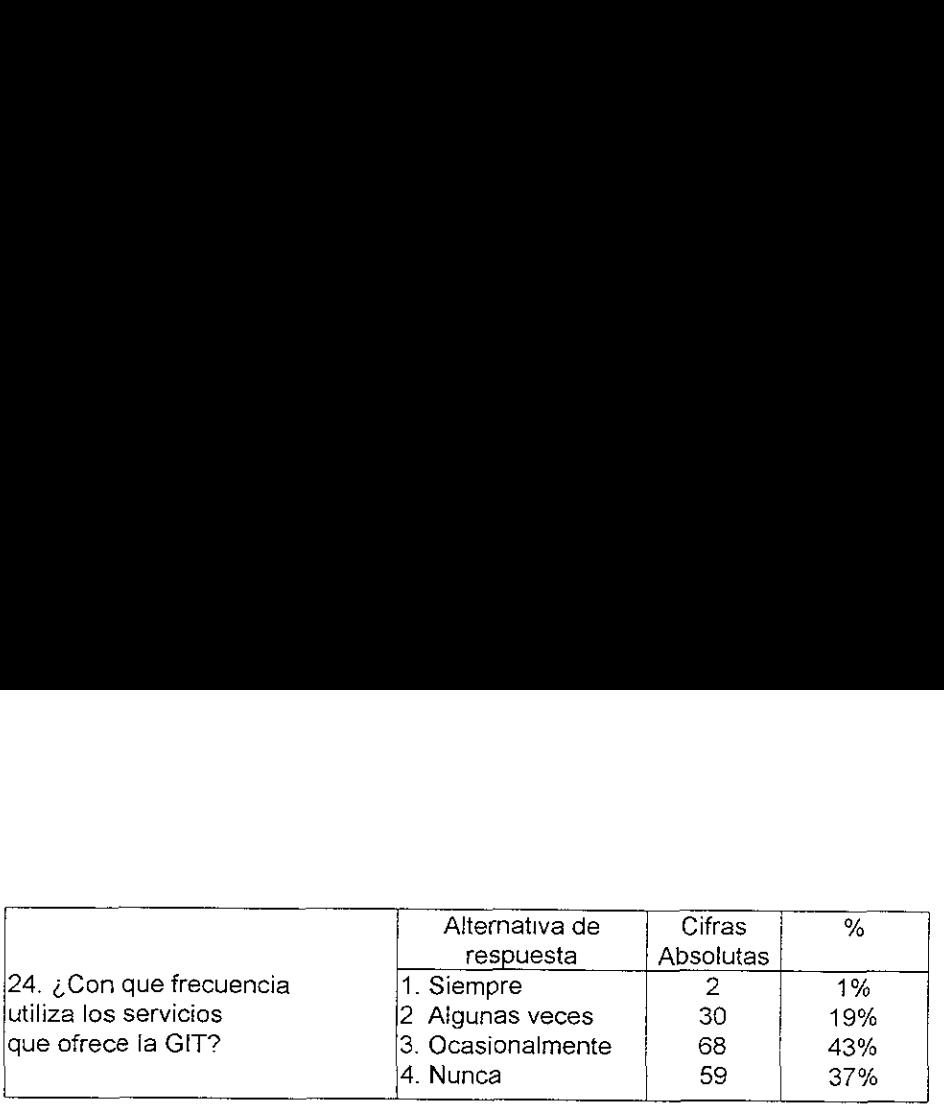

# éCon que frecuencia utiliza los servicios que ofrece la GIT?

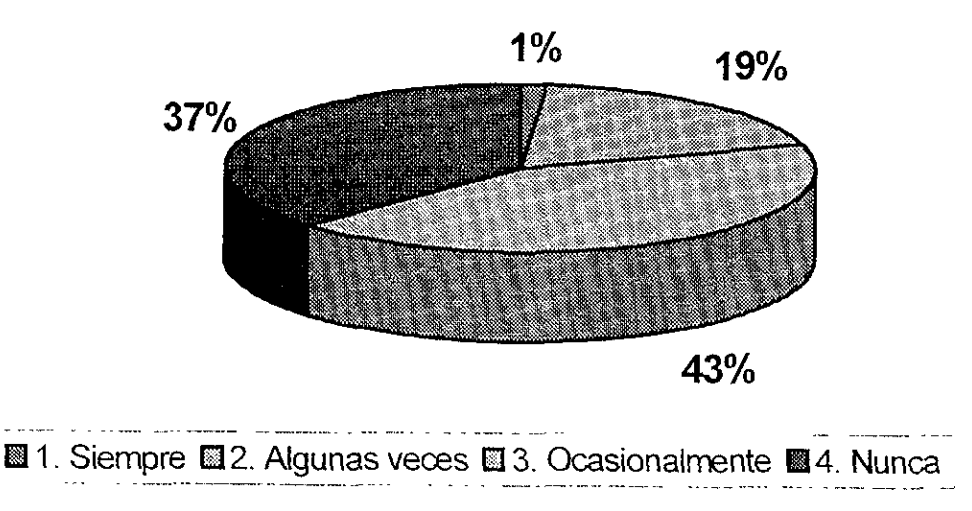

Manus veces<br>
Expansion of the United States<br>
United States of the United States<br>
United States of the United States<br>
United States<br>
United States of the United States<br>
United States of the United States<br>
United States of t EI 43 por ciento utiliza ocasionalmente los servicios que ofrece la GIT, ei 37 por cento nunca los ha utilizado, un 19 por ciento lo utiliza algunas veces y solamente el 1 por ciento los utiliza siempre

# 2EI tiempo en que atiende su servicio se da en el tiempo estipulado?

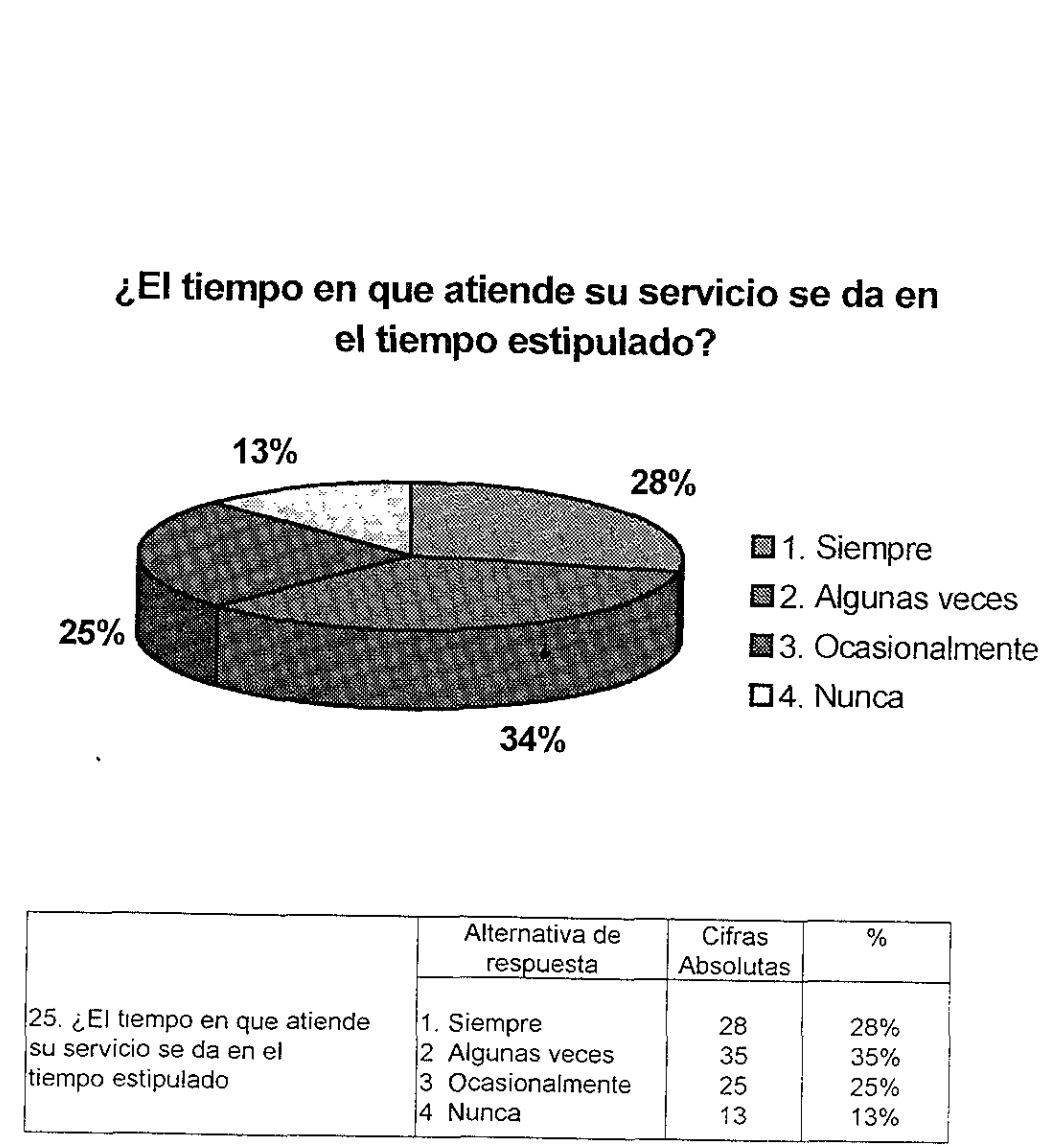

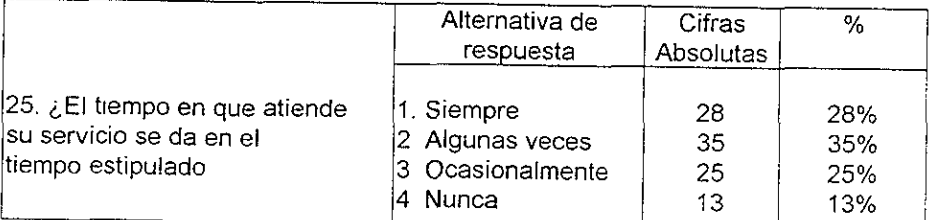

EI 35 por ciento considera que algunas veces se ha atendido en el servicio en el tiempo estipulado, el 28 por ciento considera que siempre se atiende el servicio, un 25 por ctento ocasionalmente y el 13 por ciento considera que nunca se atiende e! servicio en el tiempo estipulado

## ¢~Qué sugiere para mejorar el servicio?

■1, Buzón de sugerencias ■2. Teléfono de quejas

■3. Contrato de servicio ■4. Otro

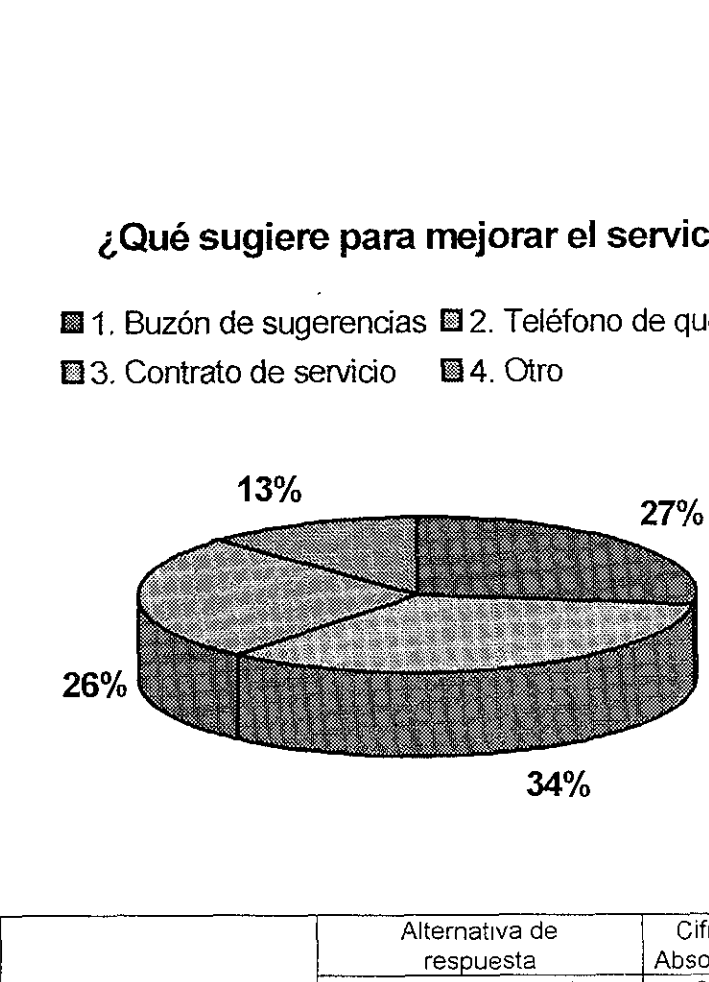

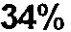

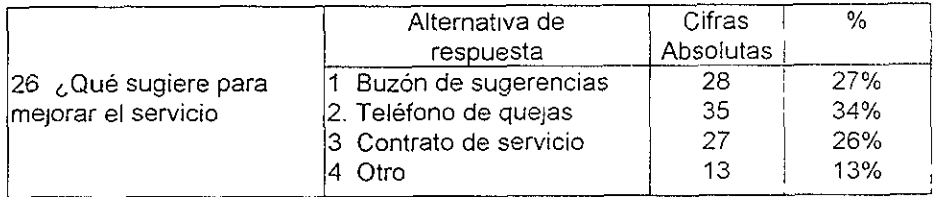

El 34 por ciento sugiere Teléfono de quejas para mejorar e| servicio, el 27 por ciento sugiere el Buzón de sugerencías, un 26 por ciento contrato de servicio.

De ios datos obtenidos tenemos que un 44 por ciento del personal que contesto el cuestionano trabaja en horario mixto tanto en la mafiana como en Ia tarde, de ahi, la informacién que se genere debera estar todo el dia para que sean atendidas todas las demandas, aunque la mayor parte del personal labora por la mafiana, se deben tomar las medidas pertinentes para satisfacer la demanda.

Otro de los aspectos a destacar es la utilizacién del paquete Integrado MS-Office 95 y 97 (Word, Excel y Power Point), fo que implica que en menor medida estan utilizando como procesador de texto a Word Perfect, Lotus o Harvard Graphics, que en un principio eran considerados como institucionales

El Windows 95 como principal ambientador y en menor medida e! windows 98, que actualmente se esta introduciendo a las diferentes areas, el Nestcape como navegador de Internet y Microsoft mail como software de correo electrónico.

Tenemos que un 66 por ciento no conoce los servicios que ofrece la GIT y que la mayor parte del personal prefiere solicitar asesoria a un amigo, pero a pesar de esto un 48 por ciento considera que el servicio que presta la Gerencia de Informatica es Bueno y Excelente.

## **CONCLUSIONES**

Con fa llegada de la computacidn, los satélites, el video, fa fibra 6ptica, etc se estan convirtiendo en un acontecimiento mundial a finales del siglo XX, es más que un suceso cultural e industrial que se propaga como una epidemia

Los bancos de datos y los poderosos programas conectados del teléfono a la computadora posibilitan a muchos e! intercambio de informacién y a su vez multiplican su informacion. Esta nueva tecnologia de la comunicacién permiten tener un acceso inmediato, que antes para conseguir la información se tardaba semanas e inclusive meses.

Hoy en dia podemos navegar en un mar de informacion, y podemos viajar por todo e! mundo sentados enfrente de nuestra computadora, esto es gracias a lo que es la Internet, que vendría siendo una comunicación electrónica

Como consecuencia de ello, tenemos a la Intranet, una red de comunicacién para los servicios de la empresa, una forma de comunicación, que permite optimizar las operaciones dentro de una organizacién mediante el uso de la computadora, reducir los costos, hacer mas eficiente y confiable por el uso exciusivo De la misma manera facilita la consulta de información y mejora la calidad y velocidad de las comunicaciones.

Con el servicio de la Intranet, una red de comunicaciones que utiliza los servicios que ofrece Internet para comunicar empleados a través de computadoras, pero que permite el acceso a ios datos privados de la empresa al personal autorizado

La diferencia entre Internet e intranet cons:ste en la forma de aprovechar la red, el Internet es para todo el publico y la Intranet es sdio para usuarios autorizados

La CFENet es un esfuerzo que se ha desarrollado en la Comision Federal de

Electricidad, gracias a la integración y funcionamiento de la Gerencia de Informática y Telecomunicaciones, hoy en dia podemos disfrutar de los beneficios que genera ésta red, porque además de tener contacto con las áreas restantes incluidas, que se localizan fuera de la ciudad de México, cada gerencia proporciona información de las actividades que realiza, asi como la Unidad de Comunicacién Social publica diariamente la sintesis periodistica informativa, puede ser consultada en Intranet , contiene las notas o artículos que tienen mayor relevancia, la dirección electrónica es http://www.cfemex.com/comsoc/sinmat htm, entre otras, de ahí el interés de que la Mesa de Ayuda aproveche esta red y proyecte una pagina en la Red Interna para que se conozcan aquéllos servicios y soluciones para la mayoria de tos problemas que se presentan en cuestiones de informatica y telecomunicaciones.

Cabe destacar que la Comisión Federal de Electricidad es la empresa más importante de la República Mexicana en la generación y distribución de la energía eléctrica, en este sentido la CFE tiene presencia en cada uno de los rincones del pais y no puede quedar al margen de la nueva tecnologia en materia de informatica y telecomunicaciones.

Por su parte la Gerencia de Informática y Telecomunicaciones es practicamente nueva y se restructura día con día conforme los avances tecnológicos que se presentan; en tanto a sdlo tres semanas de haber iniciado sus funciones la Mesa de Ayuda, en forma piloto;-esta obteniendo buenos alcances, los servicios que proporciona en este momento, a nivel interno son para la misma Gerencia.

Tocante a la investigacién realizada, fueron muy interesantes los resultados arrojados en las encuestas porque, en principio, permiten reconocer que Ja mayor parte del personal que labora en la Comisién Federal de Electricidad esta conectado a la red, tiene acceso a la Intranet y, en este sentido, la idea de proyectar una página de ayuda en la red interna de la CFE es una alternativa aceptable para crear mayor difusién sobre los temas que competen a la Gerencia de Informática y Telecomunicaciones, a fin de que el personal pueda solicitar los servicios de la Mesa de Ayuda; asi como aportar propuestas y mejorar la página.

Con el tlempo los egresados de la Carrera de Ciencias de la Comunicaci'on han tenido que abrir campos de acción profesional en diversas empresas o instituciones en el sector privado como publico y social. No sdlo en los medios masivos que se conocen oficinas de prensa, relaciones publicas, publicidad, etc. Esta apertura se ha hecho hacia el area de recursos humanos, capacitacion, comunicacién social, etc.

La evolucién de los Medios de Comunicacién ha contribuido a la expansién de fa Carrera de Ciencias de la Comunicacién y combinaria con otras areas como es el caso de la Informatica o la Computacién para generar otro tipo de practicas profesionales de los comunicadores. Estas se constituyen por recoleccién, procesamiento y transmisién de datos en forma de mensajes comunicativos.

Las formas tradicionales de comunicación para el intercambio de información actualmente se están sustituyendo por dispositivos más sofisticados como son las computadoras y por las redes Nosotros como profesionales de la comunicacién y con las ventajas que tiene fa Intranet podemos estar inmersos en el manejo de la información como es el desarrollo y elaboración de páginas Web, la difusión de la información, ya no se hará por medios circulares u otro tipo de documentos y con estos avances tecnológicos podemos tener más campos de acción en nuestra área que es la Comunicacién.

Por esta razón la Intranet tiene importancia para la Carrera de Ciencias de la Comunicacién.

## GLOSARIO

AOL. America OnLine. América en línea, una de las más grandes empresas de servicios en linea y proveedor de acceso a Internet

Backbone. Conjunto de equipos de cómputo y de redes que forman la parte original y medular del Internet, seria una autopista principal

BandWidth. Ancho de Banda Capacidad de transmisión de datos semejante al ancho de banda de una tubería que entre más grande sea permite pasar más información a mayor velocidad. Las imagenes, ios sonidos y los videos son los medios que consumen mas ancho de banda.

Base de datos. Un sistema de mantenimiento de registros basado en computadores, es decir, un sistema cuyo propésito general es registrar y mantener la informacion.

Browser. Navegador. Programa cliente que permite "navegar" o recorrer el www manejando cualquiera de los siguientes protocolos o servicios: http, Ftp, Gopher, E-mail o News.

Buzón: Area del disco en un servidor específico donde son recibidos los mensajes enviados a un usuario en particular. El acceso suele estar controlado por una clave particular (llamada password), obteniéndose asi la privacidad pertinente.

CFENet Red corporativa de la Comisión Federal de Electricidad.

Correo Electrónico. Es la ayuda dentro de internet que permite el envío de mensajes electrónicos de un usuario a otro.

Dominio, Conjunto de datos que permiten identificar cada equipo de cómputo conectado a la red de Internet en forma unica.

Hipertext. Hipertexto. Un texto especial que contiene la dirección de otro texto, con lo que se convierte en algo mas que un supertexto, se vuelve un hipertexto sinénimo de Link.

HTML (HyperText Markup Languaje), Subconjunto de las normas SGML con el propósito de generar autorias (Páginas Web) en el Web. Lenguaje que permite el establecimiento de una relación entre un elemento de una imagen con otra imagen, independiente de que estén ubicadas en el mismo servidor o en otro no muy alejado.

Hardware. Elementos o componentes físicos de un sistema de cómputo Ejemplo. Memoria, CPU, Tarjetas, Disco Duro, etc

Intranet. Elementos de red interconectados entre sí por medio de programática y mecamatica que tiene la particularidad de referirse a un area conceptual de redes protegidas por mecanismos de seguridad

Internet. Conjunto de redes (red de redes) interconectadas mediante el protocolo TCP/IP

{SO 9000. Norma instituida por International Standar Organization.

Lenguaje Cobol. Common Bussines Oriented Language. Lenguaje de propósito común orientado a los negocios.

Link. Enlace, las ligas que unen o relacionan a los millones de documentos multimedia que forman la www o telarafa mundial

Manejador de Correo. Programa que permite enviar, recibir, visualizar, almacenar, tedirigir, contestar o borrar mensajes electrénicos a través de un servidor

Modem. Elemento de la mecamática de red cuyo propósito es el de modular las señales analógicas a digitales.

Netscape Navigator. Programa navegador (browser) muy popular para visualizar paginas de hipertexto en la telarafia mundial.

Network Information Center. Centro de control de operaciones relativas al Internet que asigna la direccién e cada uno de los equipos conectados a la red, en el caso de Mexico el encargado dei control de direcciones es el Tecnoldgico de Monterrey

PC's Siglas que se refieren a Personal Computer, computadoras personales

Protocolo Las reglas para accesar a una servicio. Los principales servicios son' http, para hipertexto, en el Web. ftp, para transferencia de archivos, gopher, para el sistema de menús y submenús; news, para grupos de noticias (mensajes en foros públicos, mailto, para envio de mensajes privados de correo electrénico, telnet para conexiones a computadoras remotas en modo terminal

Recurso. Todo lo que se puede digitalizar, guardar, accesar a una PC, texto, mensajes, documentos, imagenes, programas, dibujos, fotos, diagramas, sonido, musica. video etc,

Red. Conjunto de elementos con el próposito de compartir recursos, información, impresoras, memoria y espacio en disco,

Red Lan Red de Area Local, nombre utilizado para describir redes en áreas determinadas espacios especificos

Red Metropolitana. Conjunto de nodos interconectados, con interfases diversas de voz y datos, y un plan de numeración para su eficiente operación.

Red Satelital Conjunto de elementos de comunicación basados en la tecnología de satélites, Medio de telecomunicacién para localidades geograficamente alejadas.

Red Troncal. Sistemas que tienen capacidad para el manejo de voz y datos hasta de<br>9600 bps.

Red Telemática. Permite la interconectividad entre servidores, minicomputadoras y "mainframes", su operación se basa en la utilización de nodos, los cuales son los equipos encargados de direccionar la información, su estru

Red Wan. Red de cobertura amplia Width Area Network

Red X.25. Red que utiliza el protocolo X.25 para el envío de información o datos.

Servicio. Respuesta a una solicitud en la arquitectura cliente/servidor.

Site. Elemento de red que proporciona servicios basados en la tecnología Web a través 0 por medio del protocolo http. HyperText Transfer Protocol.

SICORP. Sistema Corporativo.

Sistemas Abiertos Sistemas de Información que son independientes del fabricante, del vendedor, de la plataforma y del sistema operativo.

Software. Conjunto de programas o elementos conceptuales de un sistema de información

TCP/IP. Suit o conjunto de protocolos cuya función es el intercambio de datos o de informacién en una arquitectura cliente/servidor .

Tecnologia de punta. Referencia utilizada para nombrar jas tecnologias del presente

ULR. Uniform Resource Locator ( o localizador uniforme de recursos) anota la dirección de un recurso en Internet

Unix Sistema operativo

WWW World Wide Web Telaraña de cobertura mundial, también conocida como Web.

#### **BIBLIOGRAFIA**

### Bibliografía Básica

Centra de Atencién a Usuarios. Departamento de Soparte Técnico. Mesa de Ayuda, Octubre 1997.

Centra de Ayuda al Cliente (Help Desk). ntta:/icampus.chi itesm mx/ helpdesk.himl-size8k. un-98

Departamento de Sistemas Corporativos. http://159.18.10. 14 7/git/dsc/dse-O. htm!

Departamento de Operacion. nttp://159.16.10.147/git/dop/dop-O him!

Departamento de Administracion de Redes. http://159.16.10.147/gitredes/adred-O.himl

Departamento de Servicios. http://159.18.10.147/gitfds

Departamento de Desarrollo Informático. http.//159.16.10.147/git/ddi/ddi-O.htm

Departamento de Soporte Técnico a Usuanos. hitp://159.16.10 147/seguimiento/ase.him

DOMINGUEZ D'LEON, Rafael. Tendencias de Esquema Cliente/Servidor en CFE, Mexico, D.F Ponencia realizada el 13 de Julio de 1994. en ia fla. Reunion de Informatica y Telecomunicaciones. Museo Tecnológico CFE.

Gerencia de Informática y Telecomunicaciones, http://www.cfemex.com/git/git/html

Instructivo para Solicitar Recursos y Servicios de Cómputo al Departamento de Operación Comisión Federat de Electricidad, Serie Manuales e Instructivos 1997.

Intranet. http://www.ts.es/doc/area/produccion/rareaed/INTRANET.HTM

Intranet Fácil. http://www.informador.com.mx/Lastes/sep27/15sep97/NOTAGF

MALLEN, Guillermo. intranet México, 0.F. Conferencia realizada ei Agosto de 1996 en la V. Reunion de informatica y Telecomunicaciones. Musea Tecnologico CFE.

Manual Basico de imagen de fa CFE para paginas publicas en ef World Wide Web http://www.cfemex.com/git/man-www.html

Manual de Organizacién- Gerencia de informatica y Telecomunicaciones Subdireccion Técnica. Junio 16, 1995

MOLINO RAVETTO, Enzo. La Informática y las Telecomunicaciones en CFE hacia el año 2000, México. DF Conferencia realizada e} 13 de Julio de 1994 en la tia, Reunion de lnformatica y Telecomunicaciones Museo Tecnologico CFE

MOLINO RAVETTO, Enzo. Estrategias Informaticas en CFE. México, D.F. Conferencia realizada el 20 de Septiembre de 1995 en la IV. Reunión de Informática y Telecomunicaciones. Museo Tecnológico CFE

Normas para el Servicio Telefénico en Oficinas Nacionales de CFE. Mexico D.F. junio 1994 Subdireccion Técnica, Gerencia de Informatica y Telecomunicaciones.

OLIVA RUIZ, Alberto. Proyectos de Telecomunicaciones en CFE. Ponencia reatizada el 13 de julio de 1994, Museo Tecnolégico CFE México, D.F. en la Illa. Reunién Institucional de Informatica y Telecomunicaciones

OLIVERA PUENTE, Rafael. Apuntes sobre la Gerencia de Informatica y Telecomunicaciones, México, D F 1998.

Página Muestra. http://www.cfemex.com/git/hojabas.html

Planificacién Estratégica de la Gerencia de Informatica y Telecomunicaciones. Manual de Planificacién Estratégica. Subdireccion Técnica. Febrero 27, 1997.

REYES Z. Jorge. La Computacién por redes ilumina el camino de la CFE, México, D.F. Gobierno Digital, Sistemas y Tecnologias para la Administracion Publica. Afio 1 numero 5, septiembre de 1996

SOBERON KURI, Ramón. Sistemas de Información Corporativa de Comisión Federal de Electricidad, México, D.F. Ponencia realizada el 22 de Agosto de 1996 en la V Reunión de Informática y Telecomunicaciones. Museo Tecnolégico CFE.

## Bibliografia Complementaria

BAENA PAZ, Guillermina. Tesis en 30 dias, Editores Unidos Mexicanos. México, D.F.

COCHRAN, William G. Técnicas Muestreo. Compafita Editorial Continental, S.A., México. 1971, 550pp.

KISH, Leslie. Muestreo, Encuestas, Editorial Trillas México, D.F. 1975 740pp.

PADUA, Jorge Técnicas de Investigación Aplicadas a las Ciencias Sociales. El Colegio de México y el FCE; Mexico. 1979: 360pp.

POZAS, Ricardo. El Desarrollo de la Comunidad. Técnicas de Investigación Social 2a ed.; UNAM 1964 Mexico, (Manuales Universitarios) 306 pp.

NOELLE, Elisabeth. Encuestas en la Sociedad de Masas, Alianza Editorial, Madrid. 1970

ROJAS SORIANO, Raúl. Guía para Realizar Investigaciones Sociales. (Textos Universitarios) UNAM.
México, 1982

ROJAS SORIANO, Rati. Méfodos para la Investigacién Social. Plaza y Valdés. México, D F. 1987

SAMANIEGO, Ramiro. Manual de Investigación por Encuesta en la Comunicación, CIESPAL Quito, 1970; 243pp.

TECLA J. Alfredo y Alberto Garza Ramos. Teoria, Méfodos y Técnicas de fa Investigacion Social. Ediciones del Taller Abierto. México, 1985

### INDICE

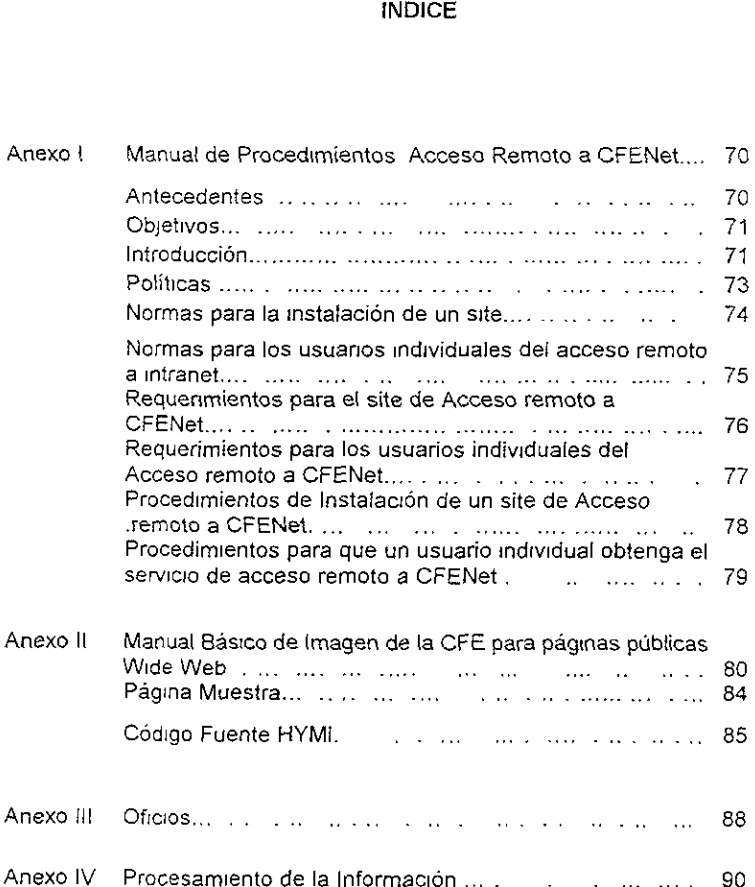

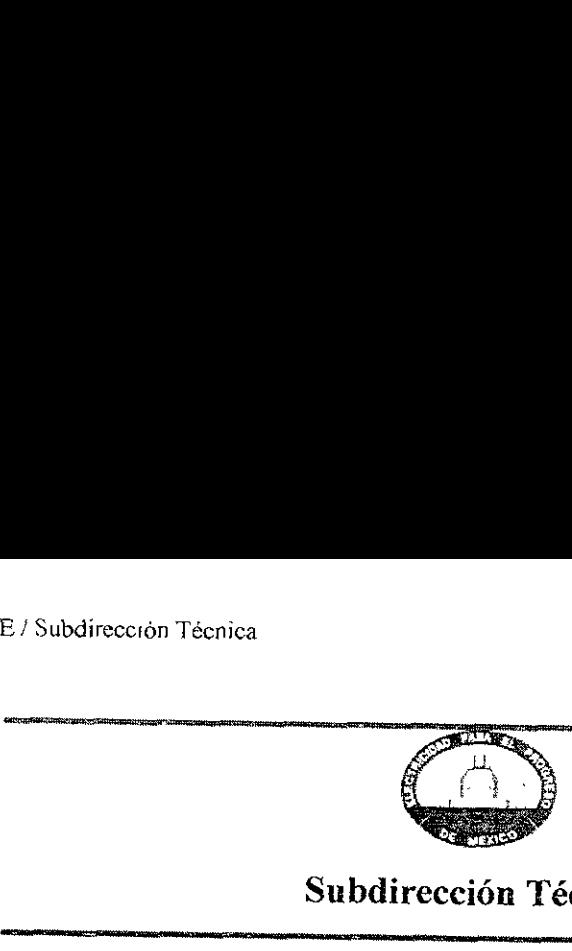

### Manual de Procedimientos Acceso Remoto a CFENet

### ANTECEDENTES.

La Gerencia de Informática y Comunicaciones ha instalado, a nivel<br>nacional, una serie de redes de cómputo que utilizan el protocolo de<br>comunicaciones TCP/IP, el estándar utilizado por las redes mas<br>importantes, en particul

A partir de 1996, esta Gerencia comenzó a proporcionar el servicio de<br>Acceso remoto a Internet, que permite la conexión vía módem a través<br>de la red de la CFE. Dentro de dicho servicio no estaba considerado el<br>acceso a CFE

Es necesario, en efecto, contar con medidas que permitan la mayor<br>seguridad posible a fin de evitar que personas extrañas efectúen<br>ataques activos o pasivos a CFENet, aprovechándose de los accesos<br>externos que se realicen

El sistema utiliza dos claves de acceso, una de ellas es fija y sirve para<br>identificar al usuario ante el sistema; la segunda clave es generada por<br>el software OTP, que esta instalado en la maquina remota; es aleatoria y<br>s

### MENU

'{Mentj [Direccién Generafl [Subdireccién de Administrasion y Finanzas] [Subdirecci6n de Construccién} [Subdireccién de Distribucién} {Subdireccién de Generacién} Subdireccién de Programacidn} [Subdireccién Técnica [Subdireccién de Transmisién, Transformacién y Control] [Gerencia de Laguna Verde} [Servicios pbblicos WWW de ta CFE] (Comentarios para el Webmaster CFE}

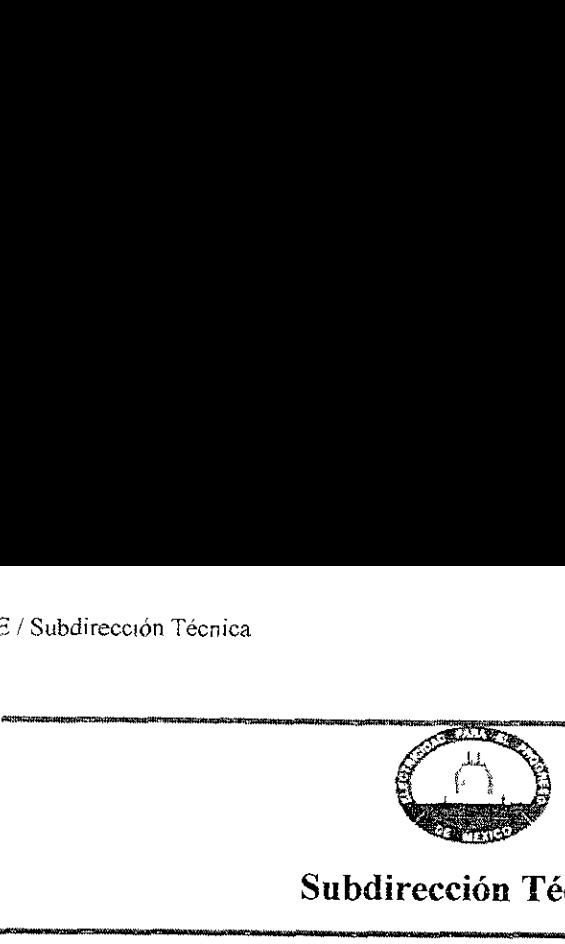

### Manual de Procedimientos Acceso Remoto a CFENet

### OBJETIVOS:

El objetivo primordial del acceso remoto a CFENet es proveer de un servicio no solo eficaz, sino también seguro y confiable, alos trabajadores de la CFE. El acceso podra ser solicitado y utilizando:

1.- Por usuarios individuales interesados en el contar con el servicio.

2.- Por áreas usuarias interesadas en ofrecer el servicio a usuarios<br>individuates.

El presente documento especifica los procedimientos, normas y requerimientos para obtener el servicio de acceso remoto a CFENet.

INTRODUCCION:

Mediante el sistema de acceso remoto a CFENet, un usuario mévil tendra acceso a un servidor autorizado que cuenta con un bance de médem para pennitir el acceso a ia red intema a través de la red telefénica publica. El sistema de acceso externo a Internet no permitia que el usuario accediera al correo electrénico intemo ni a la bitacora de acceso; con el nuevo sistema ahora ello es posible.

El problema principal con que se enfrenta CFE ante la prestación de<br>este servicio es el referente a la seguridad. La utilización convencional de claves de acceso (o passwords), hace que CFENet sea vulnerable a<br>ataques activos o pasivos desde el exterior, efectuados por usuarios de Internet especializados en la ruptura de sistemas de seguridad.

Sin embargo, los protocolos utilizados en Intemet permiten una serie de medidas que garantizan ta confidencialidad e integridad de tos datos que se transmiten; esto es; la prateccién de la informacién para evitar medidas es el sistema One Time Password (OTP), que genera claves de<br>acceso temporales (solo pueden utilizarse una sola vez), y que se utilizan junto con otras de caracter semipermanente (deben de modificarse cada cierto tiempo).

no representan un riesgo mayor, pues la persona que realice el ataque<br>solo tendrá en sus manos una parte de la clave de acceso; la otra parte  $71$ Con el software OTP, la eventual intercepcién de las claves de acceso no representan un ricsgo mayor, pues la persona que realice el ataque

generada por el OTP solo servirá una vez, y resultara inútil para el<br>atacante.

El personal o áreas autorizados para efectuar el acceso remoto a<br>Internet se describe en la sección referente a las Políticas. El acceso de<br>este servicio deberá solicitarse a la Gerencia de Informática y<br>Telecomunicaciones

### **MENU**

---- $-0.1$  and  $\sim$   $\sim$   $\sim$   $\sim$ {Menu} [Direccidn General} [Subsireccién de Administracion y Finanzas [Subdireccion de Construccién] [Subdireccién de Distribucion] [Subdireccién de Generacion] {Subdireccién de Programacién] [Subdireccién Técnica} [Subdireccidn de Transmisién, Transformacién y Control] [Gerencia de Laguna Verde] [Servicios públicos WWW de la CFE] [Comentarios para el Webmaster CFE]

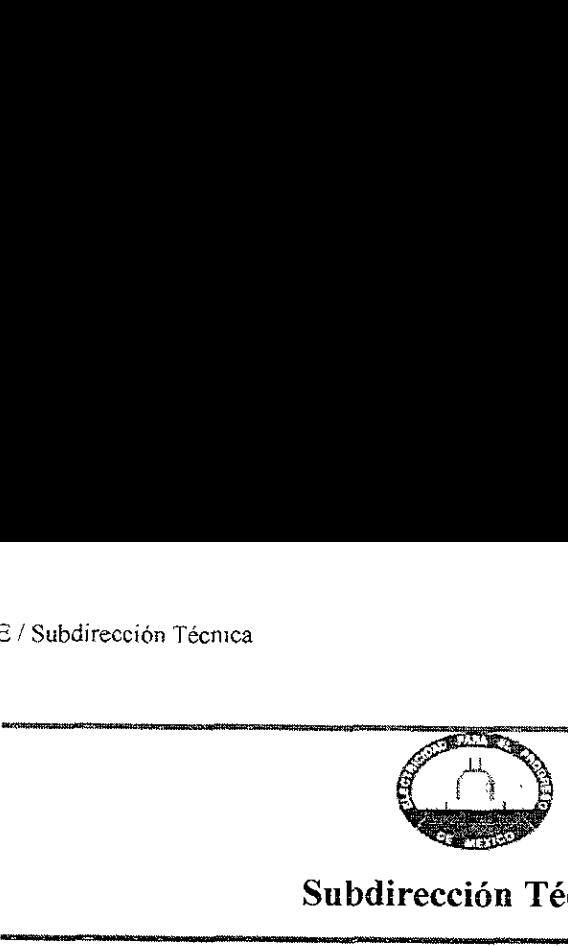

### Manual de Procedimientos Acceso Remoto a CFENet

POLÍTICAS:

Para usuarios individuales:

14.. Cada area usuaria, con base en sus propias regulaciones y necesidades, designara o autorizara a las personas que tendran acceso a CFENet.

2.- El usuario sera responsable, de manera individual, de la adecuada utilizaci6n del servicio de acceso remoto a CFENet y de ta estricta observacién de ias medidas de seguridad correspondientes.

Para las areas usuarias que deseen impfementar un site para el acceso externo a CFENet:

1.- El Site para acceso remoto debera ser avatado por la Gerencia de Informatica y Telecomunicaciones.

2.- El Site deberé cumplir con la totalidad de las normas y con los requerimientos minimos de sistema.

### MENU

[Menú] [Dirección General] [Subdirección de Administración y Finanzas] [Subdirección de Construcción] [Subdirección de Distribución] [Subdirección de Generación] [Subdirección de Programación] [Subdirección Técnica] [Subdirección de Transmisión, Transformación y Control] [Gerencia de Laguna Verde]

Servicios publicos WWW de la CFE] {Comentarios para cl Webmaster CFE,

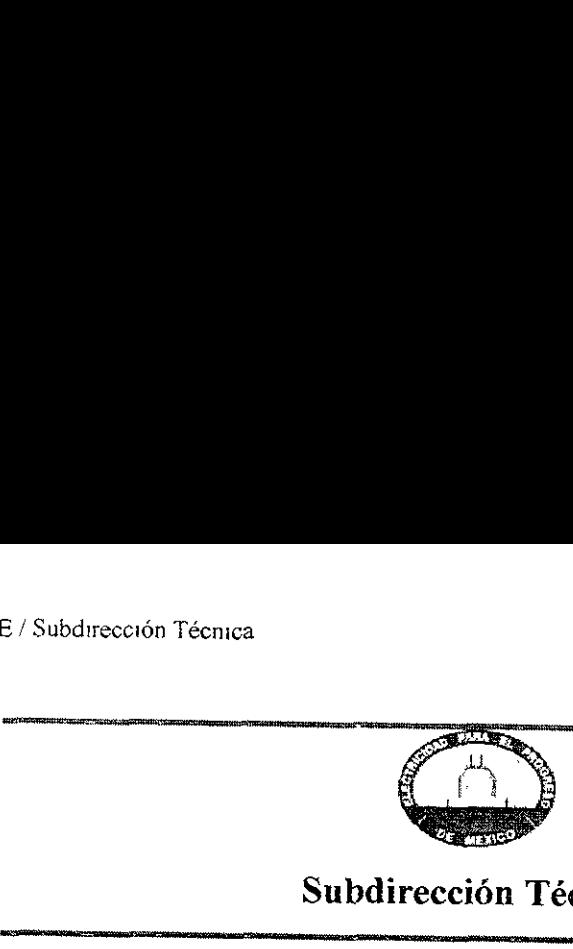

### Manual de Procedimientos Acceso Remoto a CFENet

### NORMAS PARA LA INSTALACION DE UN SITE DE ACCESO REMOTO A INTRANET

1.- El servidor del site debera correr bajo cualquiera de los siguientes sistemas operativos:

- UNIX
- LINUX
- -SCO

2.- El sistema operativo para la implementación del sistema de acceso<br>remoto (ISP) deberá cumplir con las normas POSIX desarrollada por el<br>'Portable Application Standards Comitee (PASC) del institute of Electric<br>and Electr

3.- El Site, para proveer ei servicio de acceso remoto a los usuarios individuales, debera ofrecer la conexién a través dei protocolo TCP/IP sobre enlaces seriales, y que se encuentra descrito en los RFC (Request for Comments) 1331,1661,1332 y 1334.

4,- Para la autentificacién de los clientes se utilizara el método One Time Password, descrito en el RFC 1704.

5.- El Site deberá contar con módems que cumplan con la norma V.34<br>de la CCITT, conocida antes como V:FAST, con una velocidad de 28.800<br>bps.

6.- Los médems del servidor de acceso no deberan funcionar en modo de respuesta automatica, sino que deberan ser controlados completamente por el sistema.

### MENU

[Menú] [Dirección General] [Subdirección de Administración y Finanzas]<br>[Subdirección de Construcción] [Subdirección de Distribución] {Subdireccién de Generacién} [Subdirección de Programación] [Subdirección Técnica] [Subdireccién de Transmisién, Transformacién y Control] [Gerencia de Laguna Verde}

(Seqvicios gubleas WWW do 1a CFE} [Comentarios para ef Webmaster CFE}

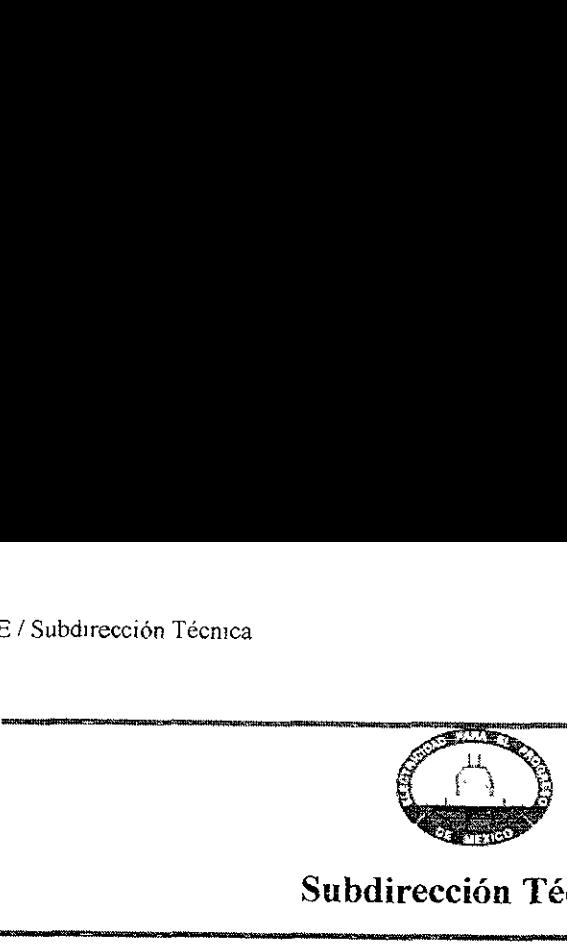

### Manual de Procedimientos Acceso Remoto a CFENet ,<br>\_\_\_

### NORMAS PARA LOS USUARIOS INDIVUDUALES DEL ACCESO REMOTO A INTRANET:

1.- El acceso se efectuara, via médem, a través de un conmutador de la CFE o de un Site autorizado por el Departamento de Sistemas Corporativos.

2.- Solo podra conectarse los usuarios individuales autorizados por las áreas usuarias correspondientes.

3.- Todas las conexiones deberan establecerse a través de los protocoios TCP/IP y PPP.

4.- La maquina desde fa cual se conectara el usuario individual deberd correr bajo cualquiera de ios siguientes sistemas operativos, capaces de transmisiones TCPAP y PPP:

- Windows NT
- Windows 95
- Windows 3.1 con un stack de TCPAP -Unix

5.- Para las conexiones solo se utilizara el software de acceso determinado por el Departamento de Sistemas Corporativos, que es el One Time Password (OTP) con soporte para MD RFC 1321. Es de distribucion gratuita y fue desarrollado originalmente para el US Naval Research.

### MENU

[Menú] [Dirección General] [Subdirección de Administración y Finanzas] [Subdirección de Construcción] [Subdirección de Distribución] [Subdirección de Generación] [Subdirección de Programación] [Subdirección Técnica] [Subdireccién de Transmisién, Transformacién y Control] [Gerencia de Laguna Verde]

[Servicios públicos WWW de la CFE] [Comentarios para el Webmaster CFE]

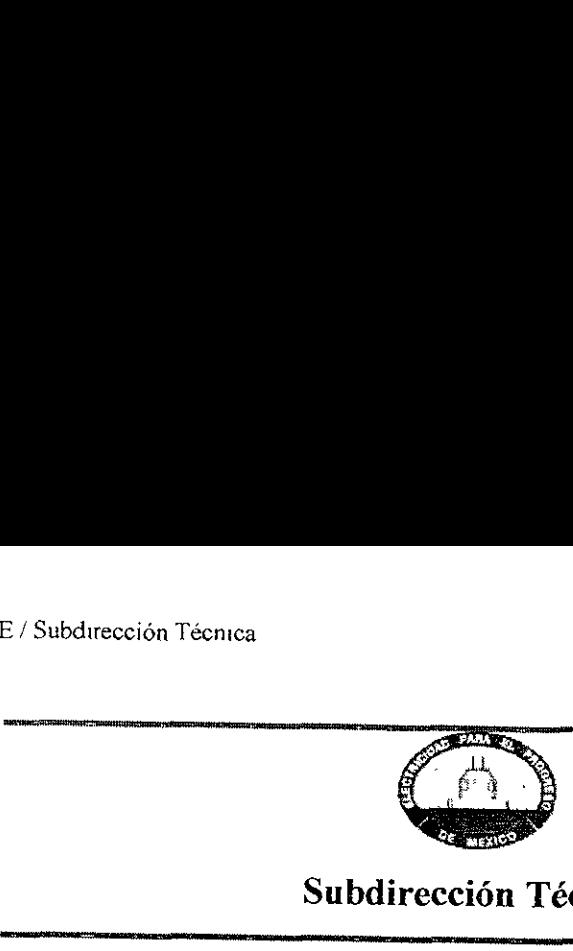

### Manual de Procedimientos Acceso Remoto a CFENet

### REQUERIMIENTOS PARA EL SITE DE ACCESO REMOTO A CFENet:

1.- Una linea telefonica por cada médem conectado.

2.- La computadora o computadoras que se utilicen los Site de acceso remoto a CFENet deberán cumplir con los siguientes requerimientos<br>mínimos:

~ Procesador pentium a 75 MHZ.

- 32 MB de memoria RAM,

. "Disco duro de 500 MB.

3.- Dos puertos seriales integrados al servidor o una tarjeta multipuerto con entre 8 y 128 puertos seriaies.

### MENU

Mend] {Direccién General} [Subdireccién de Administracién y Finanzas] fSubdireccién de Construccién] fSubdireccién de Distribucién] [Subdirección de Generación] [Subdireccién de Programacién! [Subdireccién Técnica} Subdirecci6n de Transmisién, Transformacién y Control] [Gerencia de Laguna Verde}

[Servicios piblicos WWW de ta CFE] (Comentarios pars ef Webmaster CFE}

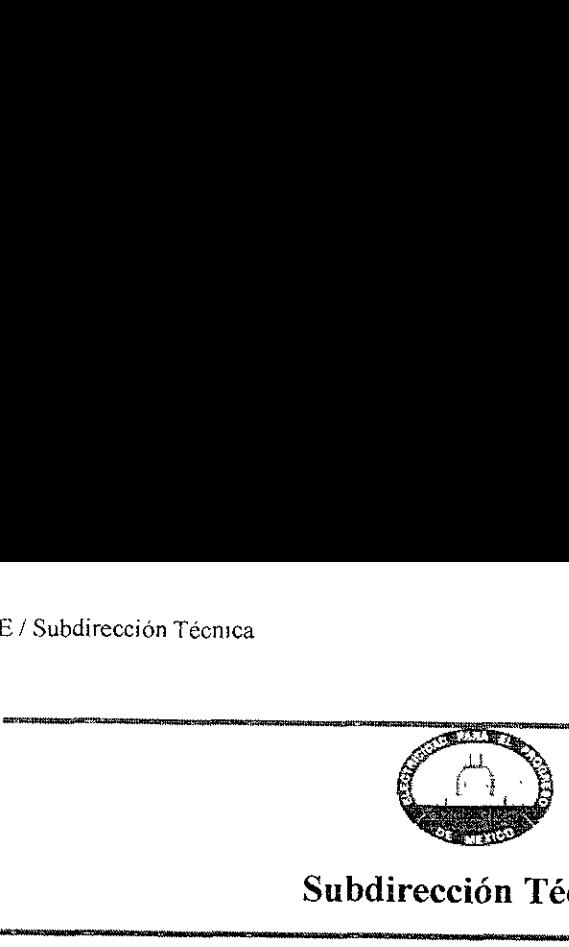

### Manuai de Procedimientos Acceso Remoto a CFENet

### REQUERIMIENTOS PARA LOS USUARIOS INDIVIDUALES DEL ACCESO REMOTO A CFENet:

1.- Una linea telefénica.

2.- Un modem de 28.800 bps.

3.- Una computadora que cumpta con fos siguientes requerimientos:

- Procesador pentium a 75 MHZ,

- 20 MB de memoria RAM

~ 10 MB de disco duro.

### **MENU**

[Menú] [Dirección General] [Subdirección de Administración y Finanzas] {Subdireccién de Constnuccién] {Subdireccién de Distribucién] [Subdirección de Generación] [Subdirección de Programación] [Subdirección Técnica] [Subdirecci6n de Transmisién, Transformacién y Control] [Gerencia de Laguna Verde} [Servicios publicos WWW de la CFE} [Comentaneos para el Webmaster CFE]

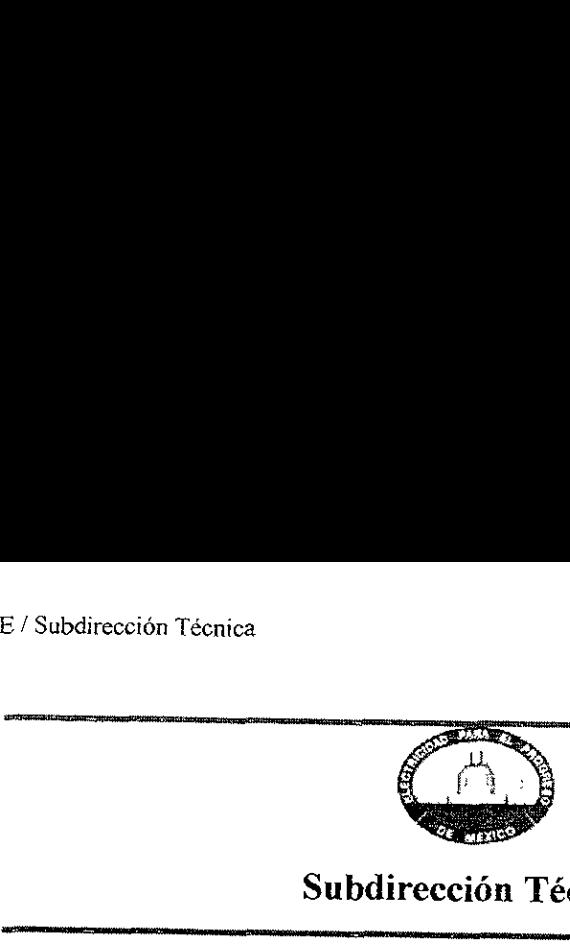

### Manual de Procedimientos Acceso Remoto a CFENet

# ECCIÓN Técnica<br>
Subdirección T<br>
Subdirección T<br>
Manual de Pro<br>
Acceso Remo<br>
PROCEDIMIENTO DE INST<br>
ACCESO REMO Ección Técnica<br>
Subdirección T<br>
Manual de Pro<br>
Acceso Remo<br>
PROCEDIMIENTO DE INST<br>
ACCESO REMO<br>
AREA RESPONSABLE No. PROCEDIMIENTO DE INSTALACION DE UN SITE DE ACCESO REMOTO A CFENet.

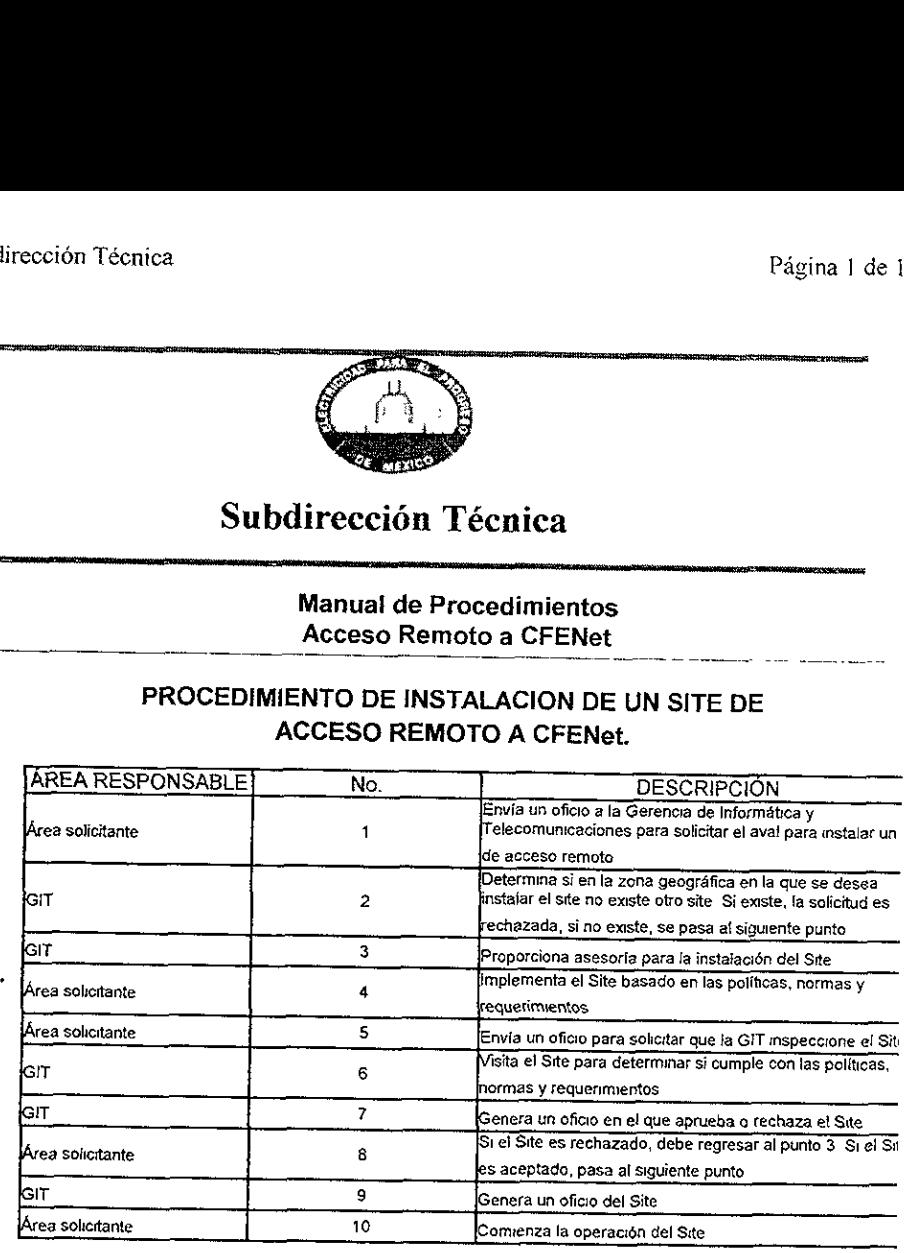

### **MENU**

[Menú] (Dirección General] [Subdirección de Administración y Finanzas]<br>[Subdirección de Construcción] [Subdirección de Distribución] [Subdirección de Generación] [Subdirección de Programación] [Subdirección Técnica] [Subdireccién de Transmisién, Transformacién y Control} [Gerencia de Laguna Verde]

{Servicios piblcos WWW de la CFE} [Comentarios para ef Webmaster CFE]

CFE / Subdireccion Técmica Pagina } de | <sup>8</sup>2345X@PTIL SET PAGEPROTECT=OFF @PJL SET DENSITY=3 E/Subdireccion Técnica<br>
PJL SET PAGEPROTECT=OFF<br>
PJL SE E / Subdireccion Técnica<br>
@PJL SET PAGEPROTECT=OFF<br>
@PJL SE<br>
Subdirecci

@PIL \$

@PJIL SET IMAGEADAPT=AUTO

### Subdirección Técnica

Manual de Procedimientos Acceso Remoto a CFENet

# PROCEDIMIENTO PARA QUE UN USUARIO INDIVIDUAL ECCION TÉCRICALE OBTENGA EL SERVICIO DE ACCESO REMOTO A CFENet

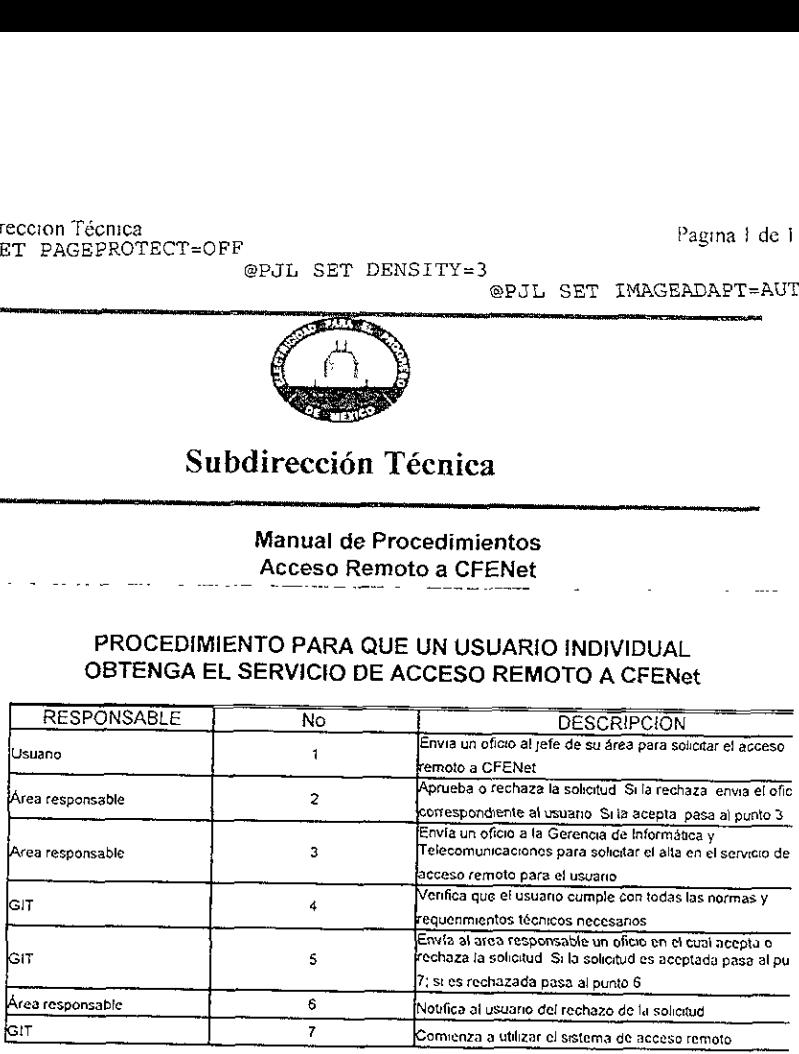

Hy ESTA TESIS RO BEBE<br>SALIS C. L. L. SALIST

### MENU

[Mens] {Direccién General} [Subdireccién de Administracién y Finanzas] Subdireccion de Construccién] [Subdireccién de Distribucion' Subdireccign de Generacién [Subdireccién de Programacién] [Subdireccién Técnical [Subdireccién de Transmisién, Transformacién y Control] [Gerencia de Laguna Verde}

[Seqvieios ptibticos WWW de ta CEE] (Comentarios para et Webmaster CFE}

# momenta | :<br>| : a lore | : a lore | : a lore | : a lore | : a lore | : a lore | : a lore | : a lore | : a lore<br>| : a lore | : a lore | : a lore | : a lore | : a lore | : a lore | : a lore | : a lore | : a lore | : a lore

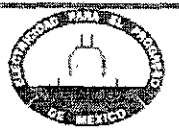

# E / Gerencia de Informática y Telecomunicac...<br>
Gerencia de Informátic Gerencia de Informatica y Telecomunicaciones

### Manual básico de imagen de la CFE para páginas públicas en el World Wide Web

### **Objetivo**

La existencia de una imagen unificada de una institución ante el público externo sustenta tanto la credibilidad como la confiabilidad de la institución. Refleja unidad de propósitos, unidad de actitudes y una filosofía compartida.

Esta credibilidad es fundamental en una organización de carácter público como la Comision Federal de Electricidad.

Por ello se han establecido los lineamientos mínimos fundamentales para todas las páginas públicas del World Wide Web que publique en la red Internet la CFE. Dentro de estos lineamientos basicos, se ha busccado dejar un amplio margen Para que Se exprese con tibertad la creatividad y puntos de vista particulares de cada area o departamento de Ia organizacion.

### Páginas en el WWW

Las páginas en el World Wide Web se marcan mediante el código HTML (Hyper<br>Text Markup Language): un conjunto de instrucciones de fácil comprensión y acceso. El código HTML está en permanente evolución y por lo mismo muchos de sus aspectos más novedosos son experimentales.

El código HTML es el que permite definir colores, tamaños y tipos de letra, formatos, ubicacién de imagenes y, sobre todo, Jas ligas o links que dan a los documentos en este cédigo su calidad de interactivos y de hipertexto.

### Limitaciones técnicas de! World Wide Web

Algunas de las recomendaciones o lineamientos básicos establecidos para las<br>páginas de la CFE obedecen a la necesaria unidad de diseño que se traduce en<br>una imagen uniforme ante el público y una sinergia comunicacional de diversas páginas que se realicen dentro de la institución.

referentes a aspectos meramente técnicos como aquéllas que se relacionan con<br>el lenguaje comunicacional y los gustos de los usuarios del WWW en todo el<br>mundo, ya desarrollados y detectados. Debemos siempre tener en cuenta Sin embargo, al desarrollar una página con objeto de ser publicada en el World Wide Web debe prestarse atención también a otras consideraciones que se refieren a las limitaciones de este tipo de comunicación en la actualidad, tanto las<br>referentes a aspectos meramente técnicos como aquéllas que se relacionan con

creciente número de usuarios que mes con mes se añaden por miliones a la red.

### Tiempo de carga

La gran mayoría de los usuarios están conectados a Internet por medio de<br>servidores que se sobrecargan al límite de su capacidad de conexión, en especial<br>los de carácter comercial. Esto quiere decir que cada servicio comer

Por todo esto, el tiempo en línea de cada usuario es fundamental, ya que tiene un<br>costo por minuto de uso. Así, se ha podido determinar que una página que tarda<br>demasiado tiempo en cargar será menos frecuentada por el públ

Para conseguir esto, es recomendable:

- Utilizar el formato de compresión JPEG para las fotografías o imágenes<br>complejas que se vayan a incluir en la página, con tasas de compresión que<br>no afecten la calidad de la imagen. Las imágenes con grandes plastas de<br>co
- \* Manejar fotografías de pequeñas dimensiones (400x300 pixeles o menos), Junto con la recomendación anterior, esto permitirá que las imágenes tengan en promedio 15KB de tamaño.
- 
- + No manejar más de dos o tres fotografías por página.<br>+ Marcar siempre, al construir el código HTML para la imagen, los parámetros WIDTH=" " HEIGHT=" ", que le dicen a los browsers como Netscape y<br>Explorer el ancho y largo que deben reservar para la imagen, lo que permite<br>la carga rápida del texto y ofrecer al usuario resultados legibles mientras se<br>c

En todo caso, siempre es preferible fragmentar la información en varias páginas, incrementando la interactividad (clave en este medio de comunicación), ya que se recomienda que el archivo .HTML en sí no tenga un tamaño muy

menos de dos minutos con un throughput de .5kb/seg, una conexién normal.

### Estética del World Wide Web

Algunos efectos sumamente atractivos en teoría han sido rechazados en general<br>por la comunidad ciberespacial en la práctica, a menos que estén plenamente<br>justificados. Entre los más impopulares se encuentra el BLINK o parp

Las recomendaciones esenciales son: no usar parpadeos para nada que no sea<br>verdaderamente importante (como avisos de seguridad), reducir al mínimo las<br>animaciones (que además hacen difícil la navegación, ya que el usuario

### Lineamientos graficos

Todas la páginas de la CFE se identifican como parte de la institución mediante 8<br>elementos clave:

- Un fondo común (el archivo "bkx3.gif"), que deberá usarse al menos en la<br>primera página (Home) de cada área, departamento o sección. Este fondo<br>mantiene la presencia discreta del logotipo que actualmente identifica a la
- 
- 
- 
- Uso de la línea divisora IMG SRC="cfelin2.gif" WIDTH="700" HEIGHT="5"<br>con los mismos tonos de azul que la bandera identificadora de servicio<br>CFE, que se usará en lugar de la línea horizontal habitual HR excepto debajo<br>de
- 
- 
- Tablas siempre alineadas al centro con borde por omisión o default.<br>• Uso de los iconos de ligas en el homepage de cada departamento o área.<br>• Manejo, al final de la página, de los iconos del homepage de la CFE y del<br>Co

El código HTML tiene numerosas posibilidades, y por ello mismo puede<br>invitarnos a tratar de agotarlas en cada página que creamos. Es importante<br>mantener el control creativo, recordando que buscamos comunicar. Las mezclas<br>e a de Informática y Telecomunicac..<br>
a de Informática y Telecomunicac..<br>
ATML tiene numerosas posibilidades, y por ello mismo pue<br>
a tratar de agotarlas en cada página que creamos. Es impo<br>
a tratar de agotarlas en cada pág

Es recomendable echar mano de profesionales o manuales de diseño (en<br>particular gente que tenga experiencia en revistas) y de redacción para apoyarnos<br>en la concepción de nuestra página y en sus toques finales. Una página

Un paseo por las páginas dedicadas a la edición y desarrollo de HTML en la red<br>es muy recomendable.

### Página muestra

Cédigo fuente htm!

Menúl (Dirección General) (Subdirección de Administración y Finanzas)<br>Subdirección de Construcción] (Subdirección de Distribución) (Subdirección de Generación)<br>[Subdirección de Programación] (Subdirección Técnica) [Subdirección de Transmisión, Transformación y Control] [Gerencia de Laguna Verde]

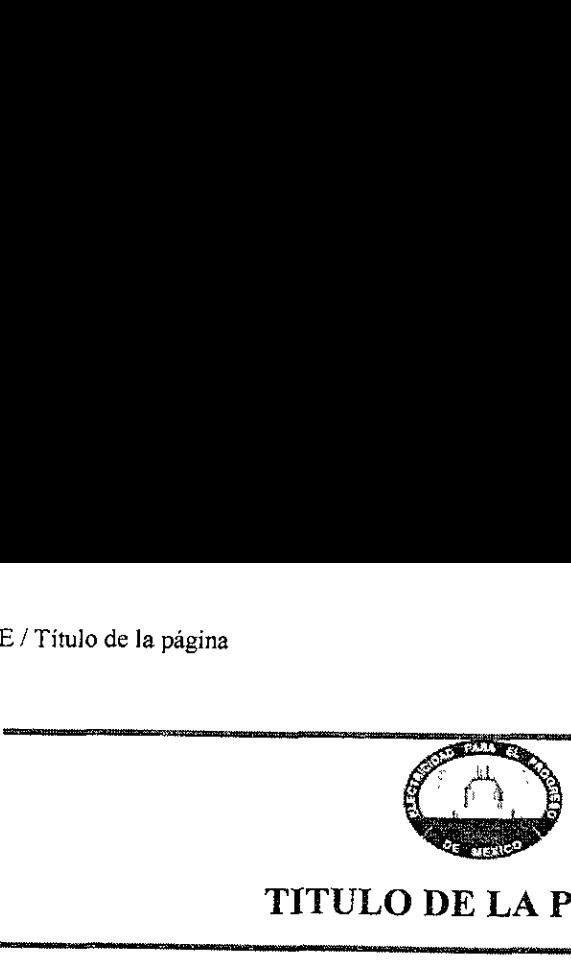

Cuerpo de texto

Cuerpo de texto.

Subcapitulo o tabla. Las tablas se alínean al centro con borde por omisión o default

La línea azul es cfelin2.gif y sustituye siempre a la línea horizontal por omisión de<br>HTML. Debe señalarse en el tag su ancho (700) y alto (5).

### Las cabezas intermedias son Headers 3 (H3) con alineacién al centro

Cuerpo de texto

Deben respetarse el banner de CFE (homelink.gif), el fondo (bkx3.gif), las alineaciones y el título en verde. La línea horizontal por omisión de HTML sólo se utiliza bajo el banner, y en los demás casos debe usarse la líne

Igualmente deben respetarse los dobles espacios después del título y antes y después<br>de las líneas azules cuando esté asi marcado

### Cabeza de subcapitulo

Debe respetarse que la primera imagen vaya al centro, bajo el título

Ya en el cuerpo del texto, se pueden colocar imagenes adicionales en cualquier posicion.

al) en cargar cada p<br>ir ligas adicionales a<br>Las ligas son cabez<br>Liga<br>Ligasubligas temáticas s<br>Cabeza • Sin embargo, debe tenerse en cuenta que todas las imágenes deben ser en formato<br>.JPG con una compresión que afecte al mínimo la calidad pero que a la vez permita que<br>las imágenes ocupen menos de 15KB de espacio, para que e TITULO DE<br>
Cuerpo<br>
Cuerpo<br>
Cuerpo<br>
Cuerpo<br>
La linea azul es cfelin2.gif y sustituye sie<br>
HTML. Debe señalarse en el<br>
Las cabezas intermedias son Head<br>
Cuerpo de texto<br>
Deben respetarse el banner de CFE (homeline)<br>
el títul enlace a servidor comercial) en cargar cada página.

Es posible añadir ligas adicionales a las de la página como una lista.

Las ligas son cabezas de definición.

### Liga A

### Liga B

Las subligas temáticas son elementos de la lista

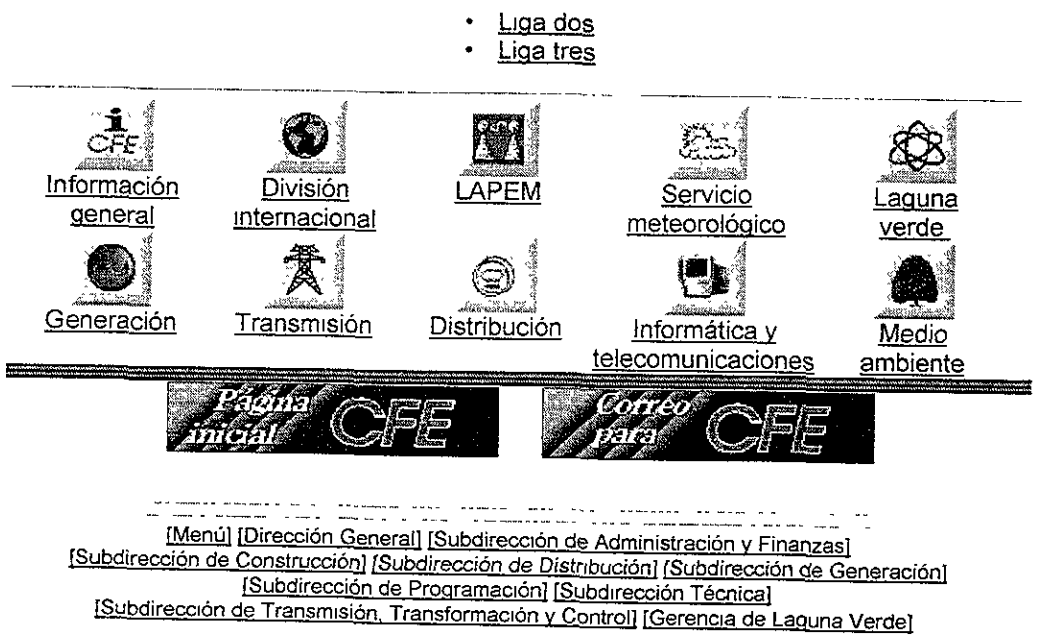

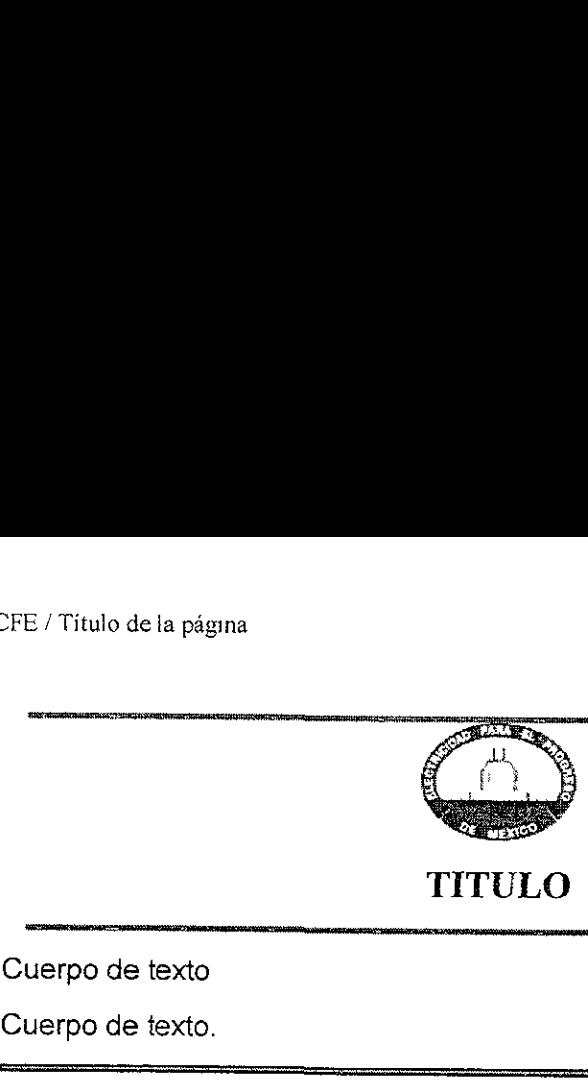

TITULO

Cuerpo de texto

Cuerpo de texto.

Subcapitulo o tabla. Las tablas se alinean al centro con borde por omision CFE / Título de la págna<br>
TITT<br>
Cuerpo de texto<br>
Cuerpo de texto.<br>
Subcapítulo o tabla. Las tablas se alín<br>
o def o default CFE / Titulo de la págna<br>
TITT<br>
Cuerpo de texto<br>
Cuerpo de texto<br>
Cuerpo de texto<br>
Subcapítulo o tabla. Las tablas se alín<br>
La línea azul es cfelin2.gif y sustituy<br>
omisión de HTML. Debe señalarse

La linea azul es cfelin2.gif y sustituye siempre a la linea horizontal por omision de HTML. Debe sefialarse en el tag su ancho (700) y alto (5).

### Las cabezas intermedias son Headers 3 (H3) con alineacion al centro

Cuerpo de texto

Deben respetarse el banner de CFE (homelink.gif), el fondo (bkx3.gif), las alineaciones y el título en verde. La línea horizontal por omisión de HTML sólo se utiliza bajo el banner, y en los demás casos debe usarse la líne

Iguaimente deben respetarse los dobles espacios después del titulo y antes y después de las lineas azules cuando esté asi marcado.

### Cabeza de subcapitulo

Debe respetarse que la primera imagen vaya al centro, bajo el titulo

Ya en el cuerpo del texto, se pueden colocar imágenes adicionales en<br>cualquier posición

Sin embargo, debe tenerse en cuenta que **todas** las imágenes deben ser en formato JPG con una compresión que afecte al mínimo la calidad pero que a la vez permita que las imágenes ocupen menos de 15KB de espacio, para que La línea azul es cfelin2.gif y sustitionisión de HTML. Debe señalars<br>
Las cabezas intermedias son Hea<br>
Cuerpo de texto<br>
Deben respetarse el banner de CFE<br>
alineaciones y el título en verde. La l<br>
sólo se utiliza bajo el ba comercial) en cargar cada página

Las ligas son cabezas de definición.

Liga A

### Liga B

Las subligas tematicas son elementos de Ia lista

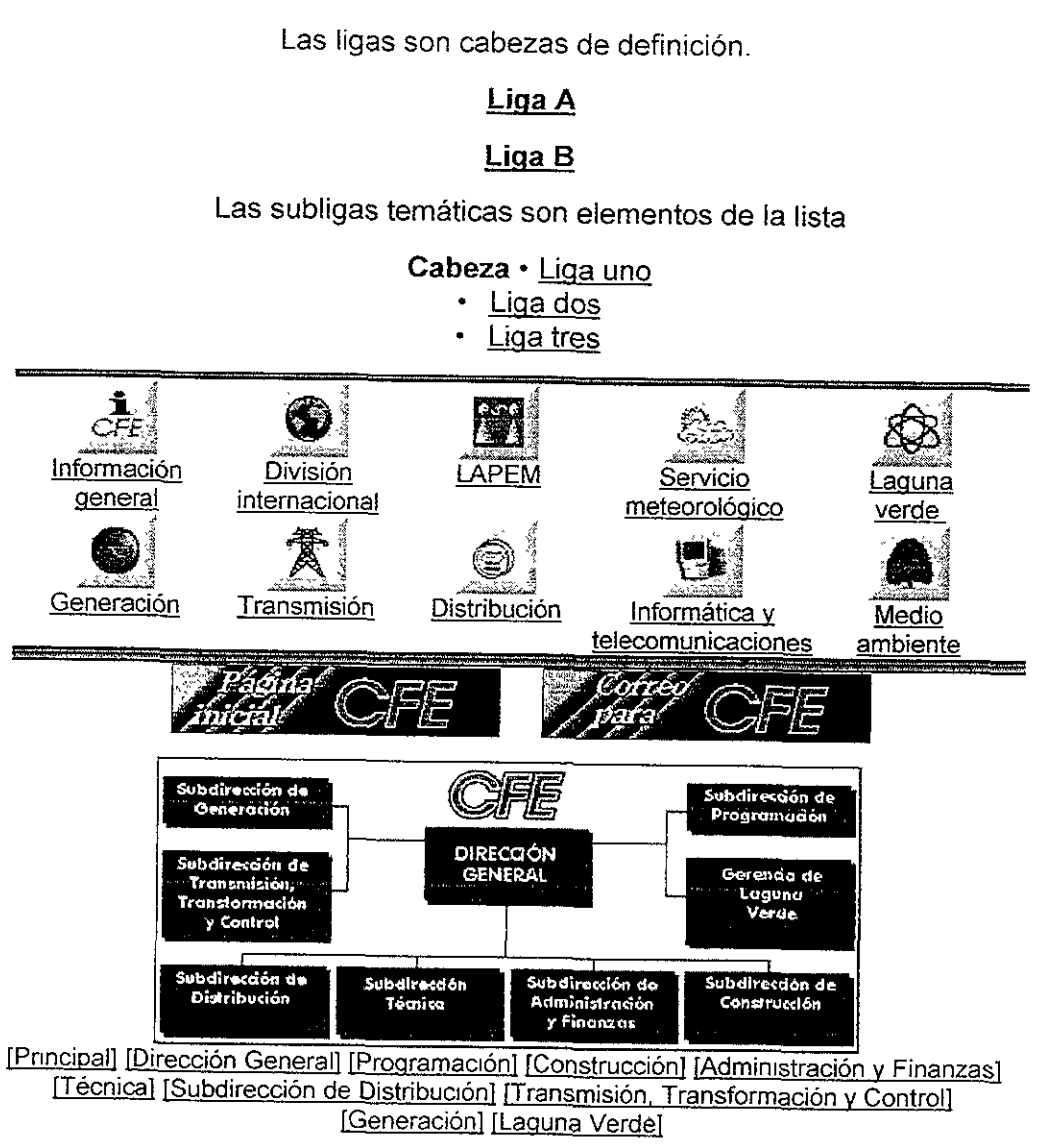

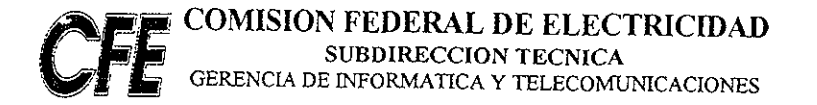

México, D.F. a 12 de mayo de 1998

### A TODO EL PERSONAL DE CFE PRES ENTE

Por medio de la presente se les informa que, con Objeto de Asegurar el nivel de respuesta en la Calidad de los Servicios que proporciona la Subgerencia de Planeación y Servicios. La Oficina de Mesa de Ayuda, realizará una

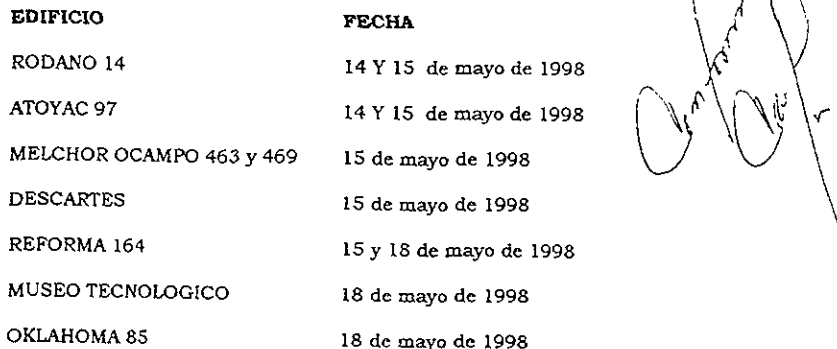

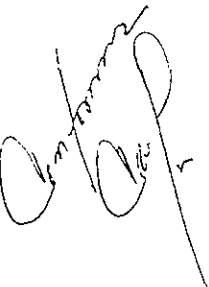

Esto con el fin de obtener el punto de vista del usuario hacia el servicio prestado actualmente, para poder aplicar acciones preventivas y correctivas, que nos permiten satisfacer sus necesidades y mejorar el servicio pres

Solicitamos su apoyo para contestar la encuesta que este grupo aplicará en los lugares y fechas<br>senalados.

A TENTAMENTE<br>ING. JORGE HERMANDEZ AGUILAR GERENTE DE INFORMATICA Y TELECOMUNICACIONES ىتزشە

## **COMISION FEDERAL DE ELECTRICIDAD**<br>SUBDIRECCION TECNICA<br>CFE GERENCIA DE INFORMATICA Y TELECOMUNICACIONES

México, D.F. a 12 de mayo de 1998

CIRC ULAR

A TODO EL PERSONAL DE CFE<br>PRESENTE

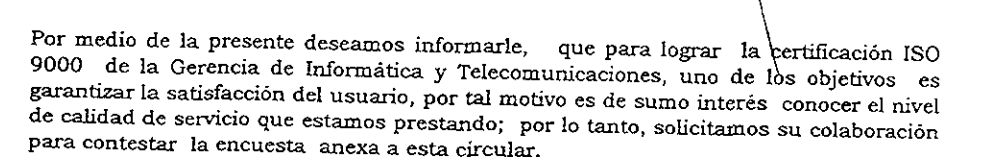

De esta forma lograremos levar a cabo las acciones correctivas y/o preventivas necesarias y asi, hacer del Sistema de Mesa de Ayuda un servicio confiable y de calidad.

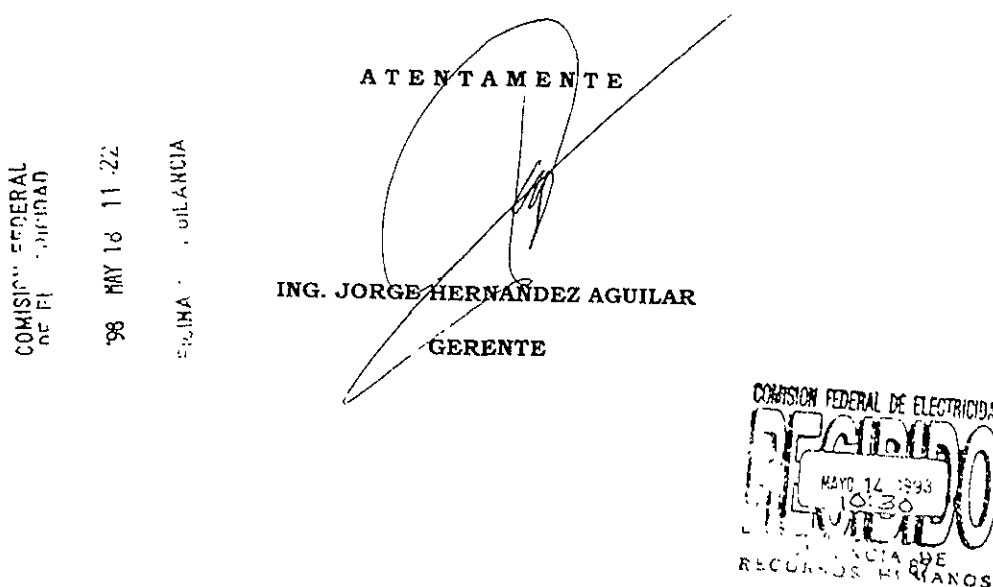